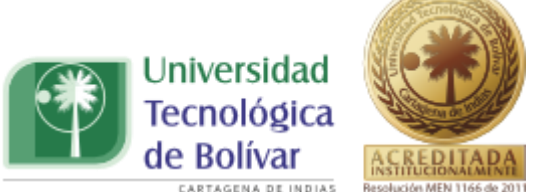

**PROPUESTA METODOLÓGICA PARA LA ELABORACIÓN DE CURVAS INTENSIDAD- DURACIÓN –FRECUENCIA, UTILIZANDO DISTRIBUCIONES MIXTAS DE PROBABILIDAD. CASO DE ESTUDIO, ESTACIÓN SINÓPTICA PRINCIPAL AEROPUERTO RAFAEL NÚÑEZ.**

**SINDY L. PUELLO LÓPEZ**

**ELIANA P. ROMERO VALIENTE**

**UNIVERSIDAD TECNOLÓGICA DE BOLÍVAR**

**FACULTAD DE INGENIERÍA** 

**PROGRAMA DE INGENIERÍA CIVIL**

**CARTAGENA DE INDIAS D.T y C**

**2012**

TRABAJO DE GRADO PROGRAMA INGENIERIA CIVIL 1

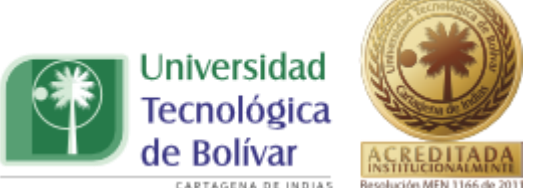

**PROPUESTA METODOLÓGICA PARA LA ELABORACIÓN DE CURVAS INTENSIDAD- DURACIÓN –FRECUENCIA, UTILIZANDO DISTRIBUCIONES MIXTAS DE PROBABILIDAD. CASO DE ESTUDIO, ESTACIÓN SINÓPTICA PRINCIPAL AEROPUERTO RAFAEL NÚÑEZ.**

**SINDY L. PUELLO LÓPEZ**

**COD: T00019684**

# **ELIANA P. ROMERO VALIENTE**

**COD: T00018799**

Proyecto como requisito para obtener el título de

Ingeniero civil

**Director** 

Oscar coronado

# **UNIVERSIDAD TECNOLÓGICA DE BOLÍVAR**

# **FACULTAD DE INGENIERÍA**

# **PROGRAMA DE INGENIERÍA CIVIL**

# **CARTAGENA DE INDIAS D.T y C**

#### **2012**

TRABAJO DE GRADO PROGRAMA INGENIERIA CIVIL 2

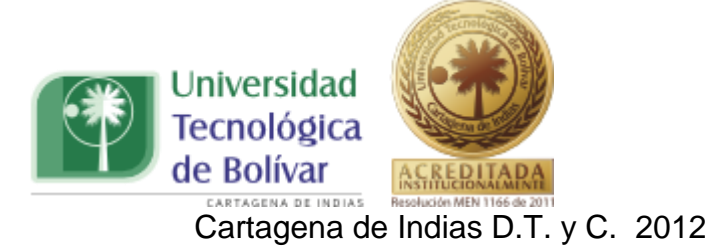

# Señores **COMITÉ DE EVALUACIÓN DE PROYECTOS**

## **FACULTAD DE INGENIERÍAS**

**PROGRAMA DE INGENIERÍA CIVIL** 

Cordial saludo.

Por medio de la presente estoy haciéndoles entrega del Informe Final del proyecto de grado titulado: **´´PROPUESTA METODOLÓGICA PARA LA ELABORACIÓN DE CURVAS INTENSIDAD- DURACIÓN –FRECUENCIA, UTILIZANDO DISTRIBUCIONES MIXTAS DE PROBABILIDAD. CASO DE ESTUDIO, ESTACIÓN SINÓPTICA PRINCIPAL AEROPUERTO RAFAEL NÚÑEZ.´´**, como requisito reglamentario para optar al título de ingeniería civil.

Atentamente,

**SINDY L. PUELLO LÓPEZ ELIANA P. ROMERO VALIENTE**

Código: T00019684 Código: T00018799

CC. 1.051.668.288 Mompox CC.1.143.353.892 Cartagena

TRABAJO DE GRADO PROGRAMA INGENIERIA CIVIL **1996 - 1996 - 1997 - 1998 - 1998 - 1998** 3

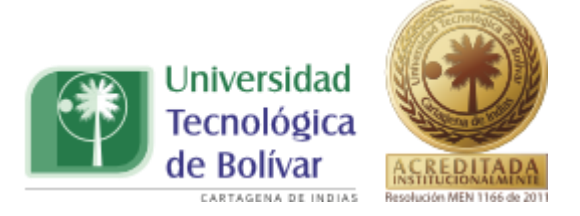

#### **Modelo carta cesión de derechos patrimoniales**

Cartagena de Indias, D.T.y C., 2013

**Yo, SINDY L. PUELLO LÓPEZ,** manifiesto en este documento mi voluntad de ceder a la Universidad Tecnológica de Bolívar los derechos patrimoniales, consagrados en el artículo 72 de la Ley 23 de 1982 sobre Derechos de Autor, del trabajo final denominado **"PROPUESTA METODOLÓGICA PARA LA ELABORACIÓN DE CURVAS INTENSIDAD- DURACIÓN –FRECUENCIA, UTILIZANDO DISTRIBUCIONES MIXTAS DE PROBABILIDAD. CASO DE ESTUDIO, ESTACIÓN SINÓPTICA PRINCIPAL AEROPUERTO RAFAEL NÚÑEZ",** producto de mi actividad académica para optar el título de INGENIERÍA CIVIL de la Universidad Tecnológica de Bolívar.

La Universidad Tecnológica de Bolívar, entidad académica sin ánimo de lucro, queda por lo tanto facultada para ejercer plenamente los derechos anteriormente cedidos en su actividad ordinaria de investigación, docencia y extensión. La cesión otorgada se ajusta a lo que establece la Ley 23 de 1982. Con todo, en mi condición de autor me reservo los derechos morales de la obra antes citada con arreglo al artículo 30 de la ley 23 de 1982. En consecuencia suscribo este documento que hace parte integral del trabajo antes mencionado y entrego al Sistema de Bibliotecas de la Universidad Tecnológica de Bolívar.

#### **SINDY L. PUELLO LÓPEZ**

TRABAJO DE GRADO PROGRAMA INGENIERIA CIVIL 4

\_\_\_\_\_\_\_\_\_\_\_\_\_\_\_\_\_\_\_\_\_\_\_\_\_\_\_\_\_

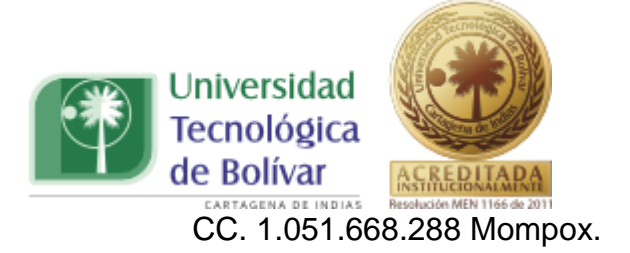

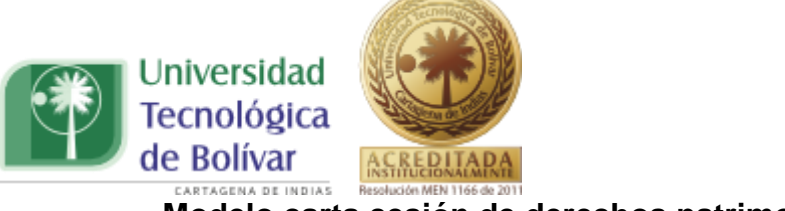

**Modelo carta cesión de derechos patrimoniales**

Cartagena de Indias, D.T.y C., 2013

Yo, **ELIANA P. ROMERO VALIENTE**, manifiesto en este documento mi voluntad de ceder a la Universidad Tecnológica de Bolívar los derechos patrimoniales, consagrados en el artículo 72 de la Ley 23 de 1982 sobre Derechos de Autor, del trabajo final denominado "**PROPUESTA METODOLÓGICA PARA LA ELABORACIÓN DE CURVAS INTENSIDAD-DURACIÓN –FRECUENCIA, UTILIZANDO DISTRIBUCIONES MIXTAS DE PROBABILIDAD. CASO DE ESTUDIO, ESTACIÓN SINÓPTICA PRINCIPAL AEROPUERTO RAFAEL NÚÑEZ"**, producto de mi actividad académica para optar el título de **INGENIERÍA CIVIL** de la Universidad Tecnológica de Bolívar.

La Universidad Tecnológica de Bolívar, entidad académica sin ánimo de lucro, queda por lo tanto facultada para ejercer plenamente los derechos anteriormente cedidos en su actividad ordinaria de investigación, docencia y extensión. La cesión otorgada se ajusta a lo que establece la Ley 23 de 1982. Con todo, en mi condición de autor me reservo los derechos morales de la obra antes citada con arreglo al artículo 30 de la ley 23 de 1982. En consecuencia suscribo este documento que hace parte integral del trabajo antes mencionado y entrego al Sistema de Bibliotecas de la Universidad Tecnológica de Bolívar.

#### **ELIANA P. ROMERO VALIENTE**

\_\_\_\_\_\_\_\_\_\_\_\_\_\_\_\_\_\_\_\_\_\_\_\_\_\_\_\_\_\_\_\_\_

CC. 1.143.353.892 Cartagena.

TRABAJO DE GRADO PROGRAMA INGENIERIA CIVIL 6

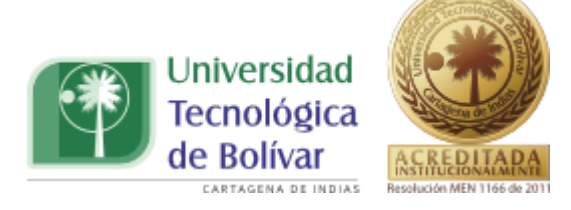

Nota de aceptación

\_\_\_\_\_\_\_\_\_\_\_\_\_\_\_\_\_\_\_\_\_\_\_\_\_

\_\_\_\_\_\_\_\_\_\_\_\_\_\_\_\_\_\_\_\_\_\_\_\_\_

\_\_\_\_\_\_\_\_\_\_\_\_\_\_\_\_\_\_\_\_\_\_\_\_\_

\_\_\_\_\_\_\_\_\_\_\_\_\_\_\_\_\_\_\_\_\_\_\_\_\_

\_\_\_\_\_\_\_\_\_\_\_\_\_\_\_\_\_\_\_\_\_\_\_\_\_

Firma de presidente del jurado

\_\_\_\_\_\_\_\_\_\_\_\_\_\_\_\_\_\_\_\_\_\_\_\_\_

\_\_\_\_\_\_\_\_\_\_\_\_\_\_\_\_\_\_\_\_\_\_\_\_\_

\_\_\_\_\_\_\_\_\_\_\_\_\_\_\_\_\_\_\_\_\_\_\_

Firma del jurado

Firma del jurado

Cartagena de Indias D.T. y C. 2012

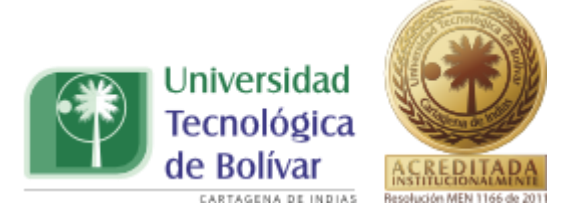

#### **AGRADECIMIENTOS**

A Dios primeramente creador del universo y dueño de mi vida, que me dio la sabiduría necesaria para alcanzar finalizar esta etapa de mi vida.

A mis padres, Jorge Romero Silva y Etil Valiente Gómez, por el apoyo incondicional que me dieron a lo largo de mi carrera, sin ellos este sueño no sería real.

A mis hermanos, abuelos, tíos y primos por su ayuda y apoyo absoluto.

A mis amigos, los que llegaron conmigo y a los que encontré durante el camino recorrido porque sentí su compañía y su respaldo durante todo este proceso, porque con ellos también crecí tanto como persona como profesional.

A todos ellos doy gracias por que hicieron parte de este proceso, porque me acompañaron con su respaldo y cariño porque hoy mi sueño se hizo realidad. **Eliana Romero Valiente**

Primeramente agradezco a Dios por haberme permitido llegar hasta este punto y haberme dado salud para lograr mis objetivos, además de su infinita bondad, amor y por fortalecer mi corazón e iluminar mi mente y por haber puesto en mi camino a aquellas personas que han sido mi soporte y compañía durante todo el periodo de estudio. A mis padres, Gloria y Eduardo, por haberme apoyado en todo momento, por sus consejos, sus valores, por la motivación constante que me ha permitido ser una persona de bien, pero más que nada, por su amor. A mis hermanos y sobrinas, por su incondicional apoyo perfectamente mantenido a través del tiempo. A los amigos que siempre están presentes en los buenos y malos momentos y a todas y cada una de aquellas personas que influyeron de manera positiva, para que hoy finalice esta etapa en mi vida.

#### **Sindy Puello López**

Agradecemos a nuestro profesor el Ingeniero Oscar Coronado por el soporte, asesoría y dirección en el trabajo de investigación.

A todas las directivas y profesores de la Universidad tecnológica de Bolívar, a través de cada uno de ellos aprendimos a tener pasión por nuestra carrera y hoy ingresamos al mundo laboral para aportar conocimiento a la sociedad.

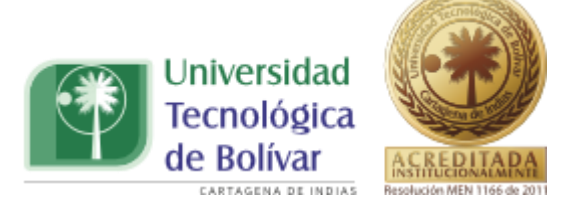

### Tabla de contenido

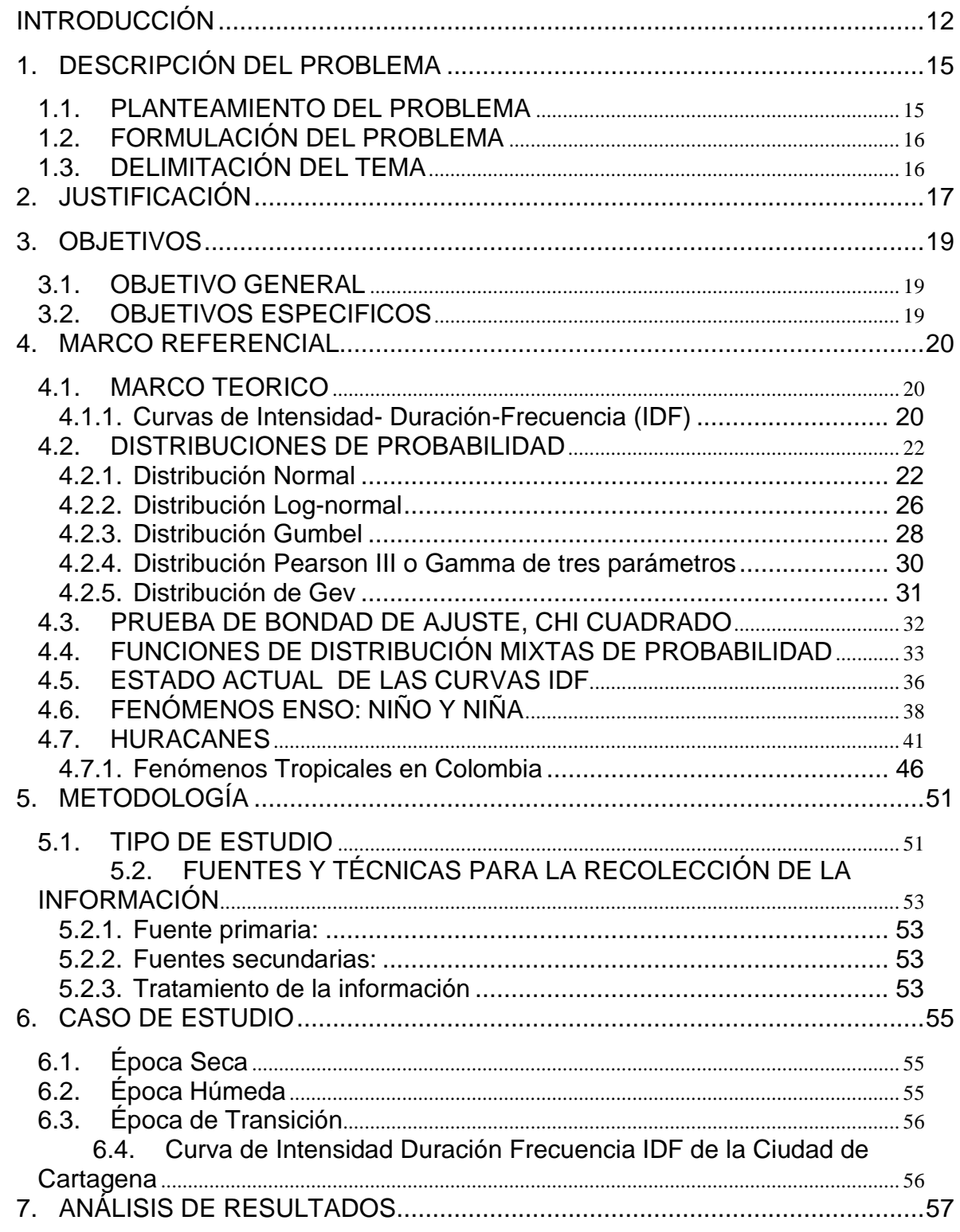

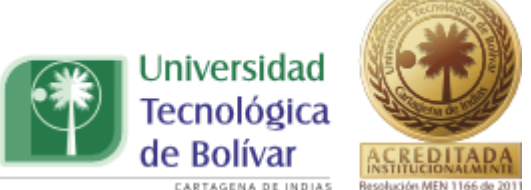

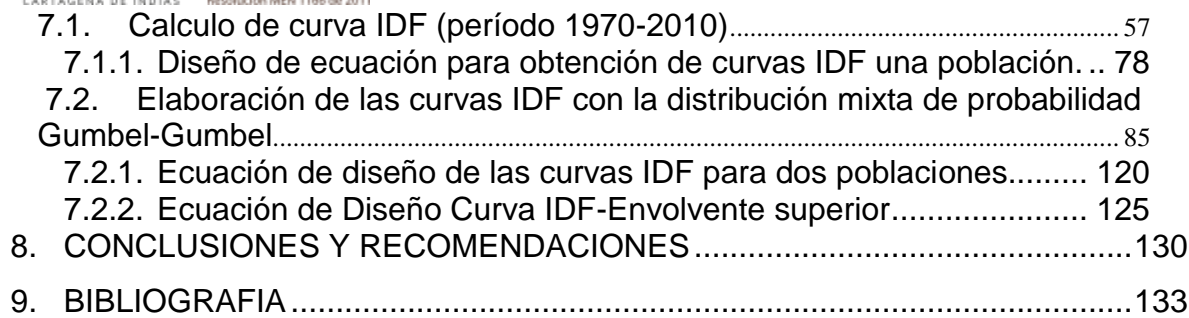

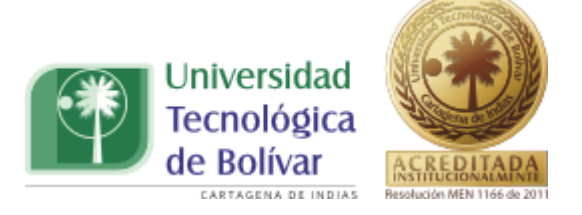

# **Tabla de Ilustraciones.**

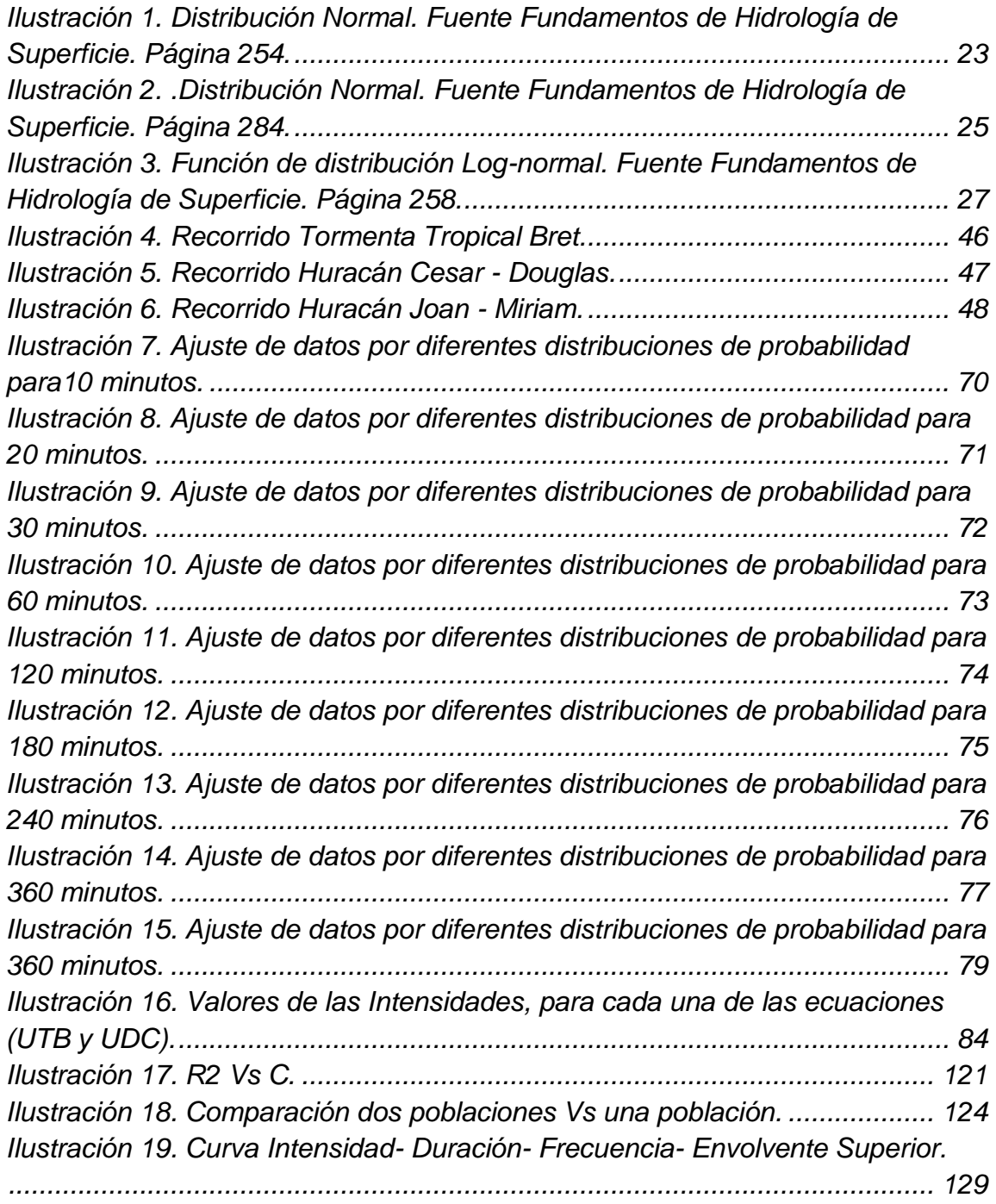

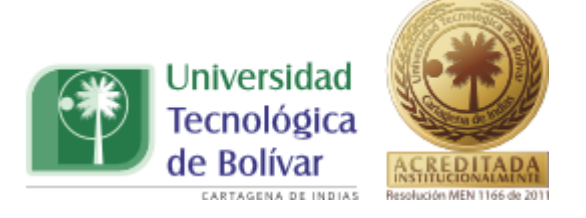

## **INTRODUCCIÓN**

<span id="page-11-0"></span>Los extremos hidrológicos y, en particular, las precipitaciones causantes de inundaciones son eventos naturales que han existido desde la antigüedad. En el presente siglo, han sido muchos los eventos de este tipo en todo el mundo. En los últimos años, los daños producidos por los extremos hidrológicos se han incrementado. Estos han producido mayores daños debido al crecimiento poblacional y la urbanización en sitios de potencial peligro. $<sup>1</sup>$ </sup>

Los fenómenos asociados a los eventos El Niño y La Niña (ENSO) y los huracanes influyen en el clima del mundo entero con consecuencias que pueden llegar a ser dramáticas en lo que se refiere a los excesos o déficit de agua (inundaciones, sequías, ciclones o incendios). Existen evidencias sobre el incremento de eventos extremos y cambios abruptos del clima, altamente inusuales que hacen padecer grandes inundaciones y fuertes sequías sin dar tiempo a una posible adaptación a dicha variabilidad. $<sup>2</sup>$  En los últimos años el</sup> incremento en la frecuencia e intensidad de los eventos meteorológicos, se ha hecho más evidente, afectando altamente, no solo a la infraestructura urbana, sino a diferentes actividades económicas.<sup>3</sup> Por esto se hace necesario desarrollar metodologías capaces de estimar de una manera más eficiente y que responda a las necesidades de los cambios que se están presentando a nivel hidrológico, permitiendo así una mejor planificación para enfrentar dichos eventos. Por lo anterior, el enfoque más confiable y eficiente para la estimación

 $\overline{a}$ 

 $^{1}$  Edison Heredia Calderón (1998). Una Metodología de Análisis Regional de Frecuencia de Lluvias Intensas Adecuadas para Zonas Bajo los Efectos de "El Niño". *Bulletin de I'Institut Francais d'Études Andines, Tomo 27, número 3*. Página 667-673.

<sup>&</sup>lt;sup>2</sup> Olga Umpiérrez (ponencia). Análisis de Impactos Hidrológicos de "El Niño" – Compilación, Estudios de Investigación.

<sup>3</sup> Olga Umpiérrez (ponencia). Análisis de Impactos Hidrológicos de "El Niño" – Compilación, Estudios de Investigación.

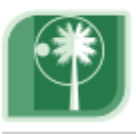

Universidad Tecnológica de Bolívar

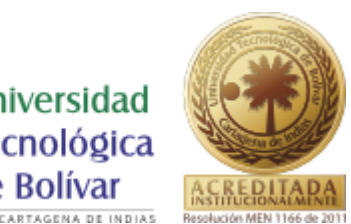

de estos eventos hidrológicos es la aplicación de métodos que tomen en cuenta las condiciones físicas actuales y/o futuras de las áreas o cuencas. La aplicación de estos métodos comienza con el establecimiento de las curvas Intensidad–Duración–Frecuencia (IDF), las cuales representan las características relevantes de los eventos que ocurren en la zona.<sup>4</sup>

Las Curvas de Intensidad-Duración-Frecuencia pueden definirse como la curva resultante de unir los puntos representativos de la intensidad media en intervalos de diferente duración, y correspondientes todos ellos a una misma frecuencia o período de retorno.<sup>5</sup> Donde la duración es el tiempo comprendido entre el comienzo y el final del evento; la intensidad se puede definir como el volumen de precipitación o altura equivalente de precipitación por unidad de tiempo (mm/hora) y la frecuencia se considera como una medida de la probabilidad de ocurrencia de que un evento sea igualado o excedido por lo menos una vez al año.

La utilización de las curvas Intensidad-Duración-Frecuencia (IDF), son de gran importancia en el diseño de obras de ingeniería. Hoy día siguen siendo una de las herramientas más utilizadas en la estimación de caudales de diseño, y de tormentas de diseño en sitios donde, debido a la falta de información de caudales, es necesario recurrir a los modelos Lluvia-escorrentía para el cálculo de los caudales máximos, lo que lleva a la utilización de metodologías que no son propias de la zona de estudio, causando así la subestimación o sobrestimación de los resultados<sup>6</sup>. Además, estas nos proporcionan información sobre el comportamiento hidrológico de cuencas, ya que algunas

TRABAJO DE GRADO PROGRAMA INGENIERIA CIVIL 13

 $\overline{a}$ <sup>4</sup> Campos – Aranda (2008). Rainfall Maximun Intensities for Urban Hydrological Design in Mexican Republic. Universidad Autónoma de San Luis Potosí. México.

<sup>&</sup>lt;sup>5</sup> Roberto Pizarro; Juan Flores; Claudia Sangüesa; Enzo Martínez ( ). Modulo 2 Curvas de Intensidad Duración Frecuencia IDF. Sociedad estándares de ingeniería para aguas y suelos.

 $^6$  Jaime Vélez; German Poveda; Oscar Mesa; Carlos Hoyos; Fredy Mejía, Diana Quevedo; Luis Salazar; Sara Vieira. Aplicación de Diferentes Metodologías Para Estimación de Curvas de Intensidad – Duración – Frecuencia en Colombia. Universidad Nacional de Colombia. Medellín.

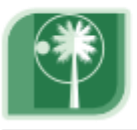

Universidad Tecnológica de Bolívar

ARTAGENA DE INDIAS

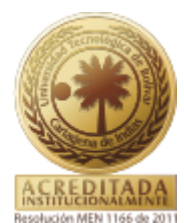

suelen ser afectadas por la incidencia de ciclones tropicales y como consecuencia de esto, las precipitaciones que se registran en las estaciones de medición, están constituidas por dos eventos diferentes: el primero correspondiente a los valores ordinarios de la época de lluvia, mientras que el segundo está asociado con los eventos que producen la incidencia de ciclones o eventos macroclimáticos. Lo que principalmente puede presentarse en las zonas costeras, ya que estas están muchos más expuestas, en relación con otras zonas, a la incidencia de ciclones tropicales.<sup>7</sup>

En la presente propuesta metodológica se plantearán los lineamientos para la elaboración de curvas de Intensidad-Duración-Frecuencia, utilizando información hidrológica de una serie de eventos desarrollados los últimos años en la ciudad de Cartagena, en la cual se tendrán en cuenta la ocurrencia de dos eventos mencionados con anterioridad, dichos lineamientos se basarán en la utilización de distribuciones mixtas de probabilidad, las cuales son el resultado de la sumatoria de la función de distribución de probabilidad de cada muestra, para nuestro caso de cada una de las poblaciones a analizar, la población afectada o época en que se presentan los eventos ciclónicos y la que es afectada por los eventos no ciclónicos.Para el modelamiento matemático se utilizó las distribuciones mixtas de probabilidad desarrolladas por Emil Julius Gumbel en 1958, las cuales tiene en cuenta eventos ciclónicos y no ciclónicos en una misma población.

 $\overline{a}$ 

 $^7$  Campos – Aranda (2008). Rainfall Maximun Intensities for Urban Hydrological Design in Mexican Republic. Universidad Autónoma de San Luis Potosí. México.

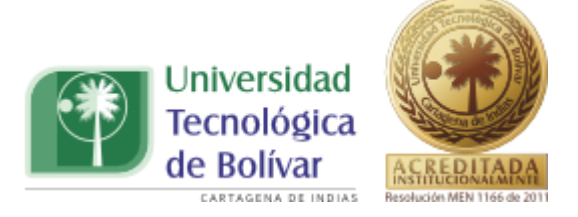

# **1. DESCRIPCIÓN DEL PROBLEMA**

#### <span id="page-14-1"></span><span id="page-14-0"></span>**1.1. PLANTEAMIENTO DEL PROBLEMA**

La ingeniería civil, es la encargada de la construcción de infraestructura, tales como vías, acueductos y alcantarillados, vivienda, etc. Una de las ramas de esta es la parte encargada de aspectos hidráulicos e hidrológicos, los cuales se han convertido en una de las temáticas de más notada importancia, ya que dependiendo de algunos estudios, que se relacionan con estos, se puede llevar a cabo una planificación adecuada de las obras de infraestructura que se van a ejecutar, por lo que se hace necesario conocer, con la mayor certeza, los resultados de estas investigaciones.

Los estudios hidrológicos que en la actualidad se han realizado en lo que tiene que ver con las curvas de Intensidad – Duración – Frecuencia IDF, abarcan las intensidades de las lluvias y no se tiene en cuenta otro tipo de eventos, es decir, se tiene en cuenta un único comportamiento. Otros eventos como lo es la actividad que ejercen los vientos, deberían ser tomados en cuenta para la modelación de dichas curvas. Por este comportamiento se ven influenciadas, en su mayoría, ciudades costeras, como la ciudad de Cartagena.

Teniendo en cuenta todo lo anterior, en esta investigación se realizará una propuesta para la construcción de curvas IDF teniendo en cuenta fenómenos ciclónicos que se presentan en la ciudad, escogiendo la distribución de probabilidad que más se ajuste a las condiciones hidrológicas de la misma, ya sea Gumbel, Normal, Log – normal, Pearson, Gev u otras.

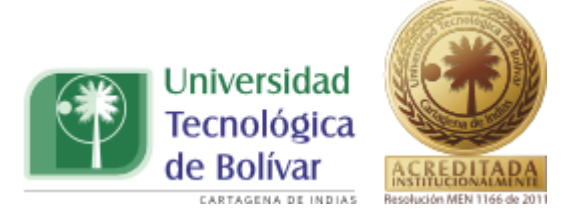

# <span id="page-15-0"></span>**1.2. FORMULACIÓN DEL PROBLEMA**

Se escogerán las cartas pluviográficas que registren las precipitaciones más altas para la ciudad de Cartagena, en la estación del IDEAM, Sinóptica Principal aeropuerto Rafael Núñez, para establecer la construcción de las curvas de intensidad duración frecuencia, teniendo en cuenta los eventos extremos presentes en la ciudad. ¿De qué manera se puede lograr la construcción de la Curva IDF de la ciudad de Cartagena teniendo en cuenta los fenómenos enso (niño y niña) y los huracanes?

# <span id="page-15-1"></span>**1.3. DELIMITACIÓN DEL TEMA**

Este trabajo será desarrollado en la Universidad Tecnológica de Bolívar a partir de los datos, de cartas pluviográficas, suministrados por el IDEAM (instituto de hidrología, meteorología y estudios ambientales de Colombia) y de artículos que tengan relación con el tema a tratar, Curvas de Intensidad, Duración y Frecuencia, que se recopilen.

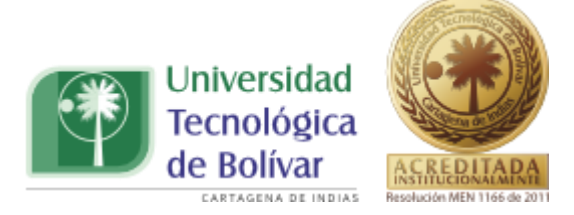

## **2. JUSTIFICACIÓN**

<span id="page-16-0"></span>El clima de Colombia, en general está determinado por su situación geográfica (en la zona ecuatorial) y por la influencia de algunos factores como la circulación atmosférica, el relieve, la influencia de los procesos del Océano Pacífico y del Océano Atlántico. El Océano Atlántico influye en el clima nacional a través de los centros permanentes de alta presión. Esta influencia se pone de manifiesto principalmente en la distribución estacional de los vientos y la precipitación. De la misma manera, el clima nacional, particularmente el de las áreas marítimas e insulares del Caribe colombiano y del Norte del territorio continental, se ve frecuentemente influenciado por los ciclones tropicales que nacen sobre el Atlántico tropical.<sup>8</sup> Algunos eventos presentes en esta zona del país, como lo es la afectación de ciclones tropicales no es tenido en cuenta, ya que solo suelen presentarse o acentuarse de manera significativa en determinadas épocas, o en presencia de fenómenos como los son el Niño o la Niña. Se ha identificado que en la variabilidad climática interanual del territorio colombiano, los procesos del Pacífico como El Niño-La Niña-Oscilación del Sur juegan un papel importante.<sup>9</sup>

Los recientes fenómenos naturales que han afectado el país, han dejado al descubierto el deficiente estudio en cuanto a la ocurrencia de eventos y fenómenos hidrológicos que han causado grandes daños en todo el territorio nacional<sup>10</sup>, afectando no solo su infraestructura sino también su economía, dejando incluso, vidas humanas comprometidas.

TRABAJO DE GRADO PROGRAMA INGENIERIA CIVIL 17 17

 $\overline{a}$ 

 $^8$  CIOH. Características Climáticas y Oceanográficas del Fenómeno del Nino en Colombia. Capitulo 1. Paginas 19 – 27.

 $^{9}$  CIOH. Características Climáticas y Oceanográficas del Fenómeno del Nino en Colombia. Capitulo 1. Paginas 19 – 27.

<sup>&</sup>lt;sup>10</sup> Jaime Vélez; German Poveda; Oscar Mesa; Carlos Hoyos; Fredy Mejía, Diana Quevedo; Luis Salazar; Sara Vieira. Aplicación de Diferentes Metodologías Para Estimación de Curvas de Intensidad – Duración – Frecuencia en Colombia. Universidad Nacional de Colombia. Medellín.

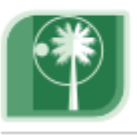

Universidad Tecnolóøica de Bolívar

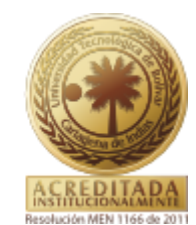

La región Caribe, como ya se dijo es una zona del país que se ve afectada por la influencia del océano Atlántico, y por tanto por la ocurrencia de ciertos fenómenos hidrológicos, ya sean eventos de precipitaciones, o eventos que tengan que ver con la incidencia de ciclones. En esta zona del país, según informes del Centro de Investigaciones Oceanográficas e Hidrográficas (CIOH), se presentan eventos de carácter ciclónico, durante ciertos meses del año, lo cual denota la importancia de un estudio más detallado de la hidrología de esta región, debido a la gran cantidad de actividades productivas desarrolladas, las cuales se pueden ver gravemente afectadas y pueden sufrir grandes pérdidas, en caso de no prever la ocurrencia de un evento de tales características.

La ciudad de Cartagena está ubicada en la costa Caribe colombiana, y por ser una ciudad costera, está expuesta a los eventos mencionados con anterioridad, afectando especialmente, zonas marginales en la cuales, las inundaciones que en ocasiones se presentan han dejado resultados fatales. Observando los eventos ocurridos en los últimos años, consideramos que es un tema de mucha importancia que no solo interviene en la economía de un país, sino también en la parte social y sabiendo que esto no se tiene en cuenta en la ciudad, se procedió a la elaboración de una propuesta, en la cual se tiene en cuenta el modelamiento matemático de eventos ciclónicos y no ciclónicos, desarrollando las curvas IDF, mediante herramientas estadísticas que proveen este tipo de comportamiento, como lo es el que se presenta en la ciudad.

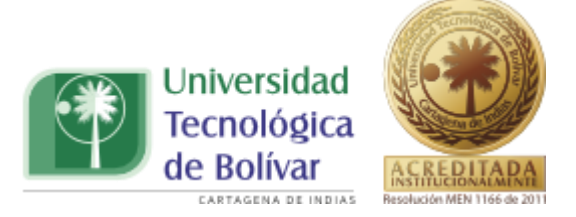

#### **3. OBJETIVOS**

#### <span id="page-18-1"></span><span id="page-18-0"></span>**3.1. OBJETIVO GENERAL**

- Elaborar una propuesta metodológica para estimar curvas intensidadduración –frecuencia empleando distribuciones mixtas de probabilidad que tengan en cuenta los fenómenos de la Niña y huracanes.

#### <span id="page-18-2"></span>**3.2. OBJETIVOS ESPECIFICOS**

- Analizar registros pluviograficos de la estación sinóptica principal Aeropuerto Rafael Núñez para la elaboración de curvas IDF, considerando el efecto de eventos ciclónicos, eventos macroclimáticos y cambio climático.
- Validar la curva IDF existente en la ciudad de Cartagena, con la calculada a partir de los datos suministrados por el Instituto de Hidrología Meteorología y Estudios Ambientales.
- Utilizar distintas distribuciones de probabilidad (simples y mixtas) para evaluar su bondad de ajuste.
- Comparar la tendencia de los datos de curvas IDF determinados a partir de distribuciones hidrológicas sencillas y mixtas.

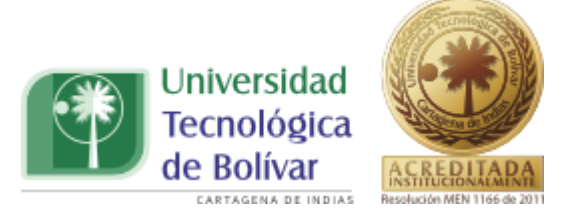

## **4. MARCO REFERENCIAL**

# <span id="page-19-1"></span><span id="page-19-0"></span>**4.1. MARCO TEORICO**

## <span id="page-19-2"></span>**4.1.1. Curvas de Intensidad- Duración-Frecuencia (IDF)**

Las curvas de Intensidad-Duración-Frecuencia (IDF), son curvas que resultan de unir los puntos representativos de la intensidad media en intervalos de diferente duración, y correspondientes todos ellos a una misma frecuencia o periodo de retorno. Junto con estas, surgen otros elementos a considerar, como son la intensidad de precipitación, la frecuencia o la probabilidad de excedencia de un determinado evento.<sup>11</sup>

Para la construcción de estas curvas, muchos autores han propuesto distintas formas, entre las que se encuentra:

- 1. Se obtienen los registros pluviográficos de la estación más cerca de la zona. Mínimo se recomienda 10 años de período de registro.
- 2. Se identifican las alturas máximas en 24 horas anuales. Se obtienen profundidades para duraciones de 5, 10, 20, 30, 60, 180, 360 minutos. Es importante tener en cuenta que no necesariamente los eventos máximos coinciden con el mismo evento histórico.
- 3. Se generan las series anuales de precipitación para cada una de las duraciones anteriores.
- 4. Tomar los valores de cada una de las series y dividirlos por su duración (en horas), obteniéndose así las intensidades en mm/h.
- 5. Ajustar, para cada duración, los valores de intensidad de precipitación a una función de distribución de probabilidad (Gumbel, log normal, normal, log Pearson, etc.)

 $\overline{a}$ 

 $^{11}$  Roberto Pizarro; Juan Flores; Claudia Sangüesa; Enzo Martínez ( ). Modulo 2 Curvas de Intensidad Duración Frecuencia IDF. Sociedad estándares de ingeniería para aguas y suelos.

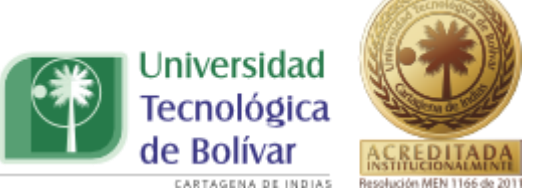

- 6. Seleccionada la distribución probabilística de mejor ajuste, proceder a estimar, para cada duración, los valores de las intensidades máximas correspondientes a diferentes períodos de retorno (T= 2, 5, 10, 25, 50, 100 y 200 años).
- 7. Se procede a graficar las intensidades obtenidas en el paso anterior versus las duraciones y periodos de retorno correspondientes.
- 8. Las distintas curvas IDF pueden quedar descritas estadísticamente mediante la siguiente ecuación compacta que relaciona simultáneamente a las tres variables involucradas:

$$
I = \frac{\mathbf{k} * (\mathbf{T})^m}{\left(d + c\right)^n} \tag{4.1}
$$

Dónde:

*I:* Intensidad de lluvia asociada a un periodo de retorno, en mm/h.

- *T:* Periodo de retorno, en años.
- *d:* Duración, en horas.
- *K,m,n y c:* Constante de regresión.

La intensidad puede relacionarse también de la siguiente forma

$$
I = c(t+d)^e \qquad (4.2)
$$

Dónde:

*I*: Intensidad de lluvia asociada a un periodo de retorno, en mm/h.

- *t:* Duración, en horas.
- *c, d, e*: constantes de regresión.

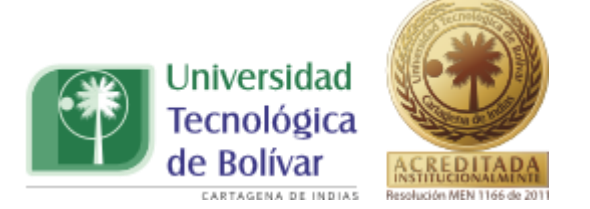

Una vez que se asigna un periodo de retorno al caudal de diseño de la obra en cuestión, generalmente es necesario, para conocer dicho caudal de diseño, hacer extrapolaciones a partir de los caudales máximos anuales registrados, pues rara vez este periodo es menor al periodo de. Aunque este método puede dar muy buenos resultado si se aplica por una persona con experiencia, tiene la desventaja de la subjetividad. Para eliminar esta subjetividad se debe buscar entre las distintas funciones de distribución de probabilidad teóricas la que se ajuste mejor a los datos medidos, y usar esta función para la extrapolación.

#### <span id="page-21-0"></span>**4.2. DISTRIBUCIONES DE PROBABILIDAD**

Entre las funciones de probabilidad utilizadas en hidrología, se destacan las siguientes:

#### <span id="page-21-1"></span>**4.2.1. Distribución Normal**

La distribución normal fue reconocida por primera vez por el francés Abraham de Moivre (1667-1754). Posteriormente, Carl Friedrich Gauss (1777-1855) elaboró desarrollos más profundos y formuló la ecuación de la curva; de ahí que también se la conozca, más comúnmente, como la "campana de Gauss".

La distribución de una variable normal está completamente determinada por dos parámetros, su media y su desviación estándar, denotadas generalmente por  $\mu$  y  $\sigma$ , estos parámetros determinan la forma de la función f(x) y su posición en el eje x. Por lo que la función de densidad de probabilidad normal se define como:

$$
f\left(x\right) = \frac{1}{\sqrt{2\pi}\sigma} e^{-\frac{1}{2}\left(\frac{x-\mu}{\sigma}\right)^2} \tag{4.3}
$$

TRABAJO DE GRADO PROGRAMA INGENIERIA CIVIL 22 La forma de la campana de Gauss depende de los parámetros  $\mu$  y  $\sigma$ . La media indica la posición de la campana, de modo que para diferentes valores

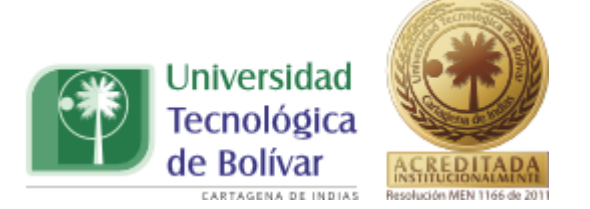

de µ la gráfica es desplazada a lo largo del eje horizontal. Por otra parte, la desviación estándar determina el grado de apuntamiento de la curva. Cuanto mayor sea el valor de  $\sigma$ , más se dispersarán los datos en torno a la media y la curva será más plana. Un valor pequeño de este parámetro indica, por tanto, una gran probabilidad de obtener datos cercanos al valor medio de la distribución.

Como se deduce de este último apartado, no existe una única distribución normal, sino una familia de distribuciones con una forma común, diferenciadas por los valores de su media y su varianza. De entre todas ellas, la más utilizada es la distribución normal estándar, que corresponde a una distribución de media 0 y varianza 1. Así, la función de distribución de probabilidad es:

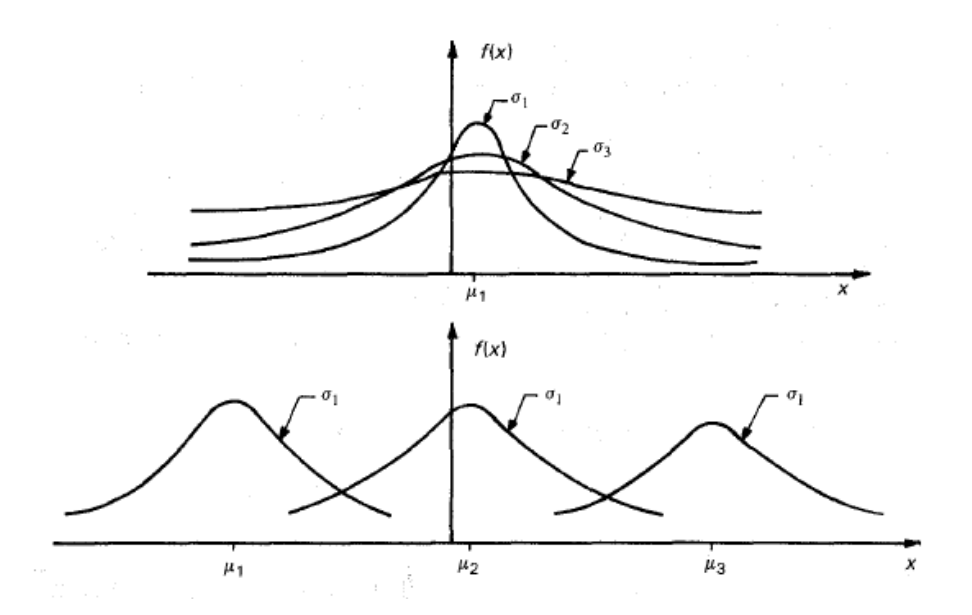

<span id="page-22-0"></span>Ilustración 1. Distribución Normal. Fuente Fundamentos de Hidrología de Superficie. Página 254.

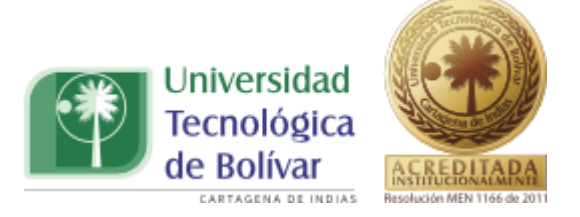

$$
F(x) = \int_{-\infty}^{x} \frac{1}{\sqrt{2\pi}\sigma} e^{-\frac{1}{2} \left(\frac{x-\mu}{\sigma}\right)^2} = F(z) = \int_{-\infty}^{z} \frac{1}{\sqrt{2\pi}} e^{-\frac{z^2}{2}} dz
$$
 (4.4)

Donde

$$
z = \frac{x - \mu}{\sigma} \tag{4.5}
$$

La función  $F(z)$  se ha calculado numéricamente y se han publicado tablas de ella. Debido a que la función es simétrica, en la siguiente tabla se encuentran únicamente los valores de:

$$
\int_0^z \frac{1}{\sqrt{2\pi}} e^{-\frac{z^2}{2}} dz
$$

Con lo que es posible calcular  $F(z)$  para cualquier valor de z.

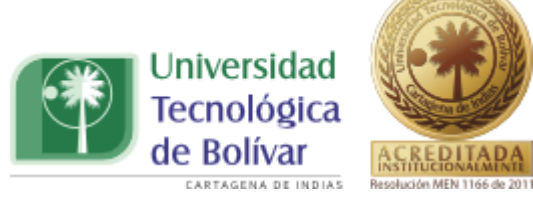

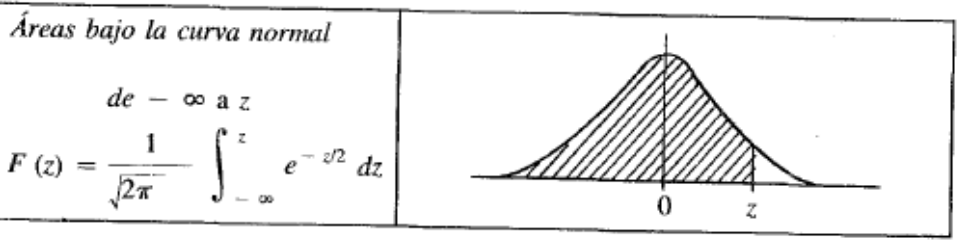

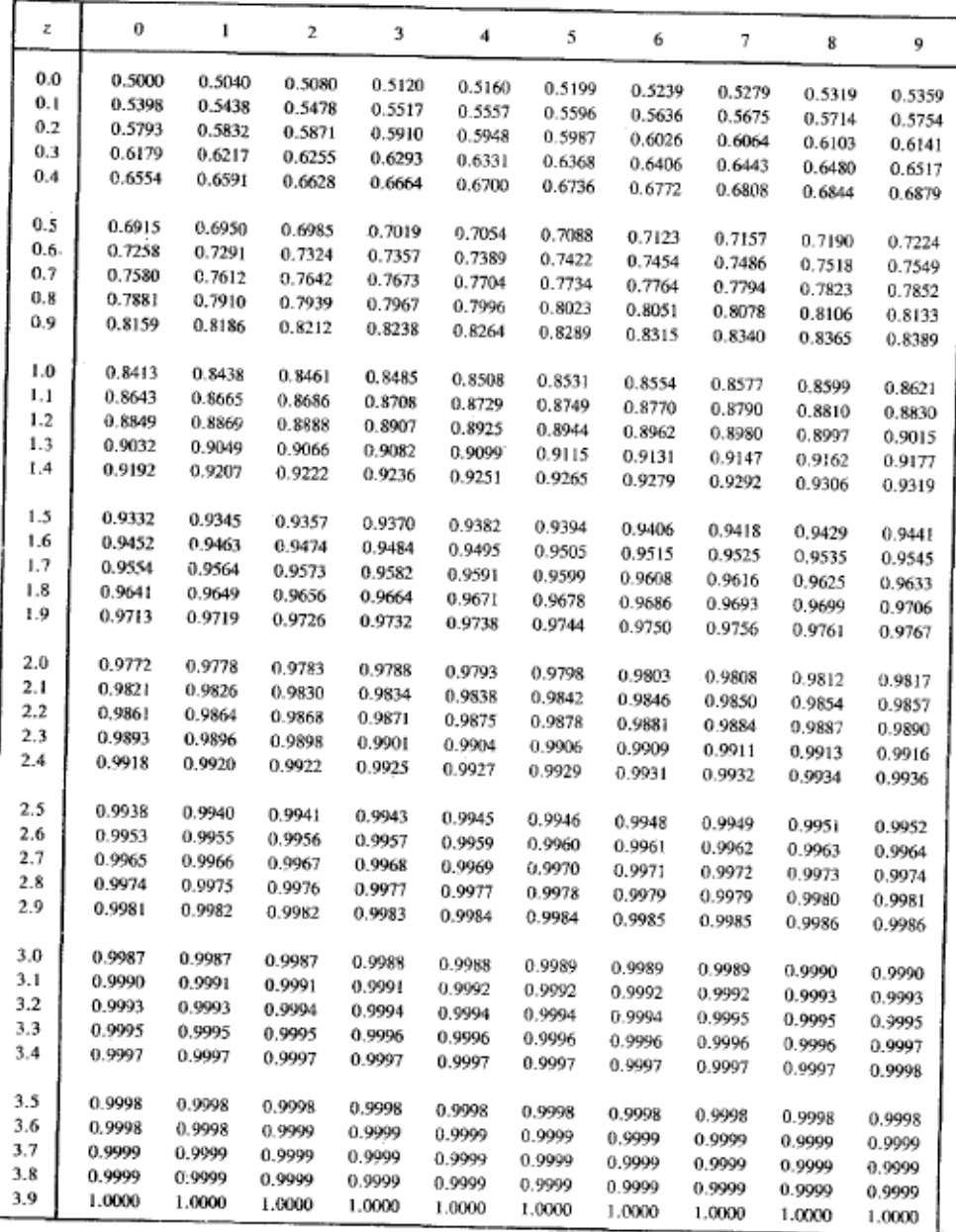

<span id="page-24-0"></span>Ilustración 2. .Distribución Normal. Fuente Fundamentos de Hidrología de Superficie. Página 284.

TRABAJO DE GRADO PROGRAMA INGENIERIA CIVIL 25

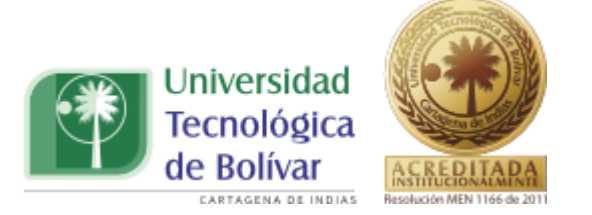

#### <span id="page-25-0"></span>**4.2.2. Distribución Log-normal**

La distribución Log normal es una distribución asimétrica, que comienza a partir de cero, aumenta hasta llegar a un máximo y luego va disminuyendo lentamente hacia el infinito.

La Función Densidad de Probabilidad de la distribución log normal está dada por:

$$
f(x) = \frac{1}{\sqrt{2\pi}} \frac{1}{x\beta} e^{-\frac{1}{2} \left(\frac{\ln x - a}{\beta}\right)^2}
$$
 (4.6)

Donde los parámetros de la función son  $\alpha \vee \beta$ , que son la media y la desviación estándar de los logaritmos de la variable aleatoria, y están definidos como sigue:

$$
\alpha = \sum_{i=1}^{n} \frac{\ln x_i}{n}
$$
\n
$$
\beta = \left[ \sum_{i=1}^{n} \frac{(\ln x_i - \alpha)^2}{n} \right]^{\frac{1}{2}} \qquad (4.8)
$$

Luego la función de distribución de probabilidad es:

$$
F(x) = \int_0^x \frac{1}{\sqrt{2\pi}} \frac{1}{x\beta} e^{-\frac{1}{2} \left(\frac{\ln x - a}{\beta}\right)^2} dx \qquad (4.9)
$$

Al igual que en la distribución normal, se le asigna a "z" los siguientes valores:

$$
z = \frac{\ln x - \alpha}{\beta} \tag{4.10}
$$

La función de distribución de probabilidad entonces, sigue la siguiente tendencia:

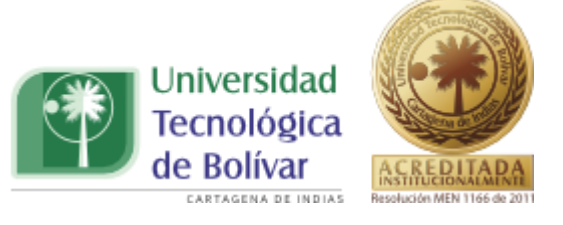

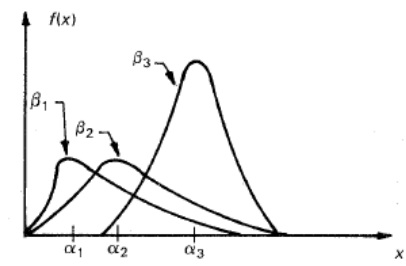

<span id="page-26-0"></span>Ilustración 3. Función de distribución Log-normal. Fuente Fundamentos de Hidrología de Superficie. Página 258.

# **4.2.2.1. Características de la Distribución Log normal**

La distribución log normal se obtiene cuando los logaritmos de una Variable se describen mediante una distribución normal. Es la distribución natural a utilizar cuando las desviaciones a partir del valor del modelo están formadas por factores, proporciones o porcentajes más que por valores absolutos como es el caso de la distribución normal.

La distribución log normal tiene dos parámetros: m\* (media aritmética del logaritmo de los datos o tasa de fallos) y s(desviación estándar del logaritmo de los datos o tasa de fallos) $^{12}$ .

#### **4.2.2.2. Propiedades**

Esta distribución se caracteriza por:

- $\triangleright$  Asigna a valores de la variable < 0 la probabilidad 0 y de este modo se ajusta a las tasas y probabilidades de fallo que de esta forma sólo pueden ser positivas.
- Como depende de dos parámetros, se ajusta bien a un gran número de distribuciones empíricas.
- Es idónea para parámetros que son a su vez producto de numerosas cantidades aleatorias.

 $\blacktriangleright$  $\overline{a}$ 

<sup>&</sup>lt;sup>12</sup> Fiabilidad de la Distribución Log normal. José María Tamborero Ing. Industrial.

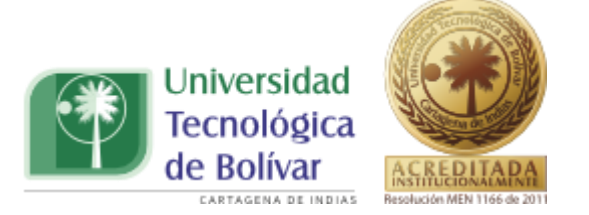

#### <span id="page-27-0"></span>**4.2.3. Distribución Gumbel**

La distribución Gumbel (1958) se ha utilizado ampliamente en la hidrología para evaluar la frecuencia de valores extremos (máximos y mínimos) y para el caso específico de eventos hidrológicos asociados con valores mínimos la forma explícita de la función de distribución es:

$$
F(x) = e^{-e^{-\alpha(x-\beta)}} \tag{4.11}
$$

La función de densidad de probabilidad es entonces:

$$
f(x) = \alpha e^{\left[ -\alpha(x-\beta) - e^{-\alpha(x-\beta)} \right]}
$$
 (4.12)

Donde  $\propto$  y  $\beta$  son los parámetros de la función.

Los parámetros  $\propto$  y  $\beta$  se estiman como:

$$
\alpha = \frac{\sigma_y}{s}
$$
 (4.13)  

$$
\beta = \bar{x} - \frac{\mu_y}{\alpha}
$$
 (4.14)

 $\sigma_y$ ,  $\mu_y$  Se pueden consultar según el número de datos en la tabla 4.2.

 $\sigma_{\gamma}$ ,  $\mu_{\gamma}$  Son, respectivamente, la media y la desviación típica de una serie de valores  $y_i(i = 1 aN; N = n^{\circ}$  de satos de la muestra) que depende solamente del numero de datos, y que corresponden a la siguiente expresión.

$$
y_i = -\ln\left[ln\left[\frac{N+1}{i}\right]\right]
$$

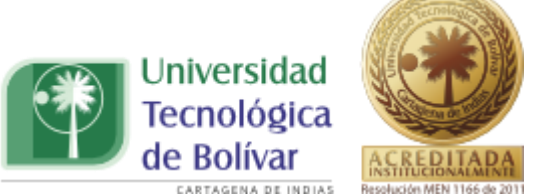

E DONALE ANTAGENA DE INDIAS REGISSÓN MENTISS A 2011<br>Wanielista (1997) utiliza,  $\mu_y$ 0,5772;  $\sigma_y$  = 1,2825 sin considerar el número de

datos.

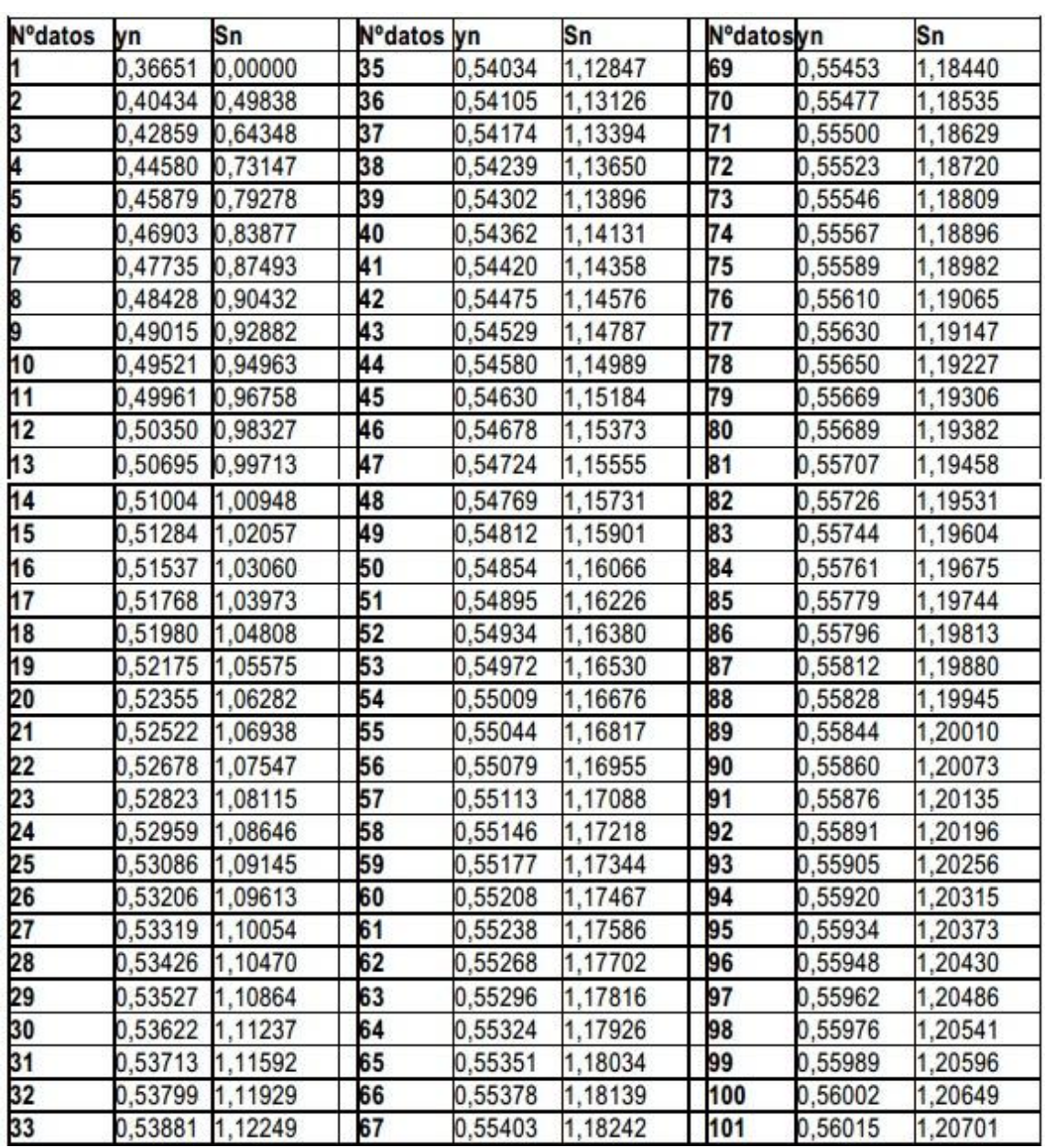

Tabla 4.2. Valores de Yn y Sn Según número de Observaciones.

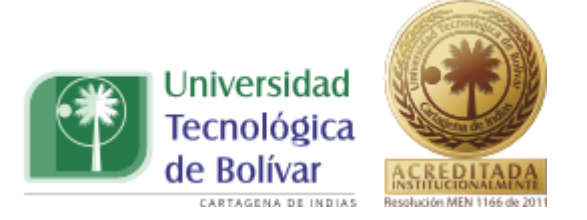

#### <span id="page-29-0"></span>**4.2.4. Distribución Pearson III o Gamma de tres parámetros**

Esta distribución es muy utilizada porque permite obtener resultados de aceptable confiabilidad cuando se efectúan predicciones con grandes periodos de retorno.

La expresión de su función de densidad de probabilidad es la siguiente:

$$
f(x) = \frac{1}{\alpha \Gamma(\beta)} \left\{ \frac{x - \delta}{\delta} \right\}^{\beta - 1} e^{-\frac{x - \delta}{\alpha}} \tag{4.15}
$$

Donde  $\alpha$ ,  $\beta$ y $\delta$  son los parámetros de la función y  $\Gamma(\beta)$  es la función Gamma. Los parámetros  $\alpha$ ,  $\beta$ y  $\delta$  se evalúan a partir de n datos medidos. Asimismo los parámetros de la distribución pueden ser estimados en función del promedio  $\bar{x}$ , de la desviación estándar  $S$  de la muestra y el coeficiente de sesgo  $\gamma$ , por medio de las siguientes expresiones:

$$
\alpha = \frac{s}{\sqrt{\beta}} \tag{4.16}
$$

$$
\beta = \left(\frac{2}{\gamma}\right)^2 \tag{4.17}
$$

$$
\delta = \bar{x} - \alpha \beta \tag{4.18}
$$

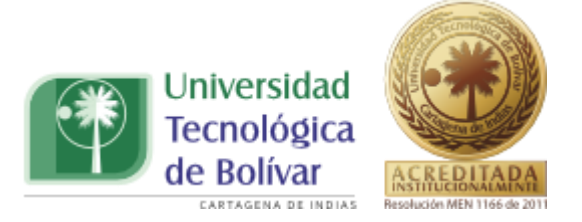

El coeficiente se sesgo, se define como,

$$
\gamma = \sum_{i=1}^{n} \frac{(x_i - \bar{x})^3/n}{s^3}
$$
 (4.19)

La función de distribución de probabilidad es:

$$
F(x) = \frac{1}{\alpha \Gamma(\beta)} \int_0^x e^{-\frac{x-\delta_1}{\delta_1}} \left(\frac{x-\delta_1}{\delta_1}\right)^{\beta-1} dx
$$
 (4.20)

#### <span id="page-30-0"></span>**4.2.5. Distribución de Gev**

La distribución General de Valores Extremos, GEV, es una generalización de la distribución de Gumbel, al añadirse un parámetro de forma, κ. Así, Gumbel se obtiene a partir de GEV cuando κ vale 0. La función de probabilidad de GEV es:

$$
f(x) = \frac{1}{\alpha} \left[ 1 - k \left( \frac{x - \beta}{\alpha} \right) \right]^{\frac{1}{k} - 1} . e^{\left[ 1 - k \left( \frac{x - \beta}{\alpha} \right) \right]^{\frac{1}{k}}} \tag{4.21}
$$

Aunque κ puede tomar cualquier valor, GEV sólo puede utilizarse para máximos de variables climáticas cuando κ es negativo, pudiendo tomar x valores en el rango *β + α/κ ≤ x ≤ ∞.* Para valores positivos de k la distribución tiene una asíntota (límite superior) en *x = β + α/κ*, por lo que se suele utilizar entonces la

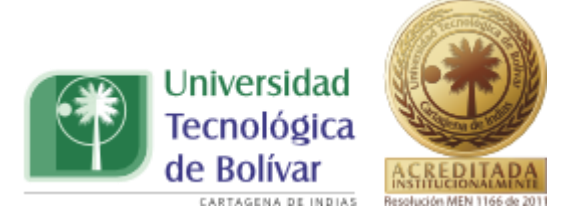

distribución de Gumbel<sup>13</sup>. La función de distribución o de probabilidad acumulada es:

$$
F(x \le X) = e^{-\left[1 - k\left(\frac{x.\beta}{\alpha}\right)\right]^{\frac{1}{k}}}
$$
(4.22)

#### <span id="page-31-0"></span>**4.3. PRUEBA DE BONDAD DE AJUSTE, CHI CUADRADO**

La bondad del ajuste de una distribución de probabilidad puede probarse comparando los valores teóricos y muéstrales de las funciones de frecuencia relativa o de frecuencia acumulada. Para la función de frecuencia relativa se utiliza la prueba chi-cuadrado ( $X^2$ ). La prueba  $X^2$  está dada por la siguiente  $expresi$ ón<sup>14</sup>:

$$
x_c^2 = \sum_{i=1}^n \frac{n[f_s(x_i) - p(x_i)]^2}{p(x_i)}
$$
(4.23)

Donde

 $\overline{a}$ 

n: Número de intervalos

: Número de ocurrencias observadas en el intervalo *i*.

 $np(x_i)$ : Número esperado de ocurrencias en el intervalo *i*.

<sup>&</sup>lt;sup>13</sup>Santiago Beguería. Revisión de métodos para estimación de la probabilidad de ocurrencia de eventos extremos en climatología e hidrología: el uso de series de excedencias y su comparación con las series de máximos anuales. Instituto Pirenaico de Ecología. España.2002.

<sup>14</sup> Chow, Maidment, & Mays, Hidrología aplicada, 1994

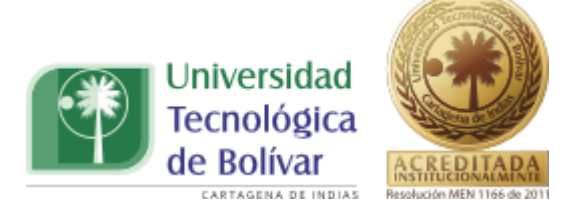

El procedimiento de la prueba implica el cálculo de una distribución esperada (Fe) en el grupo estudiado, usando como punto de partida a la distribución de la variable en el grupo de referencia. El propósito de la prueba es averiguar si existen diferencias estadísticamente significativas entre la distribución observada (Fo) y la distribución esperada (Fe). En la prueba se plantean las siguientes hipótesis estadísticas:

Hipótesis estadísticas nula: Ho:Fo=Fe

Hipótesis estadística alterna Ha:Fo≠Fe

El procedimiento de la prueba incluye el cálculo de la medida de resumen llamada chi cuadrada. El rechazo de la Ho ocurre cuando el valor calculado con los datos resulta mayor que el valor critico de dicha medida contenido en una tabla llamada valores críticos de Chi cuadrada.

En el caso de que el valor de Chi cuadrada calculada sea igual o menor al de Chi cuadrada crítica se dice que no rechaza a la Ho y, por tanto, se concluye que la Fo es semejante a la Fe. En otras palabras, se dice que ambas distribuciones se ajustan bien; de ahí el nombre de la prueba bondad de ajuste.

#### <span id="page-32-0"></span>**4.4. FUNCIONES DE DISTRIBUCIÓN MIXTAS DE PROBABILIDAD**

En muchos lugares, especialmente en las zonas costeras, las intensidades máximos anuales pertenecen a dos poblaciones diferentes: la primera es la de los intensidades producidas por precipitaciones relacionadas con los fenómenos meteorológicos dominantes en la región en estudio, y la segunda es la de las intensidades producidos por precipitaciones ciclónicas, normalmente mayores que los primeros.

En adelante se hablará de intensidades producidas por tormentas ciclónicas o no ciclónicas por ser el caso más común.

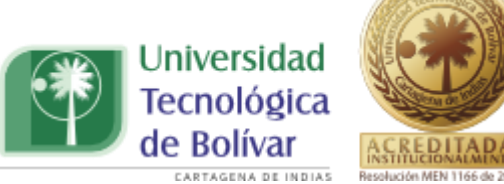

Fernando J. González Villarreal, investigador mexicano, ha demostrado que, en estos casos, la función de distribución de probabilidad se puede expresar como sigue:

$$
F(x) = F_1(x)[p + (1 - p)F_2(x)]
$$

(4.24)

Donde  $F_1(x)$  y  $F_2(x)$ son, respectivamente, las funciones de distribución de probabilidad de los caudales máximos anuales no producidos por tormentas ciclónicas y de los producidos por ellas, y *p* es la probabilidad de que en un año cualquiera el caudal máximo no sea producido por una tormenta ciclónica.

El número de parámetros de la función de distribución de probabilidad es:

$$
n = n_1 + n_2 + 1 \tag{4.25}
$$

Dónde:

 $n_1$  = número de parámetros de  $F_1(x)$ ,  $n_2$  = número de parámetros de  $F_2(x)$ 

y el parámetro restante es  $p$ .

Para calcular los valores de los parámetros utilizaremos información meteorológica, en las que se nos proporcionen los caudales máximos anuales.

Con este criterio estimaremos *p,* la probabilidad de que un año cualquiera sea no ciclónico.

El valor de *p* será entonces:

$$
p = \frac{N_n}{N_T} \tag{4.26}
$$

Dónde:

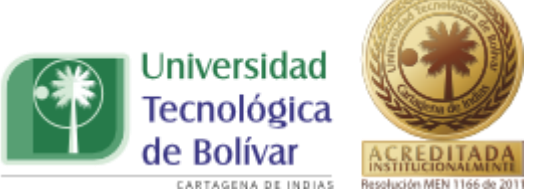

 $\frac{1}{N_n}$ Es el número de años de registro en que el gasto máximo no se produjo por una tormenta ciclónica y  $N_T$  es el número total de años de registro.

Una vez estimado el valor de *p,* el resto de parámetros se evalúan mediante las fórmulas de función de distribución de probabilidad vistas anteriormente.

Los parámetros  $F_1(x)$  y  $F_2(x)$  de la ecuación 4.24 los calcularemos con las fórmulas de función de distribución de probabilidad, mediante las combinaciones entre estas.

En la tabla 4.3 se presentan las diferentes combinaciones de las distribuciones mixtas de probabilidad, utilizando la ecuación:

Tabla 4.3. Combinación Distribuciones de probabilidad.

*Combinación Gumbel-Gumbel*

$$
F(x) = e^{-e^{-\alpha_1(x-\beta_1)}} \left[ p + (1-p)e^{-e^{-\alpha_2(x-\beta_2)}} \right]
$$

*Combinación Gumbel-* **Pearson III**

$$
F(x) = e^{-e^{-\alpha(x-\beta)}} \left[ p + (1-p) \frac{1}{\alpha \Gamma(\beta)} \int_0^x e^{-\frac{x-\delta}{\alpha}} \left( \frac{x-\delta}{\alpha} \right)^{\beta-1} dx \right]
$$

*Combinación Pearson III- Log normal* 

$$
F(x) = \frac{1}{\alpha \Gamma(\beta)} \int_0^x e^{-\frac{x-\delta}{\alpha}} \left(\frac{x-\delta}{\alpha}\right)^{\beta-1} dx \left[p + (1-p) \int_0^x \frac{1}{\sqrt{2\pi}} \frac{1}{x\beta} e^{-\frac{1}{2} \left(\frac{\ln x - \alpha}{\beta}\right)^2} dx\right]
$$

*Combinación Normal -Pearson III* 

TRABAJO DE GRADO PROGRAMA INGENIERIA CIVIL **1990 - 1991 - 1991 - 1992 - 1993 - 1993** 35

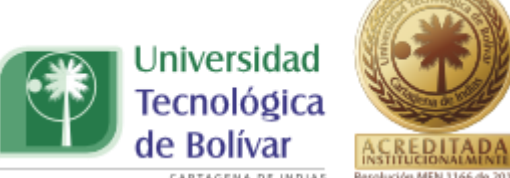

$$
F(x) = \int_{-\infty}^{x} \frac{1}{\sqrt{2\pi}\sigma} e^{-\frac{1}{2} \left(\frac{x-\mu}{\sigma}\right)^2} \left[ p + (1-p) \frac{1}{\alpha \Gamma(\beta)} \int_{0}^{x} e^{-\frac{x-\delta}{\alpha}} \left(\frac{x-\delta}{\alpha}\right)^{\beta-1} dx \right]
$$
  
Combination Log normal-Normal  

$$
F(x) = \int_{0}^{x} \frac{1}{\sqrt{2\pi}} \frac{1}{x\beta} e^{-\frac{1}{2} \left(\frac{\ln x - \alpha}{\beta}\right)^2} dx \left[ p + (1-p) \int_{-\infty}^{x} \frac{1}{\sqrt{2\pi}\sigma} e^{-\frac{1}{2} \left(\frac{x-\mu}{\sigma}\right)^2} \right]
$$
  
Combination Gumbel- Gev  

$$
F(x) = e^{-e^{-x_1(x-\beta_1)}} \left[ p + (1-p) e^{-\left[1 - k \left(\frac{x,\beta}{\alpha}\right)\right]^{\frac{1}{k}}} \right]
$$

## <span id="page-35-0"></span>**4.5. ESTADO ACTUAL DE LAS CURVAS IDF**

Colombia se encuentra entre los cuatro países con mayor oferta hídrica a nivel mundial, además de estar ubicada entre dos de los más grandes océanos; el Pacífico, que baña al país por el oeste y el Atlántico, que forma el mar Caribe o de las Antillas; razón por la cual es necesario que se lleven a cabo estudios que tengan en cuenta los fenómenos hidrológicos que se presentan en el país, con los cuales se pueda describir satisfactoriamente el comportamiento hidrológico de las distintas zonas que conforman todo su territorio.

En Colombia se han llevado a cabo varios estudios que tienen en cuenta la realización de las curvas de Intensidad-Duración-Frecuencia (IDF), entre los que cabe destacar los realizados en la ciudad de Cúcuta, donde se ha llevado a cabo la Elaboración Curvas IDF de las estaciones: Cinera Villa Olga y Santa
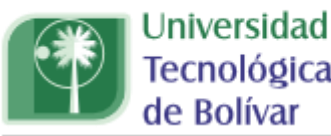

Tecnológica de Bolívar

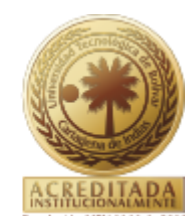

AGENA DE INDIAS Isabel; en convenio con el Instituto de Hidrología, Meteorología y Estudios Ambientales (IDEAM) y la universidad de pamplona, obteniéndose como producto final la elaboración de las Curvas características de dichas estaciones.

En paises como chile donde Las características geográficas, permiten que en el país exista una gran diferencia en cuanto a cantidad y distribución de las precipitaciones<sup>15</sup>, por lo que se hacia necesario la utilizacion de un modelo hidrologico que definiera las caracteristicas de esta parte del pais, por lo que procedio a la elaboración de las Curvas Intensidad – Duración – Frecuencia, construidas para40 estaciones, pertenecientes a la red de estaciones pluviográficas de la Dirección General de Aguas (DGA), del país en mención.

México, es uno de los países en América latina en la utilización de las curvas IDF, en dicho país se han adelantado varios estudios en cuanto al manejo de este modelo hidrológico, ya que se han llevado a cabo estudios de curvas IDF con distribuciones mixtas de probabilidad. En las regiones tropicales, las lluvias torrenciales pueden ocurrir en cualquier mes del año, pero las más intensas y prolongadas están siempre asociadas al paso de tormentas tropicales $^{\rm 16}$ .

Otros de los países de Centroamérica en el cual se han llevado a cabo estudios de este tipo es en el Salvador con la determinación de curvas de Intensidad – Frecuencia – Duración, para las estaciones de Güija, Izalco, Galera, El Papalón, Santa Cruz Porrillo y Aeropuerto de Ilopango.<sup>17</sup>

 $\overline{a}$ 

<sup>&</sup>lt;sup>15</sup> Curvas Intensidad Duración Frecuencia para la zona sur de Chile. Universidad de Talca.

<sup>&</sup>lt;sup>16</sup> Análisis Regional de las Lluvias Torrenciales y Su influencia Sobre el Régimen Hidrológico. Eduardo Plano Gutierrez.

<sup>&</sup>lt;sup>17</sup> Validación de metodologías para el cálculo de caudales máximos en el Salvador.

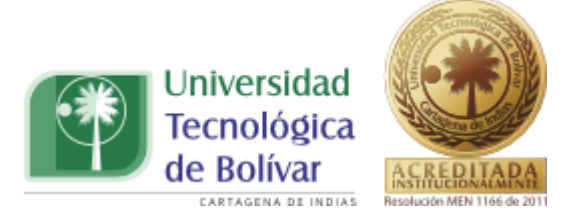

# **4.6. FENÓMENOS ENSO: NIÑO Y NIÑA**

El Niño y La Niña constituyen las fases extremas del fenómeno océanoatmosférico conocido como El Niño-Oscilación del Sur, ENSO. Ambas fases se encuentran asociadas a las anomalías hidrológicas que ocurren en el trópico sudamericano, entre otras regiones, básicamente en escalas de tiempo que van desde la mensual hasta la interanual. En general puede decirse que El Niño produce periodos secos más fuertes y prolongados, en cambio La Niña amplifica las lluvias y por tanto se producen intensidades mucho más altas.<sup>18</sup>

Los fenómenos involucrados se transforman en amenazas por incremento de las lluvias y en consecuencia generan inundaciones y movimientos en masa; déficit de lluvias que conducen a sequías e incendios forestales, cielos despejados y heladas.

Durante El Niño se ha observado mayor pérdida de los glaciares que en parte es compensada durante los eventos de La Niña. El aumento del nivel del mar en conjunción con vientos perpendiculares a la costa genera series de olas altas (marejadas), que causan inundaciones, erosión costera y hundimiento de pequeñas embarcaciones. Los cambios en las condiciones climáticas regionales se traducen en amenazas, según el tipo de fenómeno, para la agricultura y ganadería industrializadas y de supervivencia (seguridad alimentaria), la infraestructura vial, la disposición de agua potable y la capacidad de generación de energía hidroeléctrica, además que proliferan vectores de enfermedades asociadas con cambios ambientales temporales.

 $\overline{a}$ 

<sup>&</sup>lt;sup>18</sup> Germán Poveda. Óscar J. Mesa. Las fases extremas del fenómeno ENSO (El Niño y La Niña) y su influencia sobre la hidrología de Colombia.

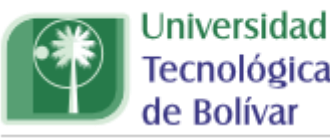

Tecnológica

**ARTAGENA DE INDIAS** 

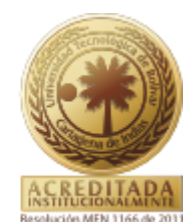

Dado que los fenómenos El Niño y La Niña están asociados con el aumento o disminución anómalo de la temperatura superficial del mar, uno de los indicadores más utilizados para hacer seguimiento a estos fenómenos es el Índice del Niño Oceánico (ONI, por sus siglas en inglés), desarrollado por la National Oceanic and Atmospheric Administration (NOAA). Este índice es calculado a partir de mediciones de la temperatura superficial del mar en el sector central del Pacífico tropical frente a las costas de Suramérica. En condiciones El Niño, el ONI debe ser igual o superior a +0,5 grados Celsius de anomalía, mientras que en condiciones La Niña, el ONI debe ser igual o inferior a -0,5 grados Celsius. En la tabla 4.4 Se muestran los valores del indicador ONI, para cada año.

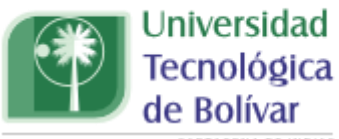

CARTAGENA DE INDIAS

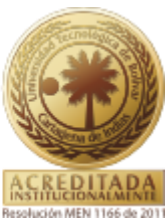

Tabla 4.4. Valor de Indicador ONI. Fuente NOAA

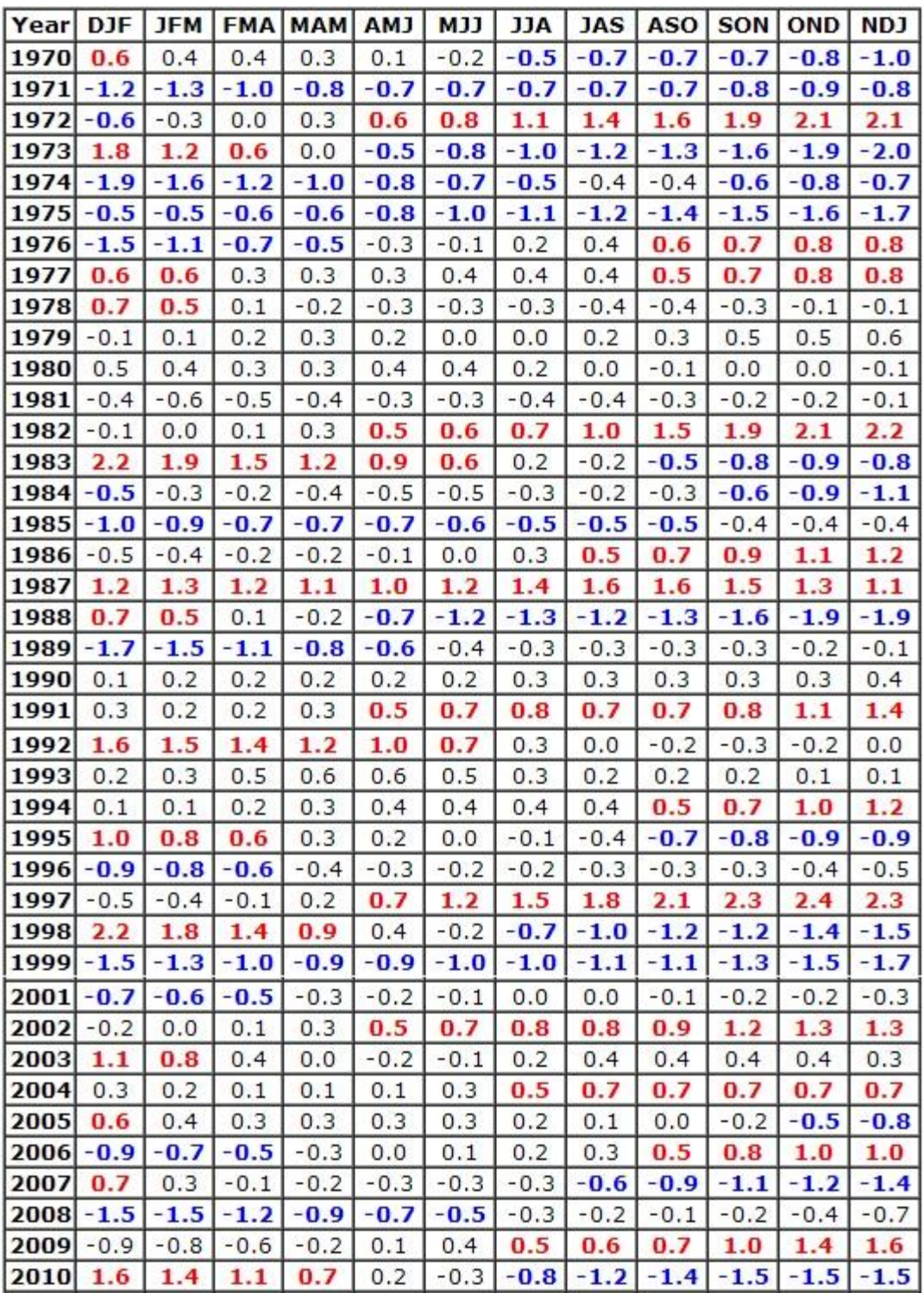

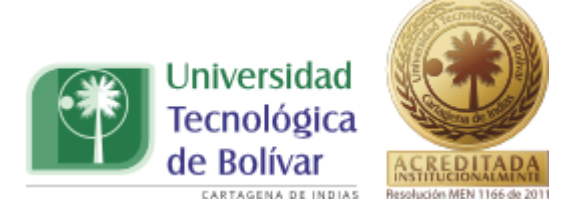

Los impactos de los fenómenos Enso en el territorio andino se traducen en el aumento de pérdidas por el incremento de lluvias, movimientos en masa e inundaciones, y déficit de precipitaciones y sequías en Colombia. En el periodo 2010 – 2011 se presentó, quizás uno de los periodos más críticos en cuanto al fenómeno de la Niña en Colombia, causando fuertes inundaciones en departamentos como Bolívar, Cauca, Cundinamarca, Valle del Cauca y Norte de Santander, debido a incrementos en los niveles de los ríos Magdalena, Cauca, Bogotá, Meta y Arauca, a causa de este fenómeno climático.

### **4.7. HURACANES**

Se conoce con el nombre de huracán, a ciclones tropicales en el atlántico y otras partes del mundo. Ciclón tropical es un término meteorológico usado para referirse a un sistema de tormentas caracterizado por una circulación cerrada alrededor de un centro de baja presión y que produce fuertes vientos y abundante lluvia. Los ciclones tropicales extraen su energía de la condensación de aire húmedo, produciendo fuertes vientos. Dependiendo de su fuerza y localización, un ciclón tropical puede llamarse depresión tropical, tormenta tropical, huracán, tifón o simplemente ciclón.

Los ciclones tropicales pueden producir vientos, olas extremadamente grandes y extremadamente fuertes, tornados, lluvias torrenciales (que pueden producir inundaciones y corrimientos de tierra) y también pueden provocar marejadas ciclónicas en áreas costeras. Se desarrollan sobre extensas superficies de agua cálida y pierden su fuerza cuando penetran en tierra. Esa es una de las razones por la que las zonas costeras son dañadas de forma significativa por los ciclones tropicales, mientras que las regiones interiores están relativamente a salvo de recibir fuertes vientos. Sin embargo,

TRABAJO DE GRADO PROGRAMA INGENIERIA CIVIL **1999 - 1999 - 1999 - 1999 - 1999 - 1999** - 41

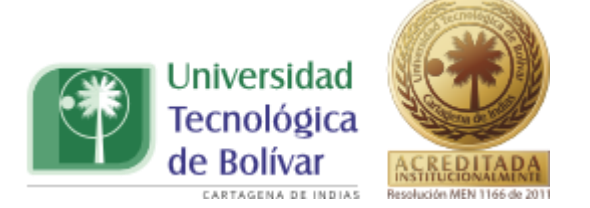

las fuertes lluvias pueden producir inundaciones tierra adentro y las marejadas ciclónicas pueden producir inundaciones extensas a más de 40 km hacia el interior en llanuras litorales extensas y de pendiente sumamente escasa.<sup>19</sup>

Todos los ciclones tropicales son áreas de baja presión atmosférica cerca de la superficie de la Tierra. Las presiones registradas en el centro de los ciclones tropicales están entre las más bajas registradas en la superficie terrestre al nivel del mar. Los ciclones tropicales se caracterizan y funcionan por lo que se conoce como núcleo cálido, que consiste en la expulsión de grandes cantidades de calor latente de vaporización que se eleva, lo que provoca la condensación del vapor de agua. Este calor se distribuye verticalmente alrededor del centro de la tormenta. Por ello, a cualquier altitud (excepto cerca de la superficie, donde la temperatura del agua determina la temperatura del aire) el centro del ciclón siempre es más cálido que su alrededor.<sup>20</sup>

La mayoría de los ciclones tropicales se forman en una zona de actividad tormentosa llamada Discontinuidad Intertropical (ITF por su nombre en inglés), $^{21}$ Zona de Convergencia Intertropical (ITCZ) o zona de bajas presiones del monzón. Otra fuente importante de inestabilidad atmosférica son las ondas tropicales, que causan sobre el 85% de los ciclones tropicales intensos en el océano Atlántico, y la mayoría en la región del Pacífico este.<sup>22</sup> A nivel mundial, los picos de actividad ciclónica tienen lugar hacia finales de verano, cuando la temperatura del agua es mayor. Sin embargo, cada región particular tiene su propio patrón de temporada. En una escala mundial, mayo es el mes menos activo, mientras que el más activo es septiembre. En el Atlántico Norte, la

 $\ddot{\phantom{a}}$ 

<sup>&</sup>lt;sup>19</sup> http://www.nhc.noaa.gov/prepare/hazards.php. National Hurricane Center. NOAA. 20 de Febrero 2088.

<sup>&</sup>lt;sup>20</sup> Atlantic Oceanographic and Meteorological Laboratory. 24 de febrero de 2008.

<sup>&</sup>lt;sup>21</sup> http://www.knmi.nl/~koek/glossary.html#I. Marine Knowledge Centre.

<sup>&</sup>lt;sup>22</sup> http://www.aoml.noaa.gov/hrd/tcfaq/A4.html. Atlantic Oceanographic and Meteorological Laboratory, Hurricane Research Division. 18 de marzo de 2008.

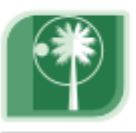

Universidad Tecnolóøica de Bolívar

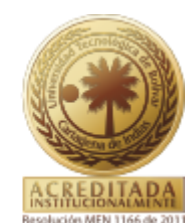

temporada es diferente, teniendo lugar desde el 1 de junio al 30 de noviembre, alcanzando su mayor intensidad a finales de agosto y en septiembre. Estadísticamente, el pico de actividad de la temporada de huracanes en el Atlántico es el 10 de septiembre.

Los ciclones tropicales se clasifican de acuerdo a la fuerza de sus vientos, mediante la escala de huracanes de Saffir-Simpson. Basándose en esta escala, los huracanes Categoría 1 serían los más débiles y los Categoría 5 los más fuertes. Un ciclón tropical maduro puede expulsar calor a razón de hasta  $6x10^{14}$  vatios.<sup>23</sup> Los ciclones tropicales en el mar abierto causan grandes olas, lluvias torrenciales y fuertes vientos, rompiendo la navegación internacional y, en ocasiones, hundiendo barcos. Sin embargo, los efectos más devastadores de un ciclón tropical ocurren cuando cruzan las líneas costeras, haciendo entrada en tierra. Un ciclón tropical moviéndose sobre tierra puede hacer daño directo de cuatro maneras:

- $\checkmark$  Fuertes vientos: El viento de fuerza de huracán puede dañar o destruir vehículos, edificios, puentes, etc. También puede convertir desperdicios en proyectiles voladores, haciendo el exterior mucho más peligroso.
- $\checkmark$  Marejada ciclónica: Los ciclones tropicales causan un aumento en el nivel del mar, que puede inundar comunidades costeras, éste es el peor efecto, ya que históricamente los ciclones se cobran un 80% de sus víctimas cuando golpean en las costas por primera vez.
- $\checkmark$  Lluvias torrenciales: La actividad tormentosa en un ciclón tropical puede causar intensas precipitaciones. Los ríos y corrientes se desbordan, no se puede circular en carretera y pueden ocurrir deslizamientos de tierra. Las áreas en tierra pueden ser particularmente vulnerables a inundaciones de agua dulce, si los residentes no se preparan adecuadamente

 $\overline{a}$ 

<sup>&</sup>lt;sup>23</sup> National Oceanic & Atmospheric Administration. Agosto de 2001.

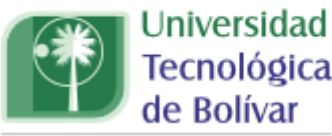

Tecnológica de Bolívar

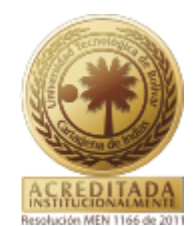

Si bien el número de tormentas en el Atlántico ha aumentado desde 1995, no parece haber señales de una tendencia a aumentar en el cómputo global; el número anual para todo el mundo, se sitúa en unos 90 ciclones tropicales. Las tormentas atlánticas, se están volviendo más destructivas a nivel financiero, ya que, cinco de las diez tormentas más "caras" en Estados Unidos han ocurrido desde 1990. El número y fuerza de huracanes en el Atlántico puede experimentar un ciclo de 50 a 70 años. Aunque es más común desde 1995, entre 1970 y 1994 ocurrieron algunas temporadas cuya actividad fue superior a la media. Los huracanes más destructivos golpearon de forma frecuente entre 1926-60. En 1933 se registró un récord de 21 tormentas tropicales, que sólo ha sido superado por la temporada de 2005. En las temporadas de 1900 a 1925, la formación de huracanes tropicales fue bastante infrecuente; sin embargo, muchas tormentas intensas se formaron entre 1870-1899. Durante la temporada de 1887, se formaron 19 tormentas tropicales, de las cuales 4 ocurrieron después del 1 de noviembre y 11 se convirtieron en huracanes.

Una pregunta frecuente es si el calentamiento global puede causar ciclones tropicales más frecuentes y violentos. Hasta ahora todos los climatólogos parecen estar de acuerdo en que una sola tormenta, o incluso una sola temporada, no puede ser atribuida a una única causa como el calentamiento global o incluso una variación natural. La pregunta es si existe una tendencia estadística que indique un aumento en la fuerza o frecuencia de los ciclones. La Administración Nacional Oceánica y Atmosférica de Estados Unidos dice en su guía de preguntas frecuentes sobre huracanes que "es altamente inverosímil que el calentamiento global pueda (o podrá) contribuir a un cambio drástico en el número o intensidad de los huracanes".

TRABAJO DE GRADO PROGRAMA INGENIERIA CIVIL **1998 - 1999 - 1999 - 1999 - 1999 - 1999** - 44 En términos similares, P.J. Webster y otras personas, publicaron un artículo en Science examinando "cambios en el número de ciclones tropicales, duración e intensidad" durante los últimos 35 años, un período para el que se disponen de datos por satélite. El hallazgo principal fue que mientras el número de

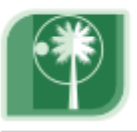

Universidad Tecnolóøica de Bolívar

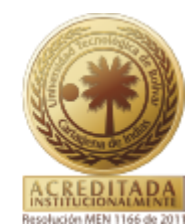

ciclones "disminuyó en todas las regiones excepto el Atlántico Norte durante la última década", hubo un "gran incremento en el número y proporción de huracanes alcanzando categorías 4 y 5." Esto significa, que si bien el número general de ciclones había disminuido, el número de tormentas muy fuertes había aumentado.

Kerry Emanuel público en un Artículo en Nature, en el que afirmó que el potencial de destrucción de los huracanes, que combina fuerza, duración y frecuencia de los mismos "está altamente correlacionado con la temperatura del mar, reflejando señales climáticas bien documentadas, incluyendo oscilaciones multidecadales en el Atlántico Norte y Pacífico Norte y el calentamiento global".

Mientras Emanuel, analizaba la energía disipada anualmente, Webster y su grupo analizaban el, algo menos importante, porcentaje de huracanes en categorías 4 y 5, y descubrieron que este porcentaje había aumentado en 5 de las 6 regiones: Atlántico Norte, Pacífico Nordeste y Noreste, Pacífico Sur e Índico Norte y Sur. Dado que cada región podría estar sujeta a oscilaciones locales similares a la Oscilación Atlántica Multidecadal (AMO), cualquier estadística individual para una región queda en el aire. Pero si las oscilaciones locales no están sincronizadas por alguna oscilación global no identificada todavía, la independencia de las regiones permite las pruebas estadísticas comunes que son mucho más concretas que cualquier prueba regional. Desgraciadamente, Webster no hizo dicha prueba, lo cual pudo dar incluso mejores evidencias de que se haya detectado el impacto del calentamiento global en la intensidad de los huracanes.

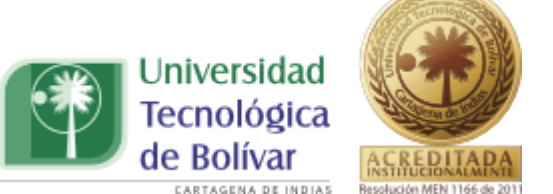

# **4.7.1. Fenómenos Tropicales en Colombia**

## **4.7.1.1. Tormenta tropical Bret (1993):**

Fue la segunda tormenta en recibir nombre de la temporada de huracanes en el Atlántico de 1993. Aunque sólo fue una tormenta tropical, causó fuertes daños y cerca de 200 muertes al avanzar a través del mar Caribe durante finales de agosto y septiembre de esa temporada. Impacto áreas como Venezuela, Islas de Barlovento, Colombia y Nicaragua. (Wikipedia, 2008).

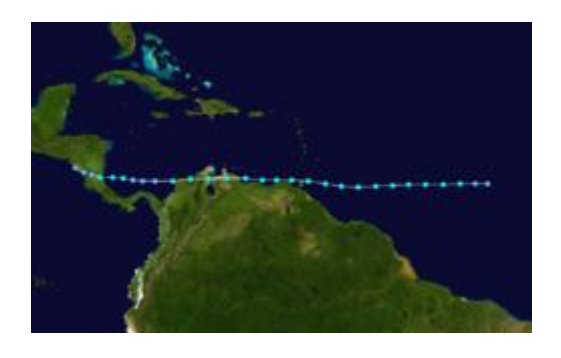

Ilustración 4. Recorrido Tormenta Tropical Bret.

### **4.7.1.2. Huracán Cesar-Douglas (1996):**

El huracán Cesar-Douglas fue la tercera tormenta en recibir nombre de la temporada de huracanes en el Atlántico de 1996. El huracán de categoría uno se formó a finales de junio en el mar Caribe y golpeó a América Central con lluvias, matando a 67 personas y causando que los gobiernos locales declararan el área como de desastre. Después de cruzar por América Central, la tormenta se reforzó en el Pacífico del este como el Huracán Douglas que formó parte de la Temporada de huracanes en el Pacífico de 1996 alcanzando la categoría 4 en mar abierto. Impacto áreas como Curazao, Honduras, Nicaragua, Costa Rica, Colombia, Venezuela (como Cesar) y Sur de México (como Douglas). (Wikipedia, 2008).

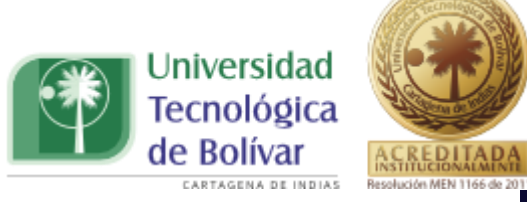

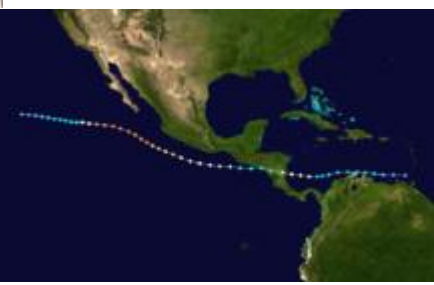

Ilustración 5. Recorrido Huracán Cesar - Douglas.

### **4.7.1.3. Huracán Joan-Miriam (1988):**

La depresión tropical número 17 de la temporada se organizó a partir de una perturbación en la ITCZ. En los siguientes dos días el sistema viajó al noroeste, mientras se fortalecía en la Tormenta Tropical Joan. Después de pasar por el sur de las Antillas Menores, Joan viajó hacia el oeste a lo largo de la costa de América del Sur como una mínima tormenta tropical. Cruzó la península de la Guajira el 17 de octubre y alcanzó rápidamente la fuerza de huracanes a 50 km (31 mi) de la costa. Se fortaleció en un gran huracán el 19 de octubre, mientras viajaba hacia el oeste. El huracán se debilitó rápidamente pero volvió a ganar fuerza mientras viajaba hacia el oeste. Joan llegó a su pico de intensidad justo antes de tomar tierra cerca de Bluefields, Nicaragua, el 22 de octubre como un huracán categoría 4. Joan se mantuvo bien organizado, mientras cruzaba Nicaragua y surgido en la región oriental de la cuenca del océano Pacífico como la tormenta tropical Miriam. Miriam se debilitó gradualmente disipándose el 2 de noviembre. (Wikipedia, 2008).

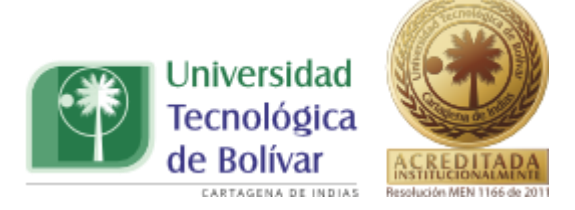

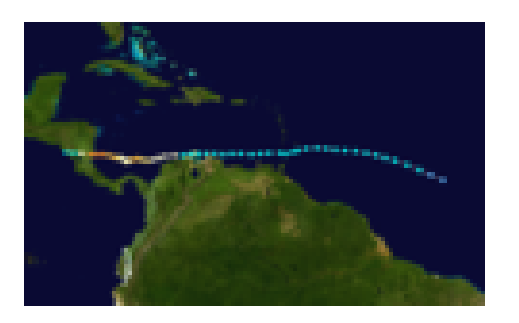

Ilustración 6. Recorrido Huracán Joan - Miriam.

En la tabla 4.5, se muestran algunos de los huracanes o tormentas tropicales que tuvieron cercanía a las costas colombianas y de una u otra forma pudieron haber incidido en el clima de esta región del país.

| Año  | <b>Nombre</b> | Recorrido |
|------|---------------|-----------|
| 2008 | Gustav        |           |
| 2007 | Félix         |           |
| 2005 | Emily         |           |

Tabla 4.5. Huracanes en el Mar Caribe<sup>24</sup>

 $\overline{a}$ 

<sup>&</sup>lt;sup>24</sup> Imágenes tomadas de: www.noaa.gov/Archivo:Retired\_Atlantic\_hurricane\_tracks.png

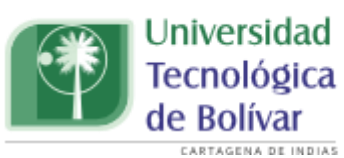

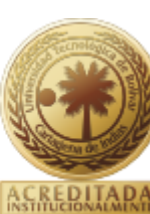

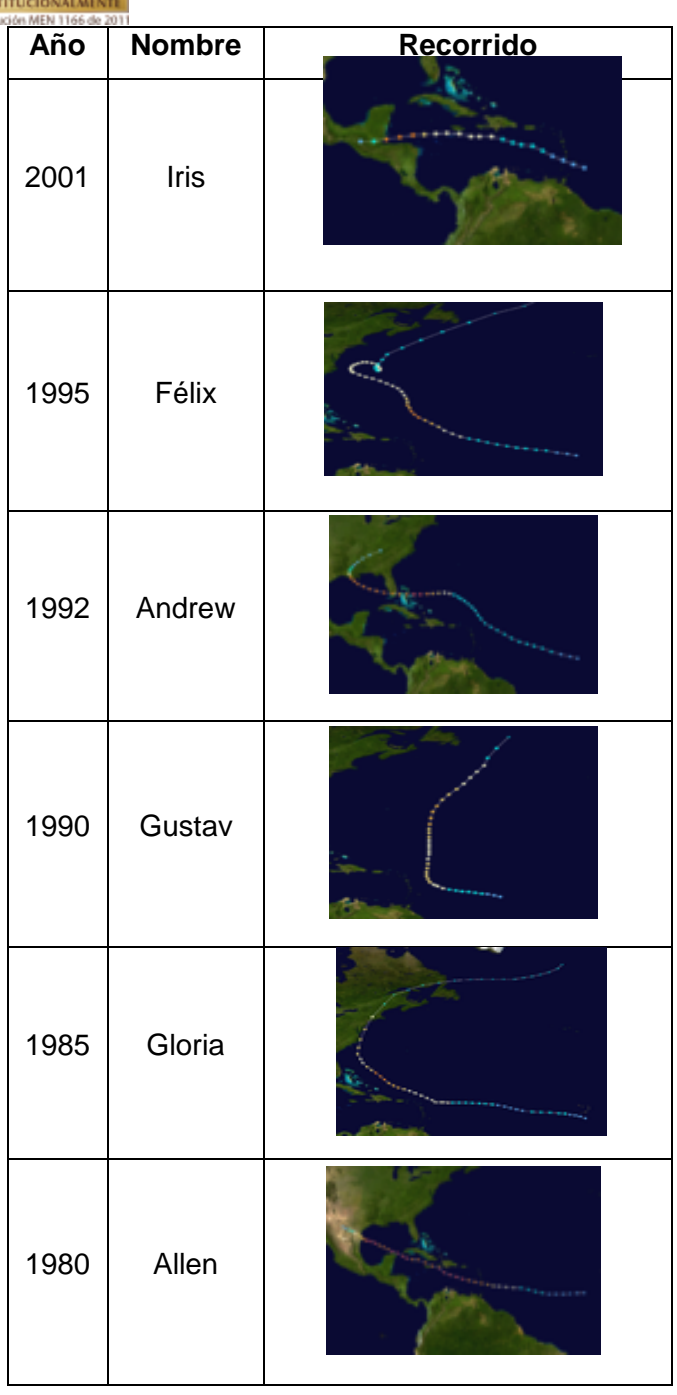

Además de los huracanes y tormentas tropicales nombradas en la tabla anterior, se conocen que otros huracanes también tuvieron incidencia en el mar caribe, de estos, aunque no se tiene un recorrido precisado, se sabe que

TRABAJO DE GRADO PROGRAMA INGENIERIA CIVIL **1998 - 1998 - 1998 - 1998 - 1998 - 1998 - 1998** - 1998 - 1998 - 199

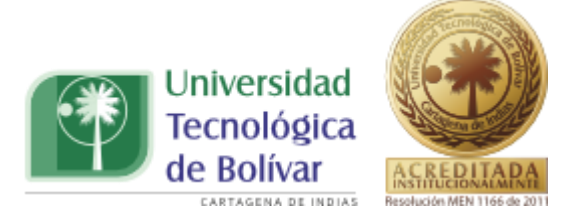

incidieron en la mayoría de los países presentes en esta zona, estos se relacionan en la tabla 4.6:

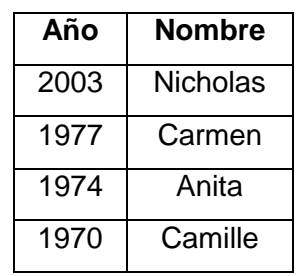

Tabla 4.6. Huracanes en el Mar Caribe

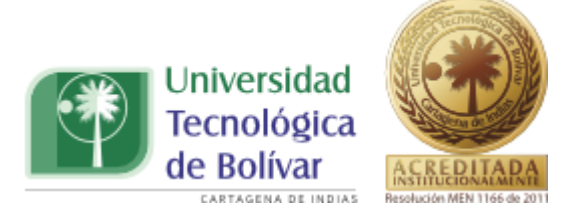

# **5. METODOLOGÍA**

### **5.1. TIPO DE ESTUDIO**

El tipo de estudio que se efectuará, en este proyecto de investigación, será de tipo científico y tecnológico, ya que se utilizaran herramientas estadísticas, con el fin de llevar a cabo la construcción de las curvas IDF para dos poblaciones, escogiendo la o las distribuciones mixtas de probabilidad que más se ajusten a los requerimientos para la realización de estas. Para lo cual se elegirán las cartas pluviográficas para cada año que presenten la mayor intensidad. En la tabla se relacionan los años registrados con sus respectivos meses.

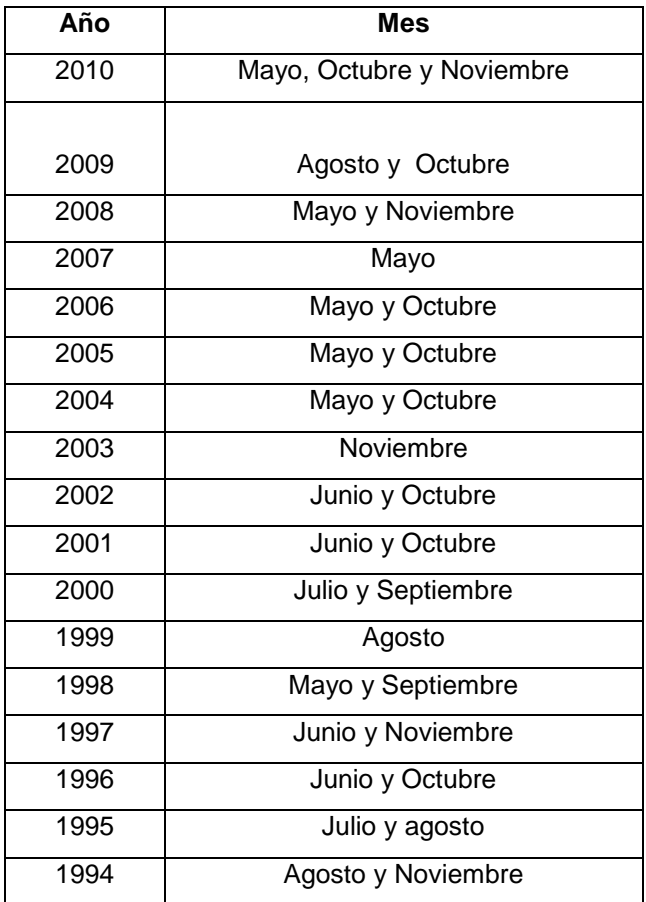

Tabla 5.1. Años Registrados.

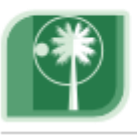

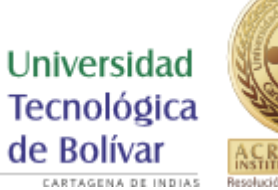

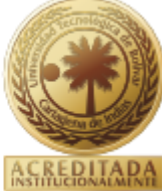

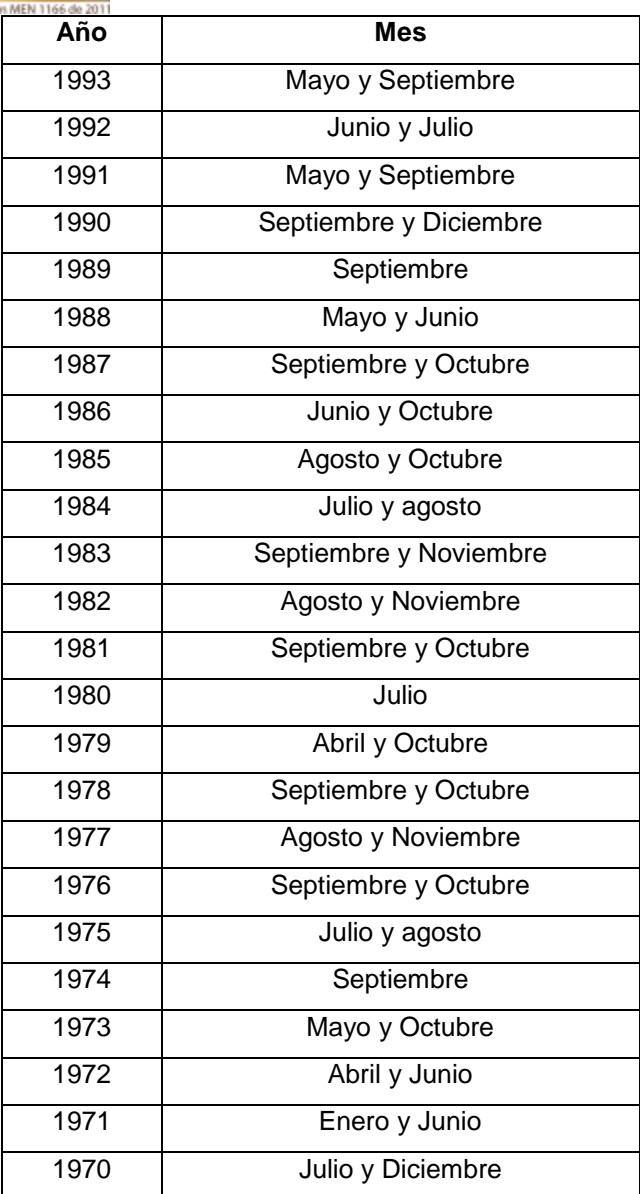

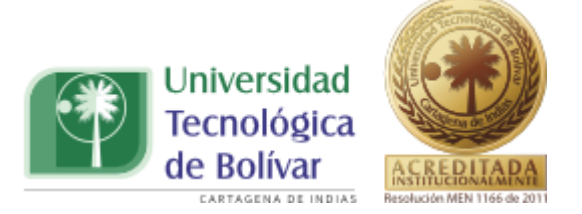

# **5.2. FUENTES Y TÉCNICAS PARA LA RECOLECCIÓN DE LA INFORMACIÓN**

### **5.2.1. Fuente primaria:**

Como fuente información primaria se tendrá en cuenta las cartas pluviográficas suministradas por el Instituto de Hidrología, Meteorología y Estudios Ambientales (IDEAM), específicamente, las de la estación sinóptica principal ubicada en la ciudad de Cartagena, en el Aeropuerto Rafael Núñez.

### **5.2.2. Fuentes secundarias:**

Se utilizarán documentos de investigación, artículos científicos y técnicos, libros de hidrología relacionados con el tema de construcción de curvas de Intensidad, Duración y Frecuencia (IDF), así como también documentos relacionados con la aplicación de las distribuciones mixtas de probabilidad con aplicaciones a dichas curvas. Además para el procesamiento de los datos se contará con software como el Hyfran y Excel.

### **5.2.3. Tratamiento de la información**

Los análisis que se realizaran en la presente investigación se relacionan a continuación:

- $\checkmark$  Recopilación de la información mediante las cartas pluviográficas, seleccionando las dos de mayor intensidad en determinados meses en un periodo de un año.
- $\checkmark$  Interpretación de las cartas pluviográficas, señalando las alturas de precipitación de cada uno de los pluviografos, para duraciones de 10, 20, 30, 60, 120, 180 y 360 minutos.

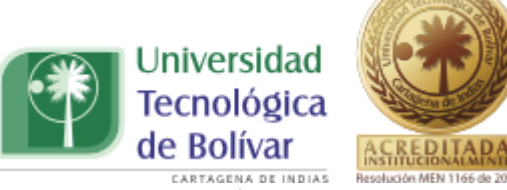

- $\checkmark$  Se seleccionan las máximas alturas de precipitación, correspondientes a cada duración.
- $\checkmark$  Se calculan las intensidades en mm/h. La cual es obtenida de la división entre la altura de precipitación se y la duración, esta última debe estar en horas, para así proceder a calcular la intensidad.
- $\checkmark$  Se ordena la intensidad en forma ascendente en cada una de las duraciones.
- $\checkmark$  Se realizan ajustes la serie anual de valores de intensidad con las distribuciones de probabilidad de Gumbel, Weibull, Pearson tipo III y Gev, utilizando el software Hyfran.
- $\checkmark$  Se calcula el periodo de retorno asociado a cada una de las intensidades máximas arrojadas por las diferentes distribuciones. Estos se calculan para cada una de las duraciones.
- $\checkmark$  Se utiliza como medida de bondad de ajuste la prueba estadística Chi-Cuadrado, con el fin de evaluar si la distribución de probabilidad es la que más se a la ajusta la tendencia de los datos adecuadamente.
- $\checkmark$  Grafica de las curvas IDF, intensidad vs duración, para cada periodo de retorno.

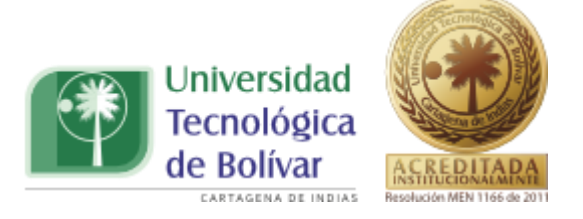

# **6. CASO DE ESTUDIO**

Nuestro caso de estudio se centra en la ciudad de Cartagena, específicamente la estación Sinóptica principal del Instituto de Hidrología, Meteorología y Estudios Ambientales, IDEAM, ubicada en el aeropuerto Rafael Núñez.

El clima en la ciudad presenta principalmente dos temporadas, la temporada húmeda, la cual va desde el mes de abril al de noviembre, incluso en ocasiones se extiende hasta la segunda semana del mes de diciembre, la cuales oscilan entre 29 y 244 mm/mes, constituyéndose este último como el de más altos índices de pluviosidad en el mes de Octubre. El período seco transcurre entre los meses de diciembre hasta marzo, con promedios entre 1.0 y 37 mm/mes. Así mismo, el número de días con precipitación oscila a lo largo del año entre 0.0 y 17.0 días.

### **6.1. Época Seca**

Durante esta época, que inicia desde el mes de diciembre hasta el mes de marzo, predomina el flujo de los vientos alisios del noreste, que se producen por el descenso del sistema de altas presiones de las azores, las cuales interactúan con la Zona de Convergencia Intertropical, los vientos oscilan entre 5 y 10 nudos de intensidad y en ocasiones sobrepasan estos valores alcanzando hasta los 30 nudos de intensidad.

#### **6.2. Época Húmeda**

La época húmeda sobre la ciudad de Cartagena inicia cada año desde el mes de agosto, extendiéndose hasta el mes de noviembre y primeros días del mes de diciembre. Durante este lapso de tiempo las condiciones atmosféricas se ven influenciadas por la disminución de los vientos de manera considerable

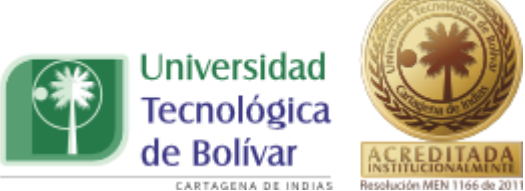

 $\overline{a}$ 

oscilando entre 02 y 05 nudos de intensidad y en raras ocasiones sobrepasando los 10 nudos.

# **6.3. Época de Transición**

Durante este periodo que inicia a finales del mes de abril hasta el mes de julio, se presenta una variabilidad en la dirección del viento que comienza siendo de dirección norte y luego a finales de esta época mantiene un predominio del sur con intensidades que oscilan entre 6 y 10 nudos. $^{25}$ 

# **6.4. Curva de Intensidad Duración Frecuencia IDF de la Ciudad de Cartagena**

En la ciudad de Cartagena se contaba con una curva IDF resultado de una investigación realizada en la Universidad de Cartagena bajo el nombre de Prediseño del alcantarillado pluvial del sector de San Vicente de Paul Cartagena de Indias la cual se realizó hasta el periodo de 1994. La ecuación de diseño de dicha curva de Intensidad duración y frecuencia es la siguiente:

$$
I = \frac{616,97*(\text{Tr})^{0,18}}{(D+10)^{0,561}} \tag{6.1}
$$

Con base en la ecuación 6.1 en la ciudad se modelaban las curvas de Intensidad Duración y Frecuencia, por medio de las cuales se hacían las estimaciones de los eventos hidrológicos que ocurrían en la misma. Esta ecuación debe ser actualizada, ya que actualmente el comportamiento climático no es igual al reportado hace algunos años, además se deben tener en cuenta otros parámetros para su construcción, por lo que en el siguiente capítulo se actualizará esta ecuación, y se realizará la curva IDF.

TRABAJO DE GRADO PROGRAMA INGENIERIA CIVIL **1990 - 1991 - 1991 - 1991 - 1992 - 1993** - 56 <sup>25</sup> Climatología del Caribe. Principales Parámetros Meteorológicos Sobre la Ciudad de Cartagena. CIOH

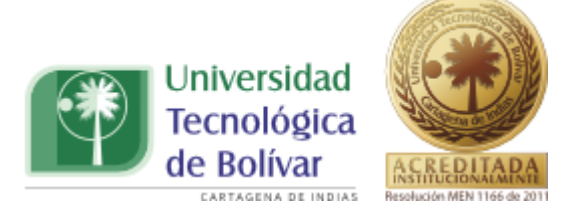

# **7. ANÁLISIS DE RESULTADOS**

En este capítulo se abordará todo lo que concierne al cálculo de las curvas de intensidad, duración y frecuencia aplicando distribuciones mixtas de probabilidad. Se dará a conocer la ecuación de diseño, que modela el comportamiento de las curvas que se calculen y se mostrarán los procedimientos realizados para el cálculo de cada una de estas. Para el desarrollo de la presente metodología se realizarán los siguientes análisis:

- Se calcularan las curvas IDF (1970 2010) utilizando funciones de probabilidad.
- Se calcularan las curvas IDF utilizando funciones mixtas de probabilidad.

A continuación se presentan los análisis obtenidos:

#### **7.1. Calculo de curva IDF (período 1970-2010)**

Para el cálculo de las curvas IDF, de la estación Aeropuerto Rafael Núñez de la ciudad de Cartagena, se realizó el procedimiento señalado a continuación:

- $\checkmark$  Se recopiló información en el Instituto de Hidrología, Meteorología y estudios Ambientales (IDEAM).
- $\checkmark$  Se seleccionaron las cartas pluviográficas, específicamente, las que presentaban mayores intensidades de cada uno de los años, escogiendo los dos meses que tenían las intensidades máximas en un año.
- $\checkmark$  Se interpretó la información contenida en las cartas pluviográficas.
- $\checkmark$  Se calcularon las intensidades máximas asociadas a diferentes periodos de retorno.
- $\checkmark$  Se ajustaron, los datos, a diferentes distribuciones de probabilidad.

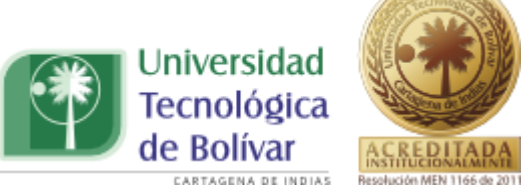

- ← Se calculó la ecuación que define el comportamiento de los datos.
- $\checkmark$  Se graficaron las curvas intensidad, duración, frecuencia.

En la tabla 7.1 se muestra la interpretación de los registros pluviográficos suministrados por el IDEAM, en los cuales para cada año se tomó la máxima altura de precipitación registrada en cada duración seleccionada; estas alturas de precipitación corresponden solo a los dos eventos máximos del año.

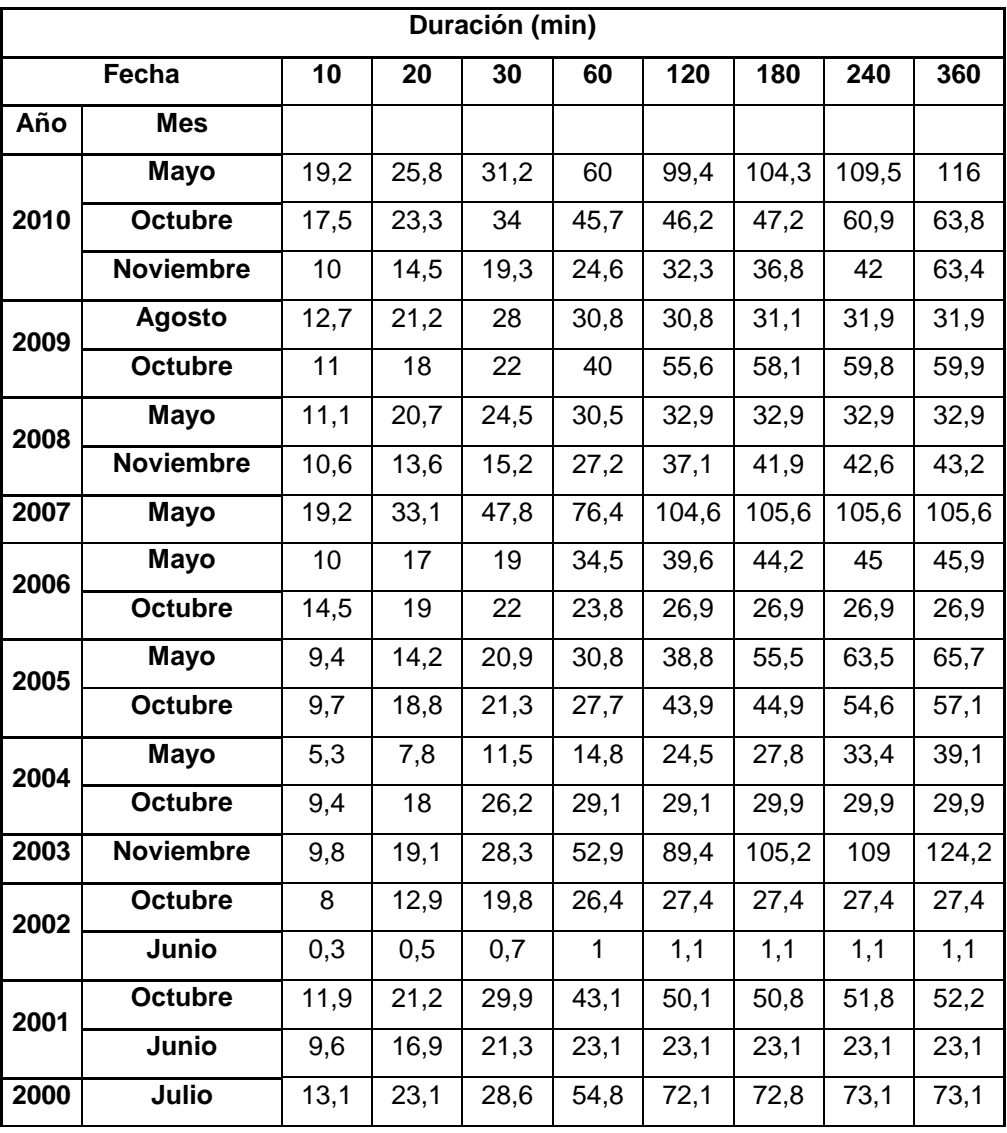

Tabla 7.1. Alturas máximas para cada año.

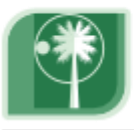

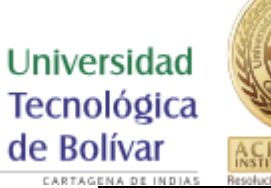

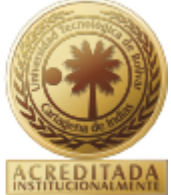

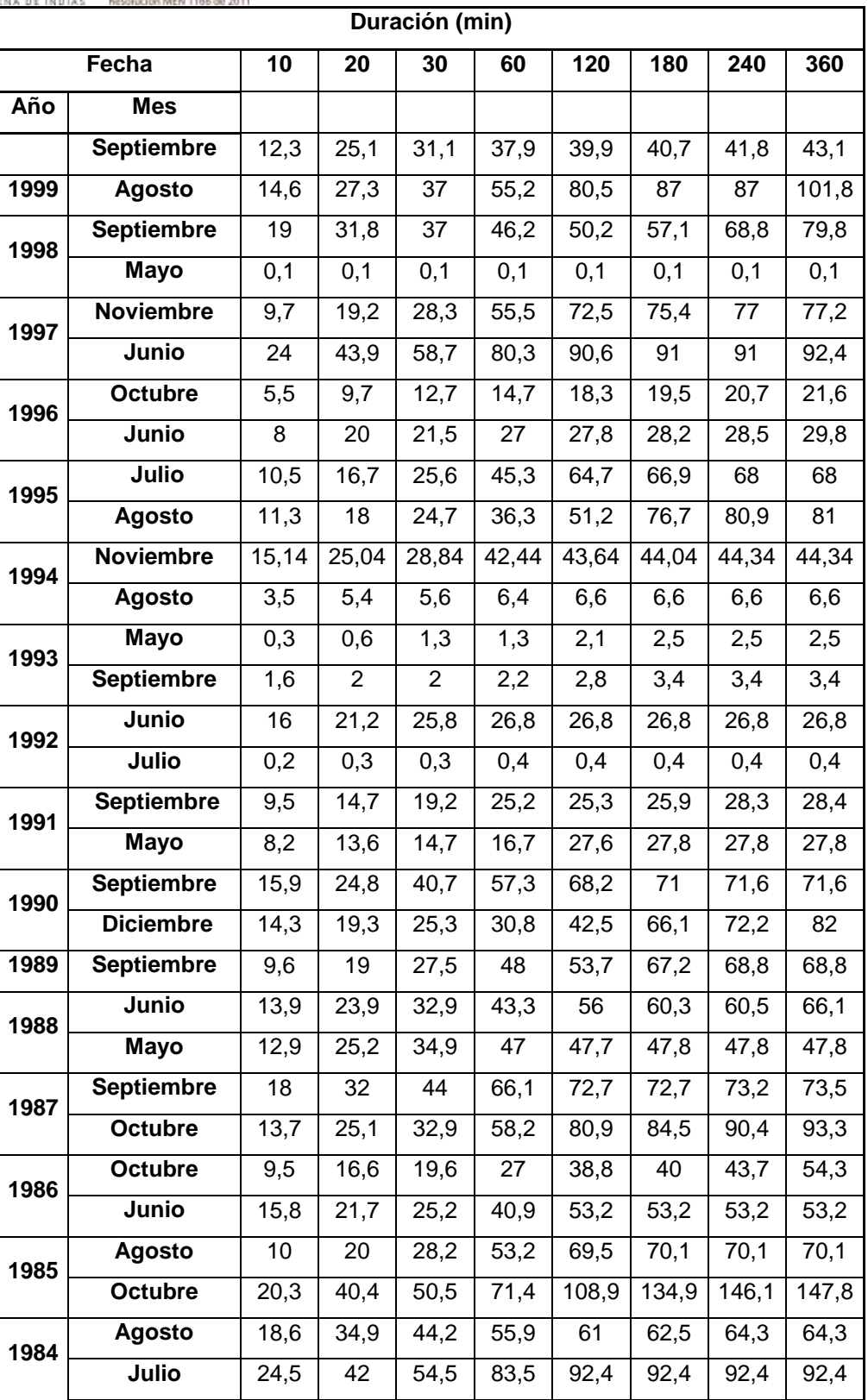

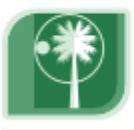

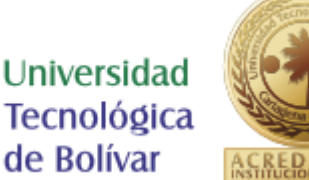

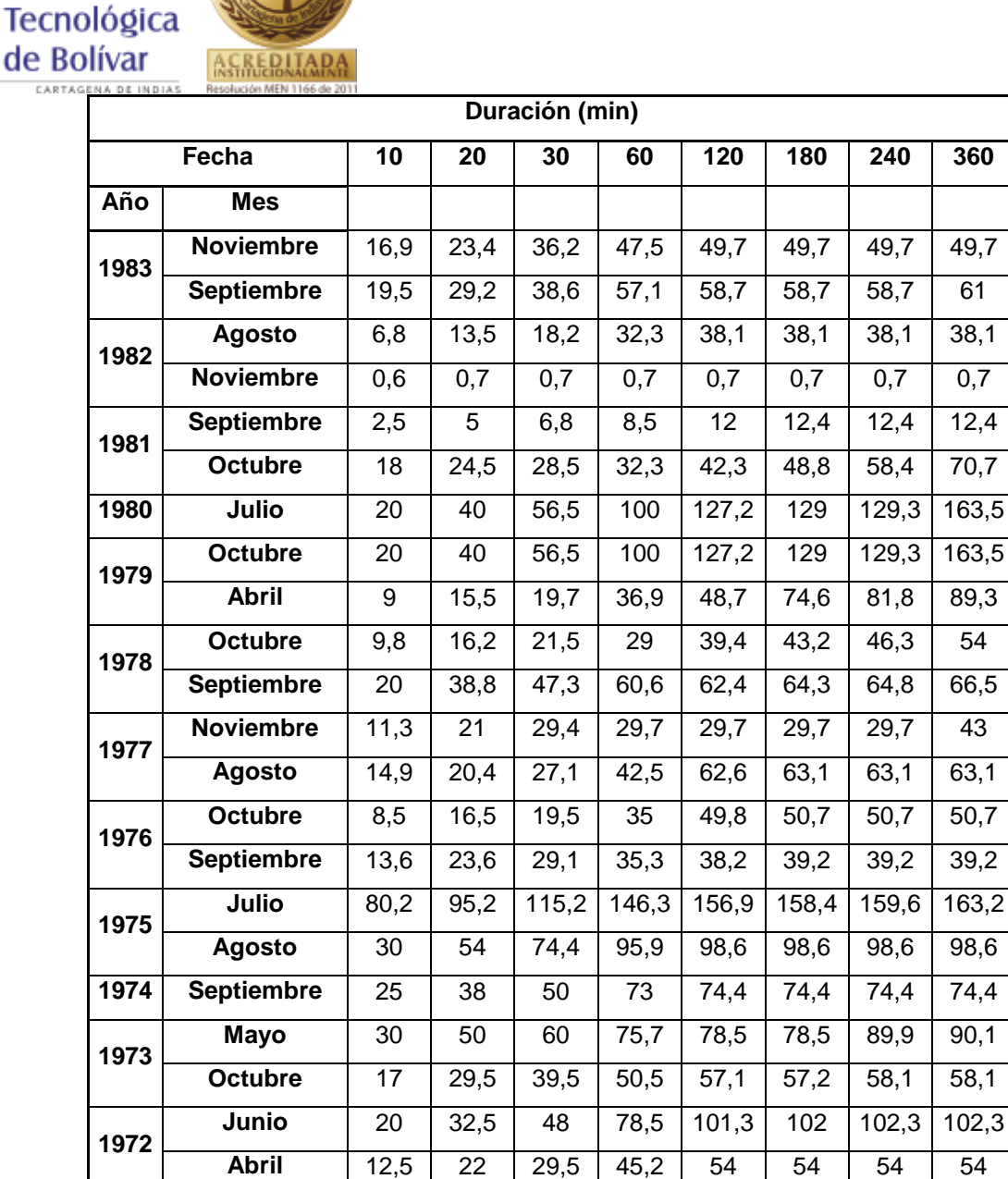

**Enero** | 17,3 | 30 | 40 | 60,7 | 63,5 | 63,5 | 63,5 | 63,5 **Junio** 20,7 25,1 30,1 45 72,9 84,6 99,5 113,8

**Diciembre** | 10 | 14,2 | 15,5 | 20,3 | 20,5 | 20,5 | 20,7

**Julio** | 20 | 35,5 | 47,5 | 69 | 88,8 | 143 |153,7 |153,7

**1971**

**1970**

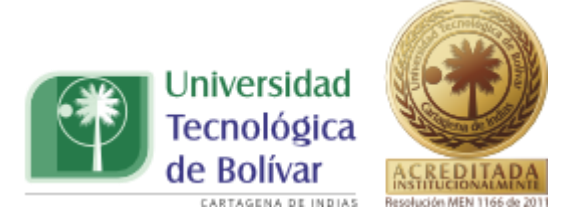

En la tabla 7.2 se muestran las alturas de precipitación de mayor valor entre los dos meses máximos de cada año,

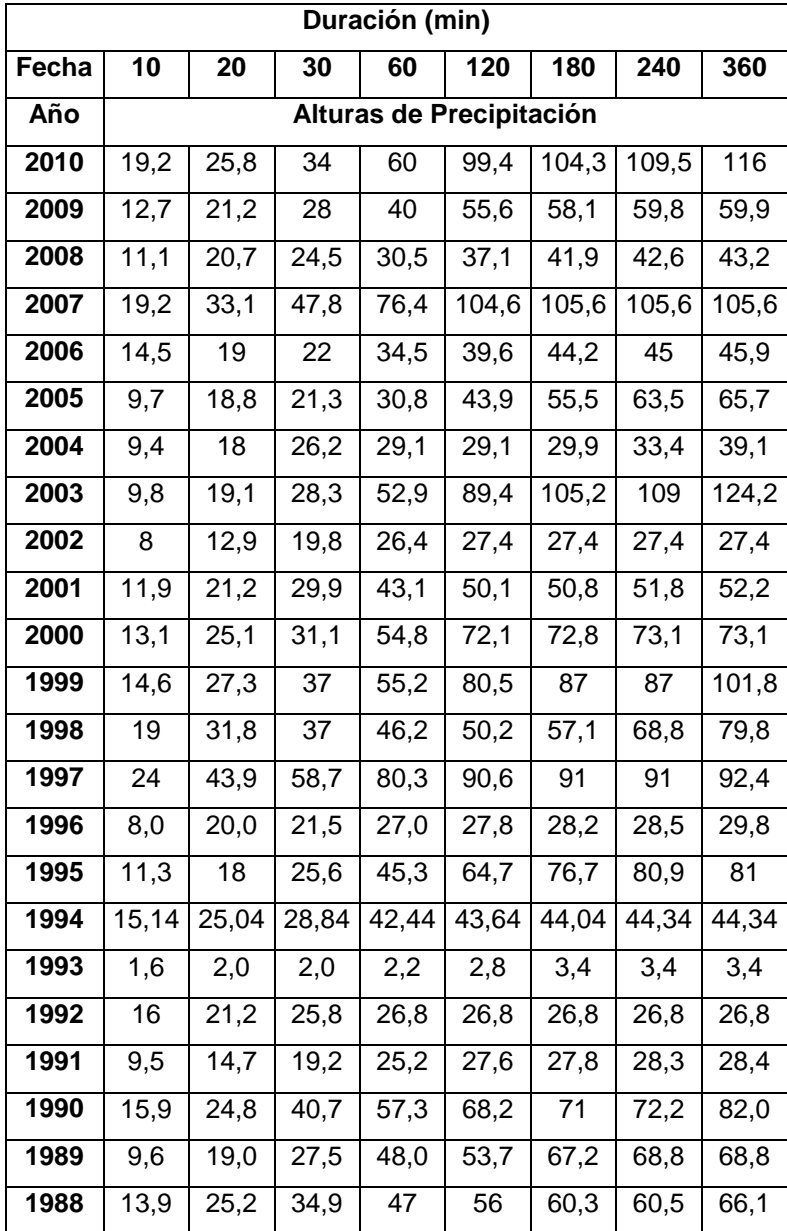

Tabla 7.2. Valores Registrados para cada año.

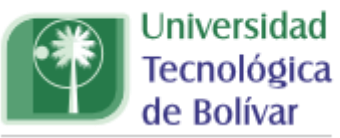

CARTAGENA DE INDIAS

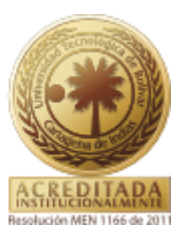

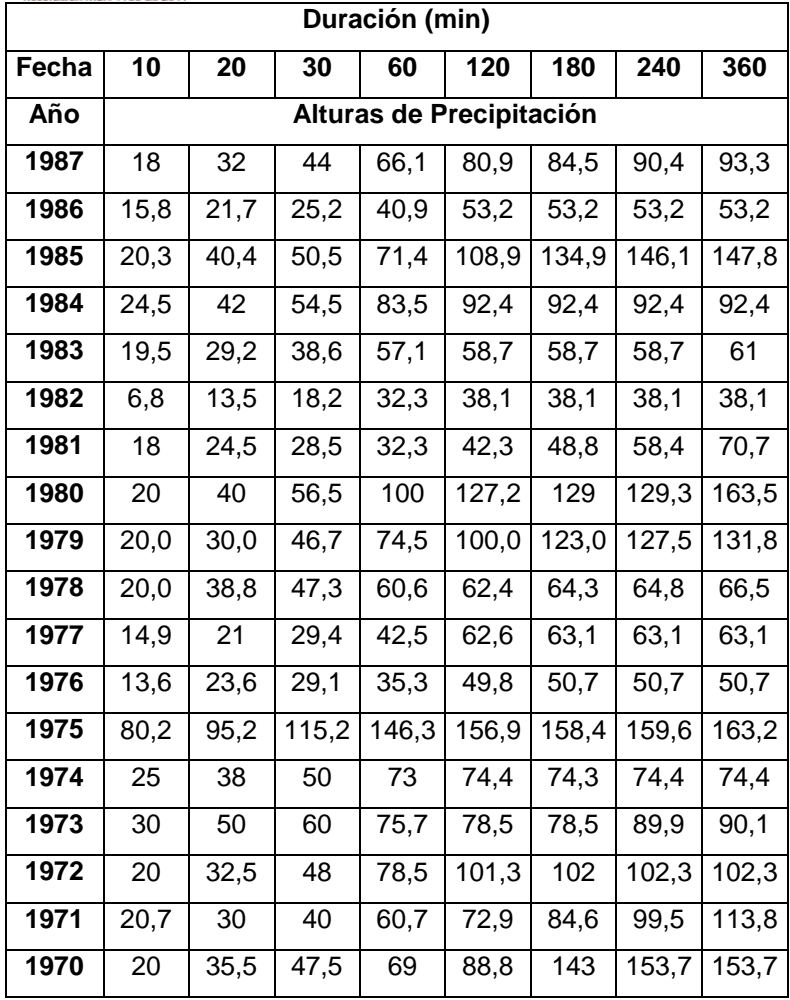

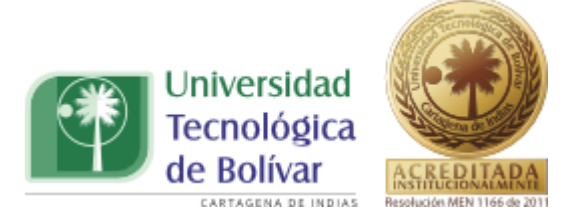

Una vez obtenidas las alturas máximas de precipitación se transforman a intensidades dividiéndolas entre sus respectivas duraciones, como se muestra en la tabla 7.3.

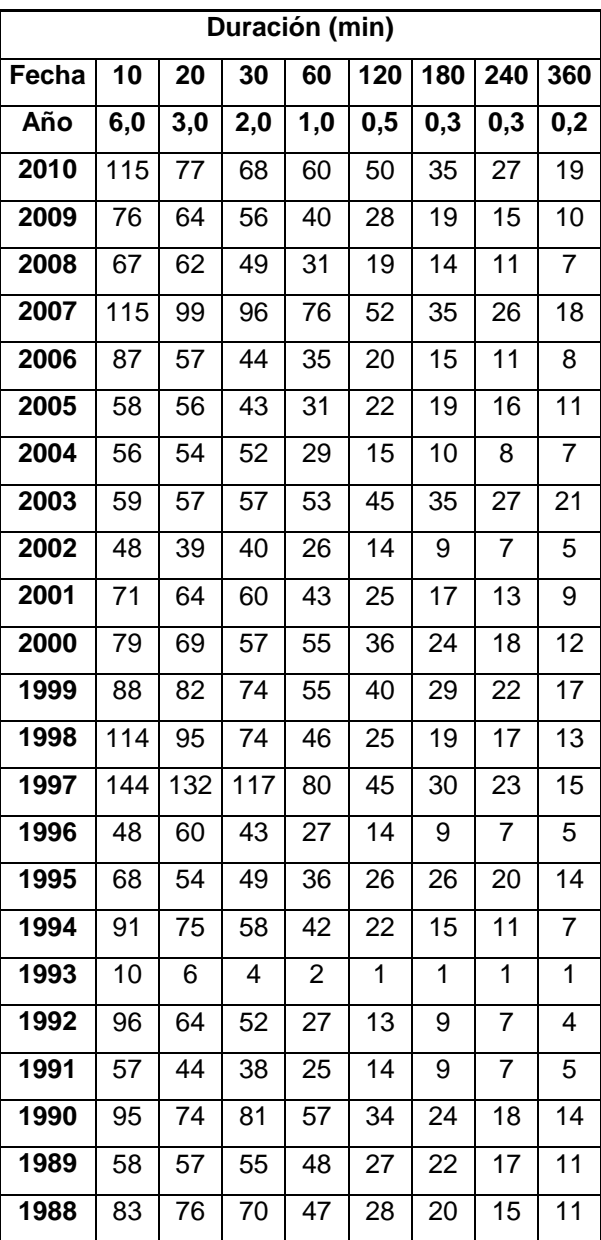

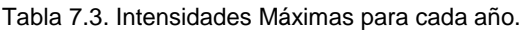

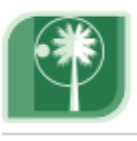

Universidad Tecnológica de Bolívar

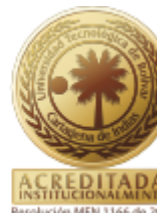

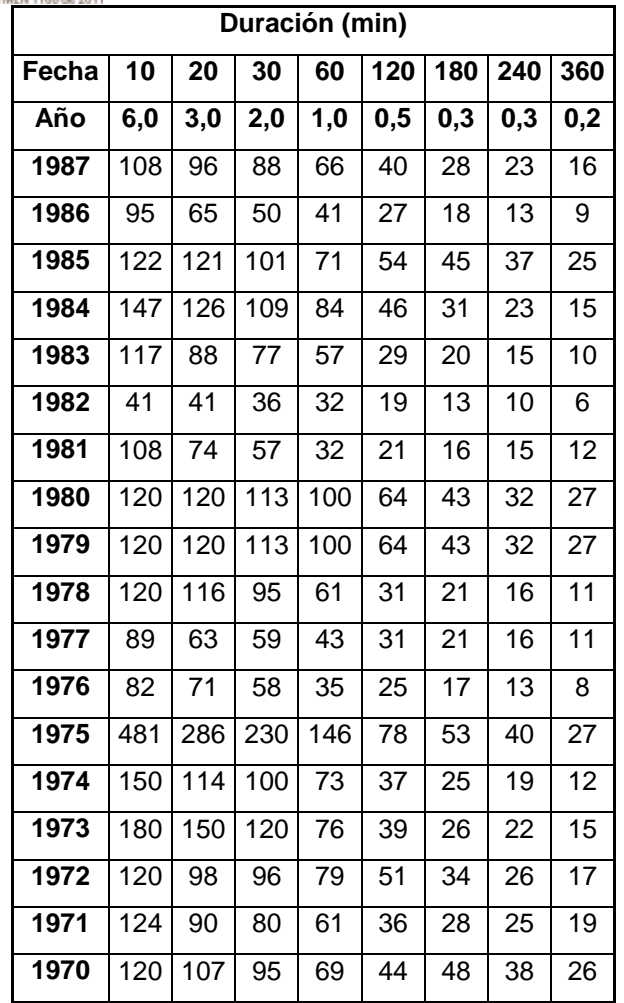

Obtenidas las intensidades, se realiza el cálculo del período de retorno, para cada una de éstas, lo cual se efectuó a través del software Hyfran; que permitió hacer el ajuste de los datos por medio de la prueba de bondad de ajuste, chi cuadrado. Este ajuste se hizo a través de diferentes distribuciones de probabilidad, con el fin de saber cuál de estas distribuciones se ajustaba mejor los datos. En la tabla 7.4 se muestra los valores de comparación, para cada una de las distribuciones, de esta manera se conoció que distribución se ajustó mejor a los datos.

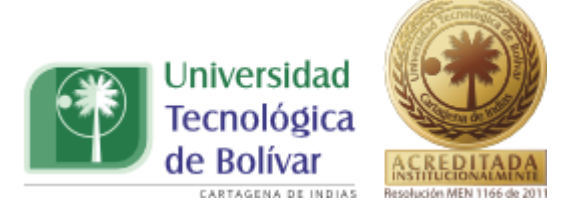

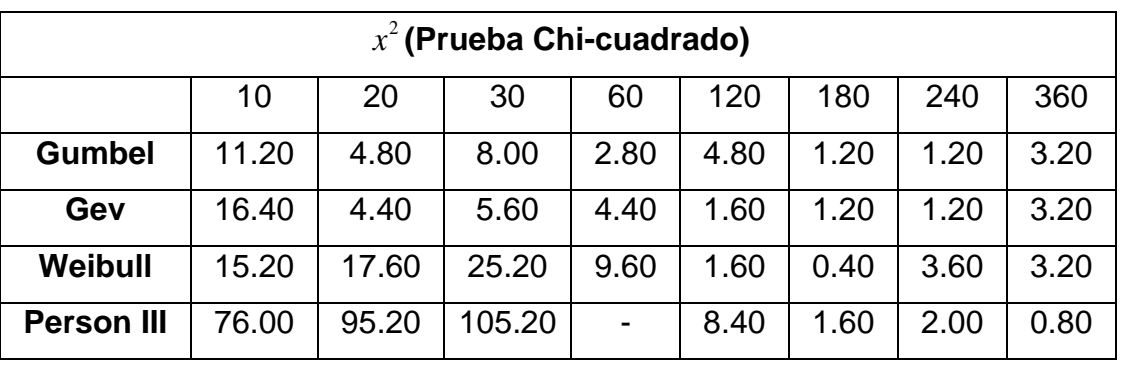

Tabla 7.4 Resultados de la prueba Chi Cuadrado para cada Distribución.

Con los valores reportados en la tabla 7.4 se observa que la distribución que mejor se ajusta a la tendencia de los datos es la distribución Gumbel, ya que es la que reporta un menor valor en cuanto a los resultados de la prueba de bondad de ajuste Chi cuadrado. Además los gráficos arrojados por Hyfran, acepta la tendencia de la serie anual de valores a ésta distribución.

Los resultados de la prueba de bondad de ajuste Chi Cuadrado, se muestran de manera más detallada en cada uno de las siguientes tablas, en los cuales se pueden observar los valores de los parámetros de esta prueba.

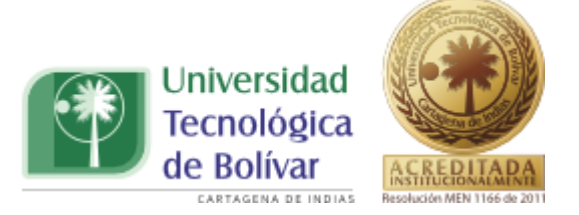

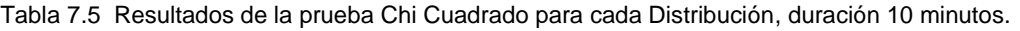

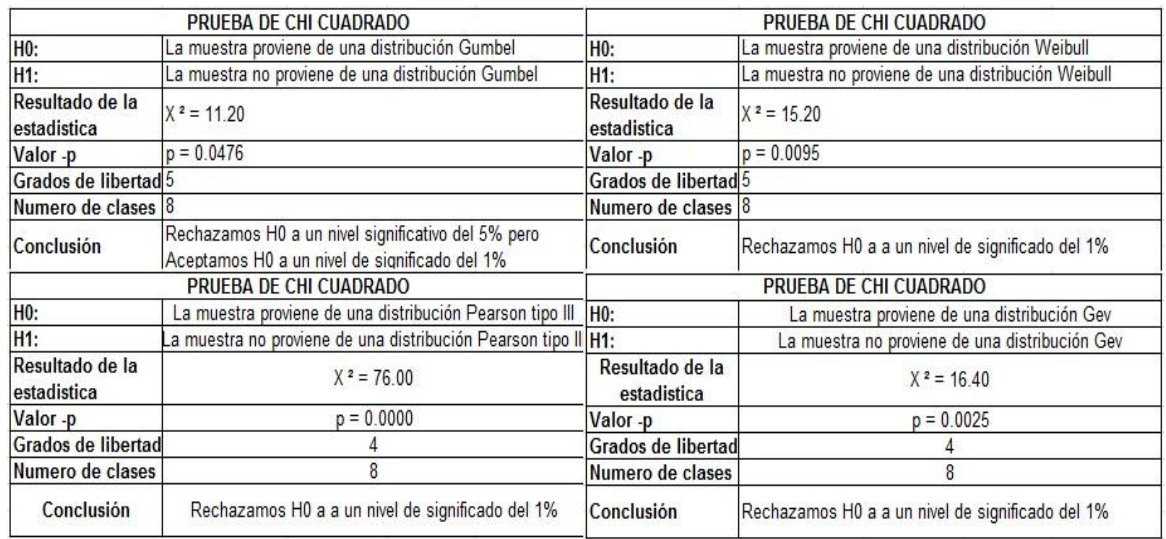

Tabla 7.6 Resultados de la prueba Chi Cuadrado para cada Distribución, duración 20 minutos.

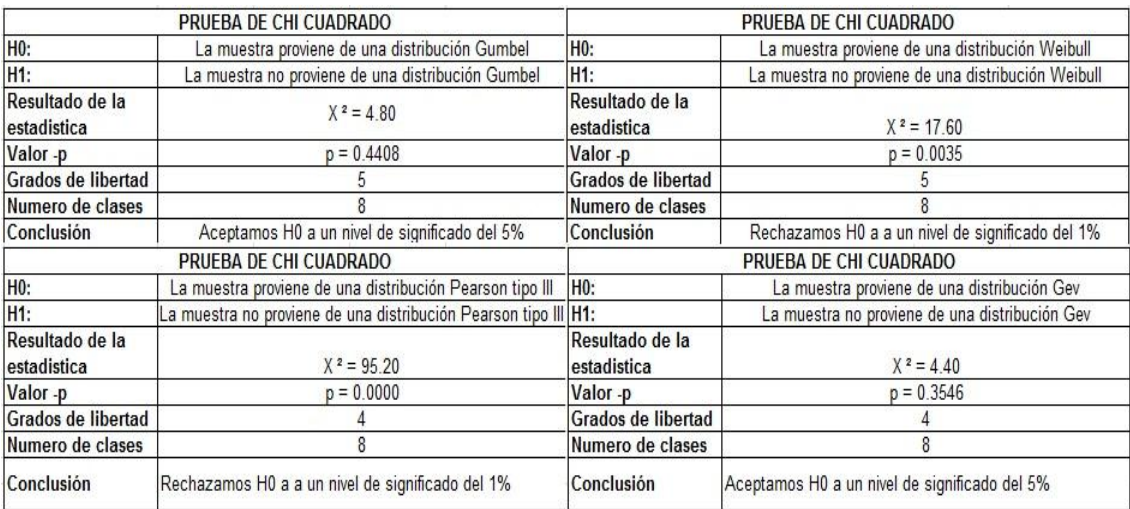

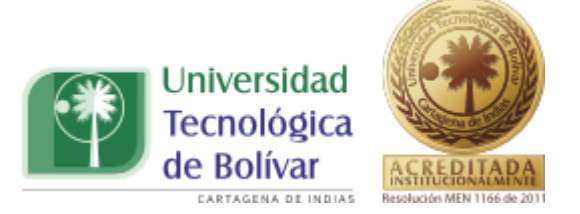

#### Tabla 7.7 Resultados de la prueba Chi Cuadrado para cada Distribución, duración 30 minutos.

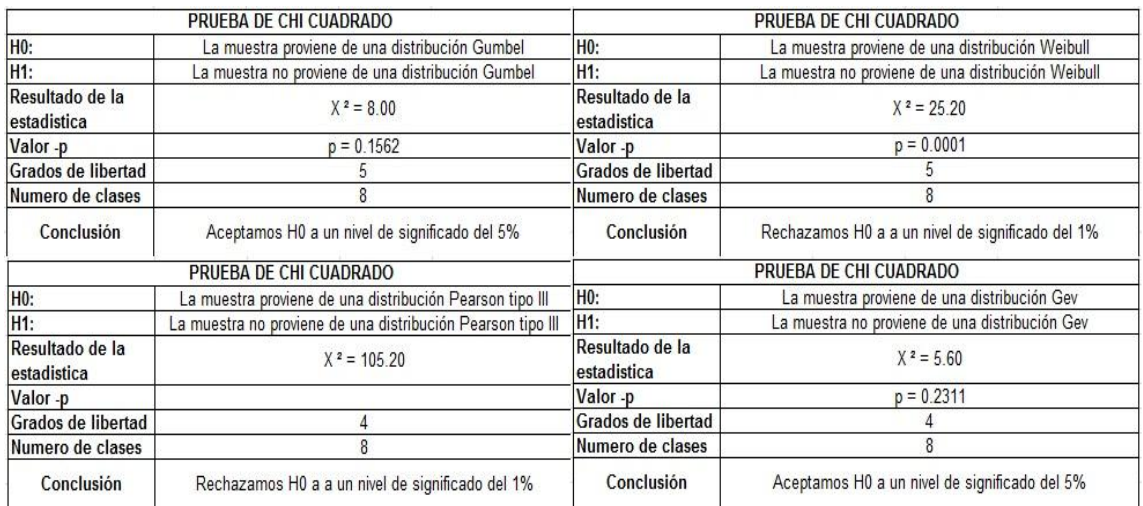

#### Tabla 7.8 Resultados de la prueba Chi Cuadrado para cada Distribución, duración 60 minutos.

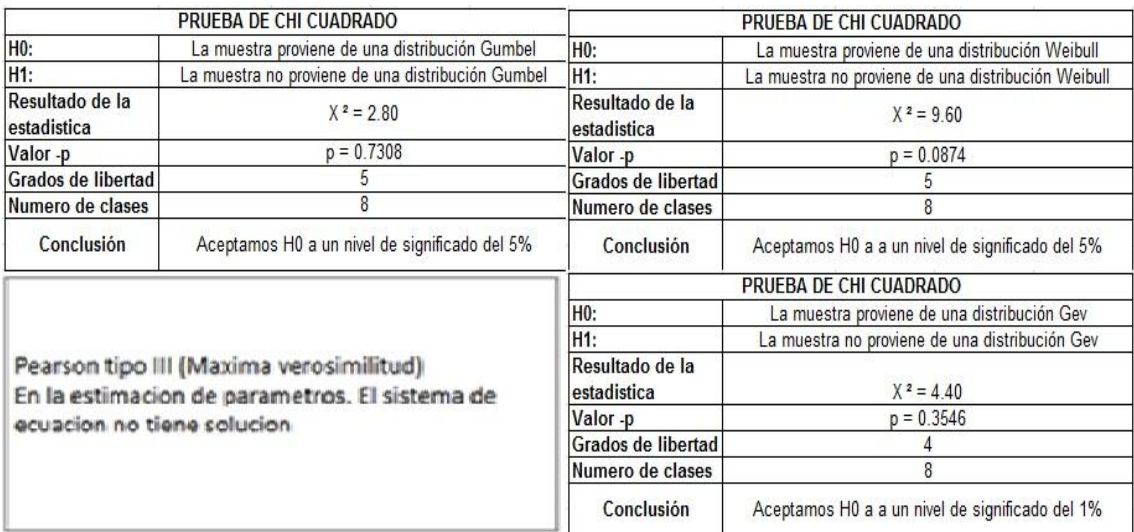

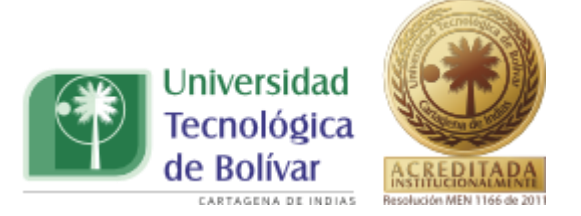

Tabla 7.9 Resultados de la prueba Chi Cuadrado para cada Distribución, duración 120 minutos.

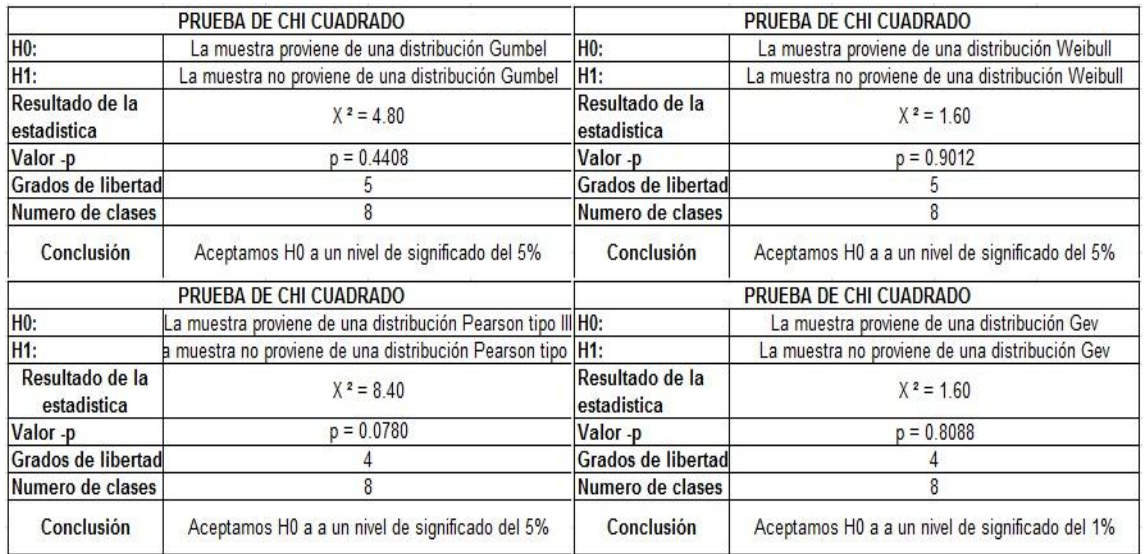

Tabla 7.10 Resultados de la prueba Chi Cuadrado para cada Distribución, duración 180 minutos.

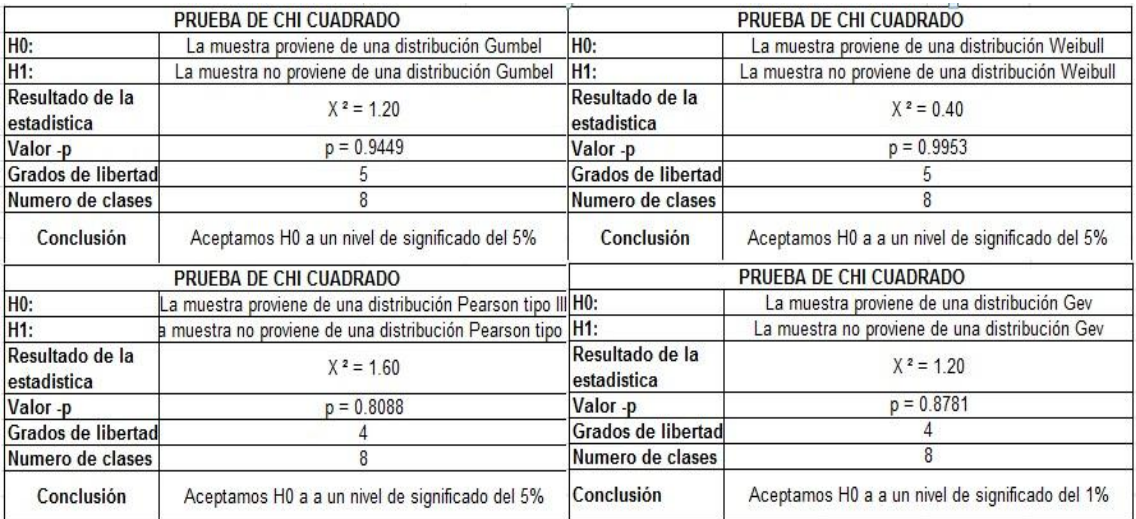

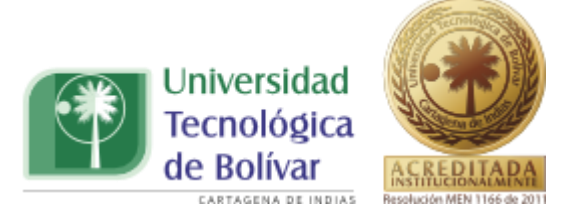

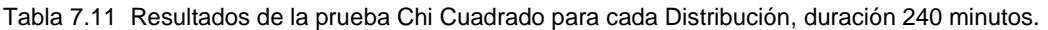

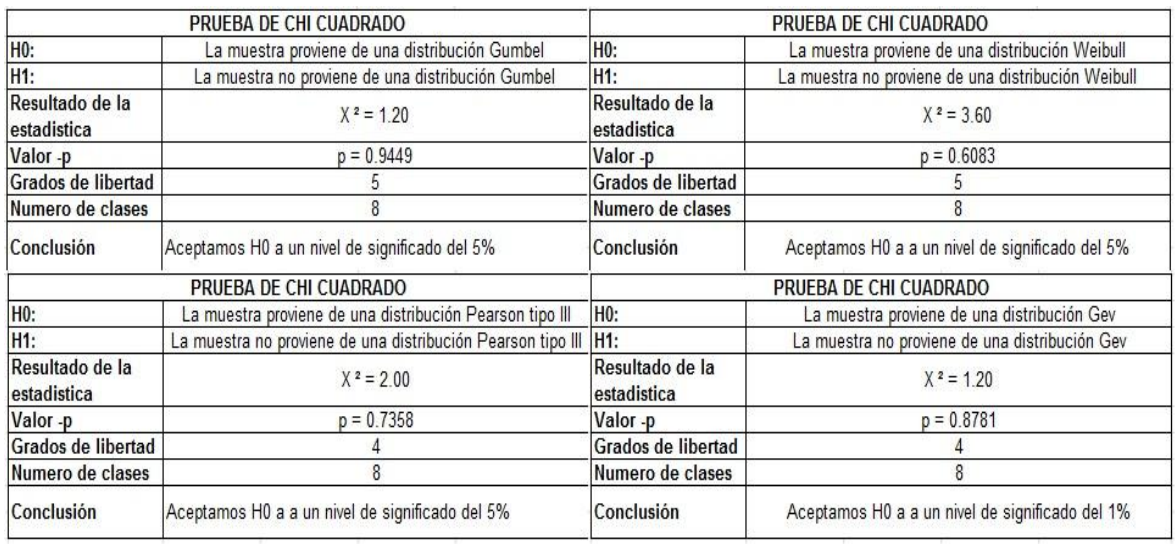

Tabla 7.12 Resultados de la prueba Chi Cuadrado para cada Distribución, duración 360 minutos.

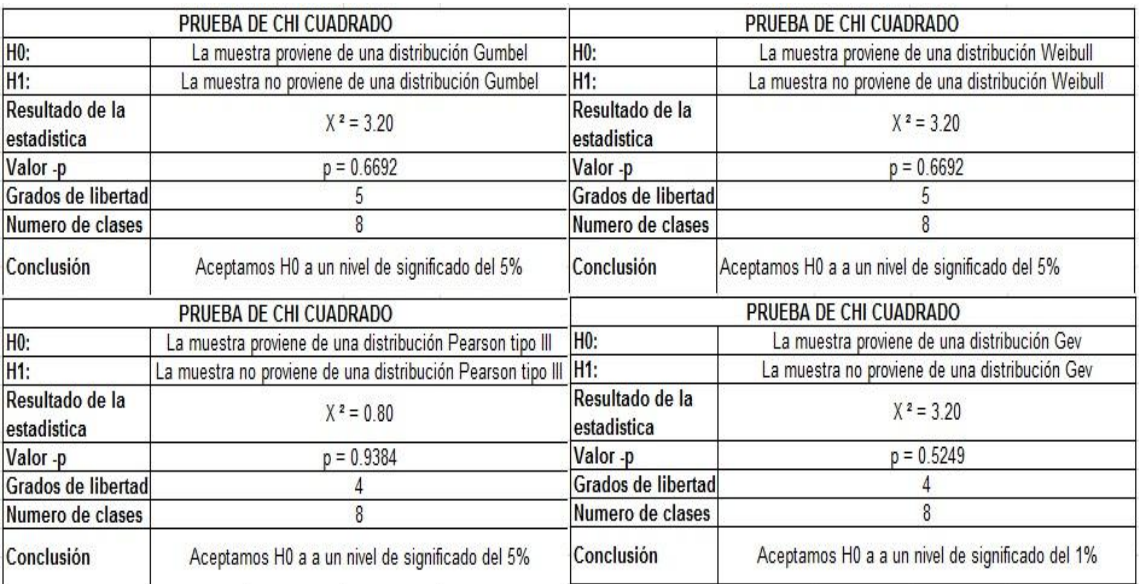

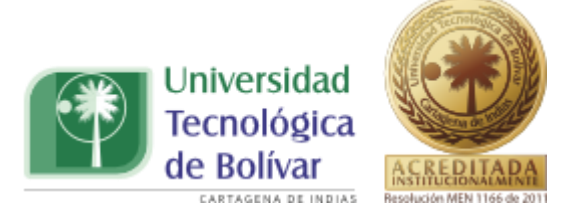

En la ilustración 7 para una duración de 10 minutos; se rechazó que la muestra provenía de la distribución Gumbel, pero la aceptó a un nivel de significado del 1%. De manera muy similar se ajustó la distribución Gev, en la que el ajuste rechazó que la muestra provenía de esta distribución, a un nivel de significado del 1%. Y como se puede observar en la ilustración 7 hay datos en los que el comportamiento de la distribución no se ajusta a los mismos, a lo que se puede deber el porcentaje de aceptación de la distribución.

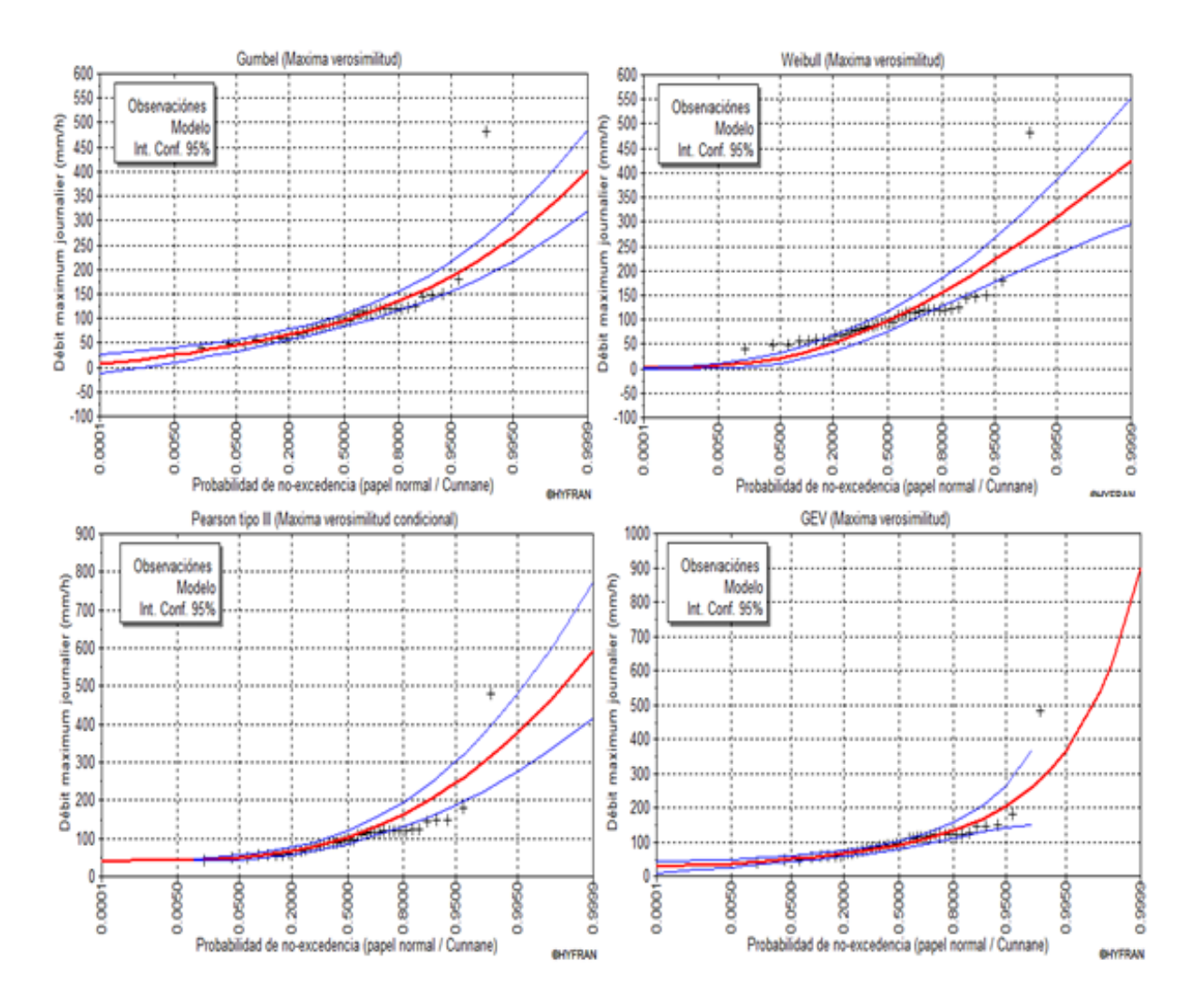

Ilustración 7. Ajuste de datos por diferentes distribuciones de probabilidad para10 minutos.

TRABAJO DE GRADO PROGRAMA INGENIERIA CIVIL **1990 - 1991 - 1991 - 1991 - 1991 - 1991** - 1992 - 1993 - 1991 - 1992 - 1993 - 1993 - 1993 - 1994 - 1994 - 1994 - 1994 - 1994 - 1994 - 1995 - 1999 - 1999 - 1999 - 1999 - 1999 - 19

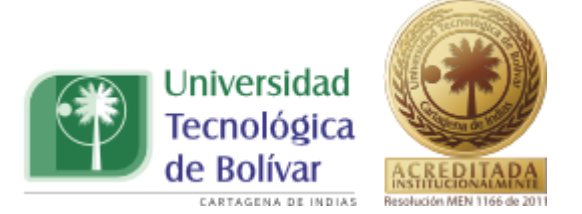

Para 20 minutos se ajustó a las diferentes distribuciones modeladas en el software, tales como Gumbel, Weibull, Pearson Tipo III y Gev, mostrando un comportamiento similar para cada una de éstas, como se puede ver en la ilustración 8.

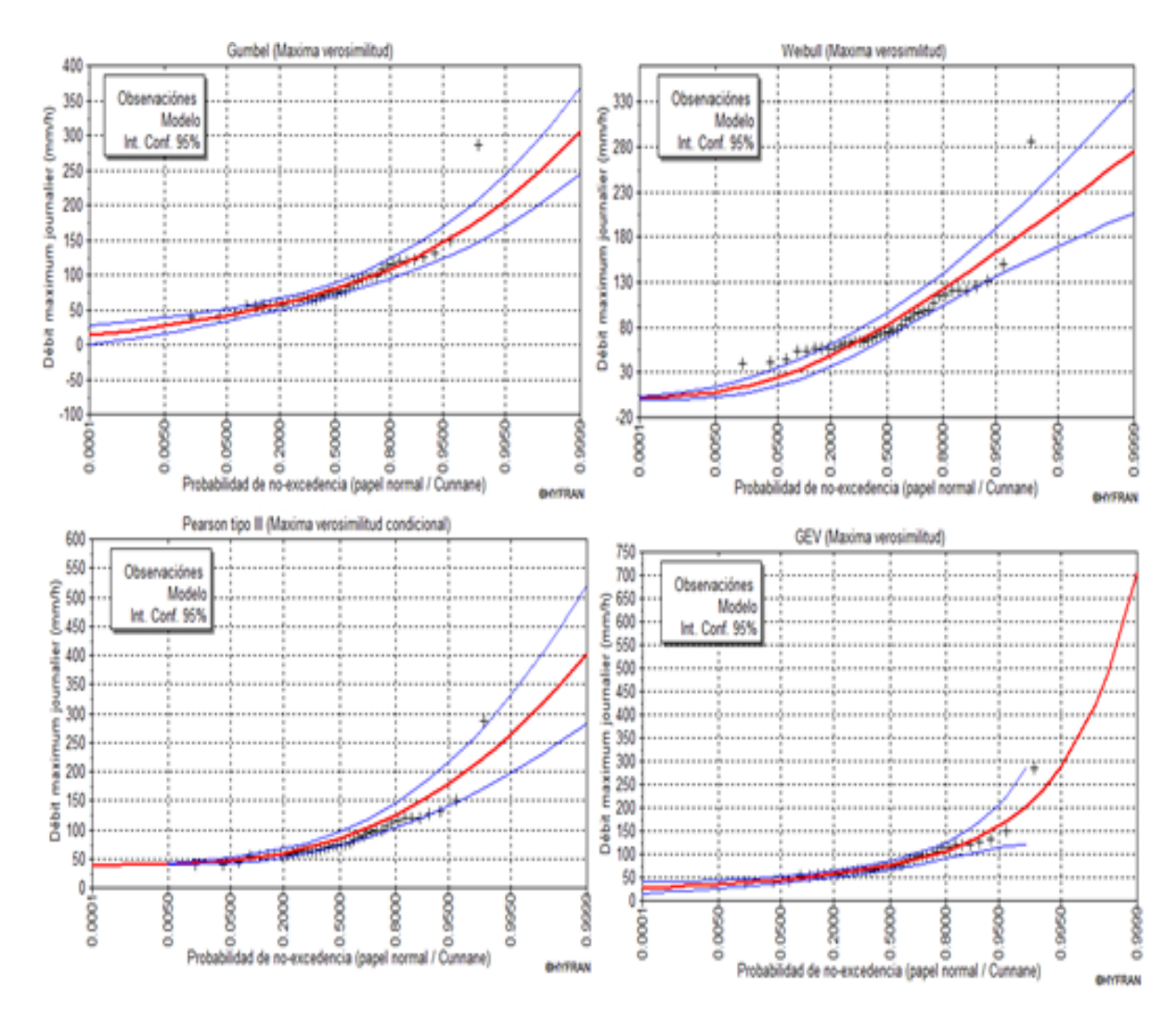

Ilustración 8. Ajuste de datos por diferentes distribuciones de probabilidad para 20 minutos.

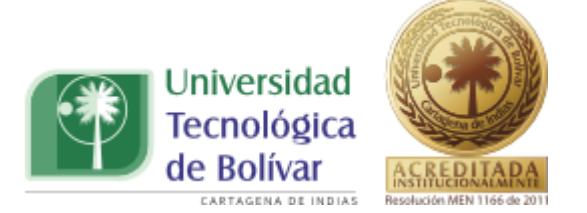

En la ilustración 9 se muestra el comportamiento gráfico del modelo en el software Hyfran para una duración de 30 minutos. En éste se observa un comportamiento similar para todas las distribuciones, cabe resaltar que la distribución Gev es una de las distribuciones que más se ajusta a los datos gráficamente, y se puede observar en la tabla 7.4 que arroja un menor valor en la prueba Chi cuadrado, en relación a las demás distribuciones.

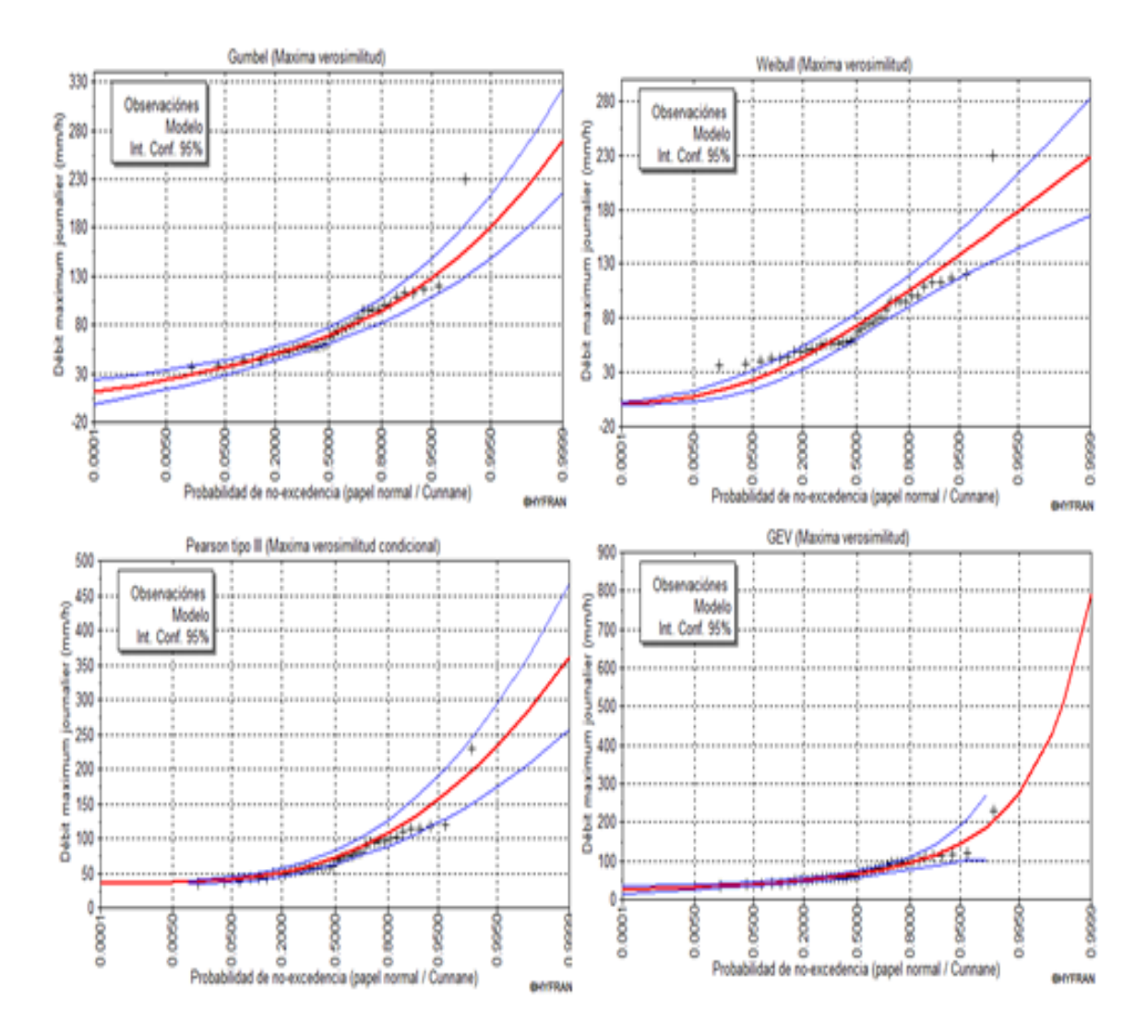

Ilustración 9. Ajuste de datos por diferentes distribuciones de probabilidad para 30 minutos.

TRABAJO DE GRADO PROGRAMA INGENIERIA CIVIL **1996 - 1996 - 1997 - 1998 - 1998 - 1998** 72
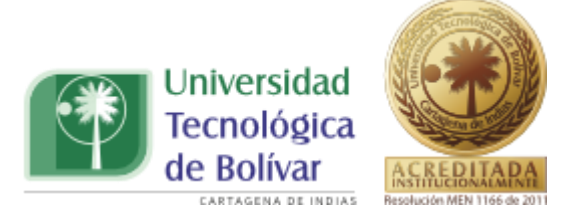

En la ilustración 10 se muestra las gráficas para una duración de 60 minutos en la cual no se halla solución para la distribución de Pearson Tipo III y de acuerdo con la tabla 7.4 la distribución que mejor se ajusta a la serie de datos es la Gumbel, ya que es la que reporta un menor valor en cuanto a la prueba de bondad de ajuste.

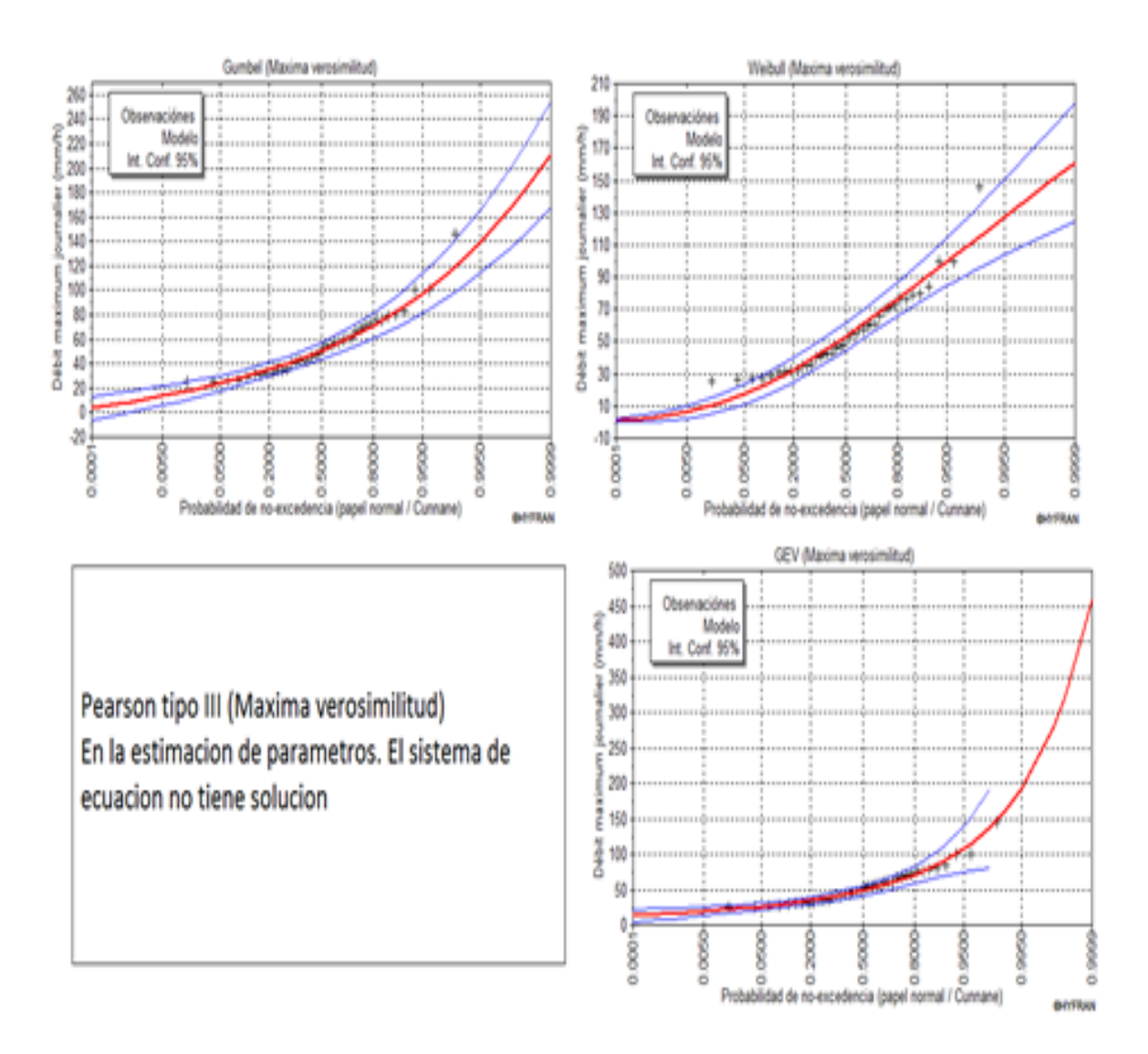

Ilustración 10. Ajuste de datos por diferentes distribuciones de probabilidad para 60 minutos.

TRABAJO DE GRADO PROGRAMA INGENIERIA CIVIL **1996 - 1996 - 1997** 73

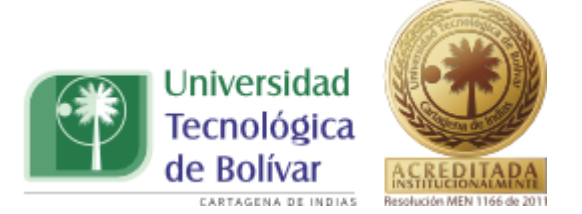

En la ilustración 11 se muestra el ajuste de datos para 120 minutos, en esta las distribuciones muestran un comportamiento muy similar, es decir, en general se acepta que la serie de datos proviene de estas distribuciones de probabilidad, aunque según la tabla 7.4 las distribuciones que mejor se ajustan a los datos son la Weibull y la Gev.

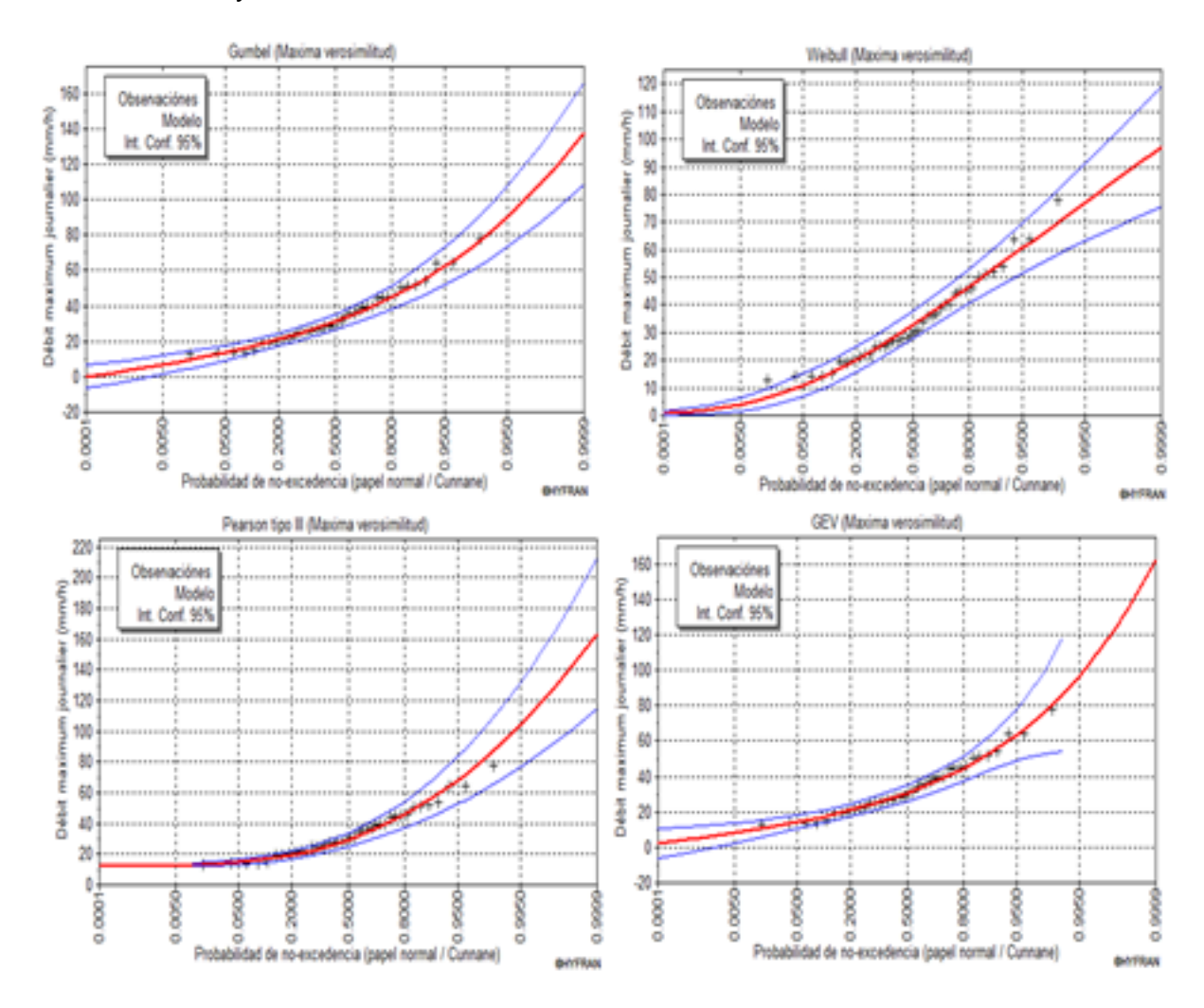

Ilustración 11. Ajuste de datos por diferentes distribuciones de probabilidad para 120 minutos.

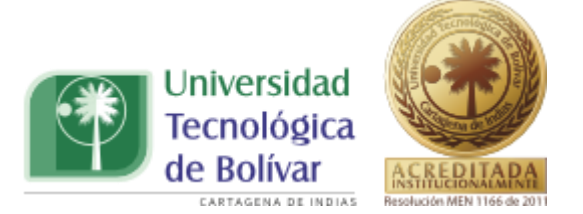

En la ilustración 12 se muestra el ajuste de datos para 180 minutos, en la que se observa el mismo nivel de aceptación para cada una de las distribuciones modeladas. Aunque para el gráfico 7.4 resultado de la prueba de bondad de ajuste, la distribución que mejor se ajusta es la Weibull.

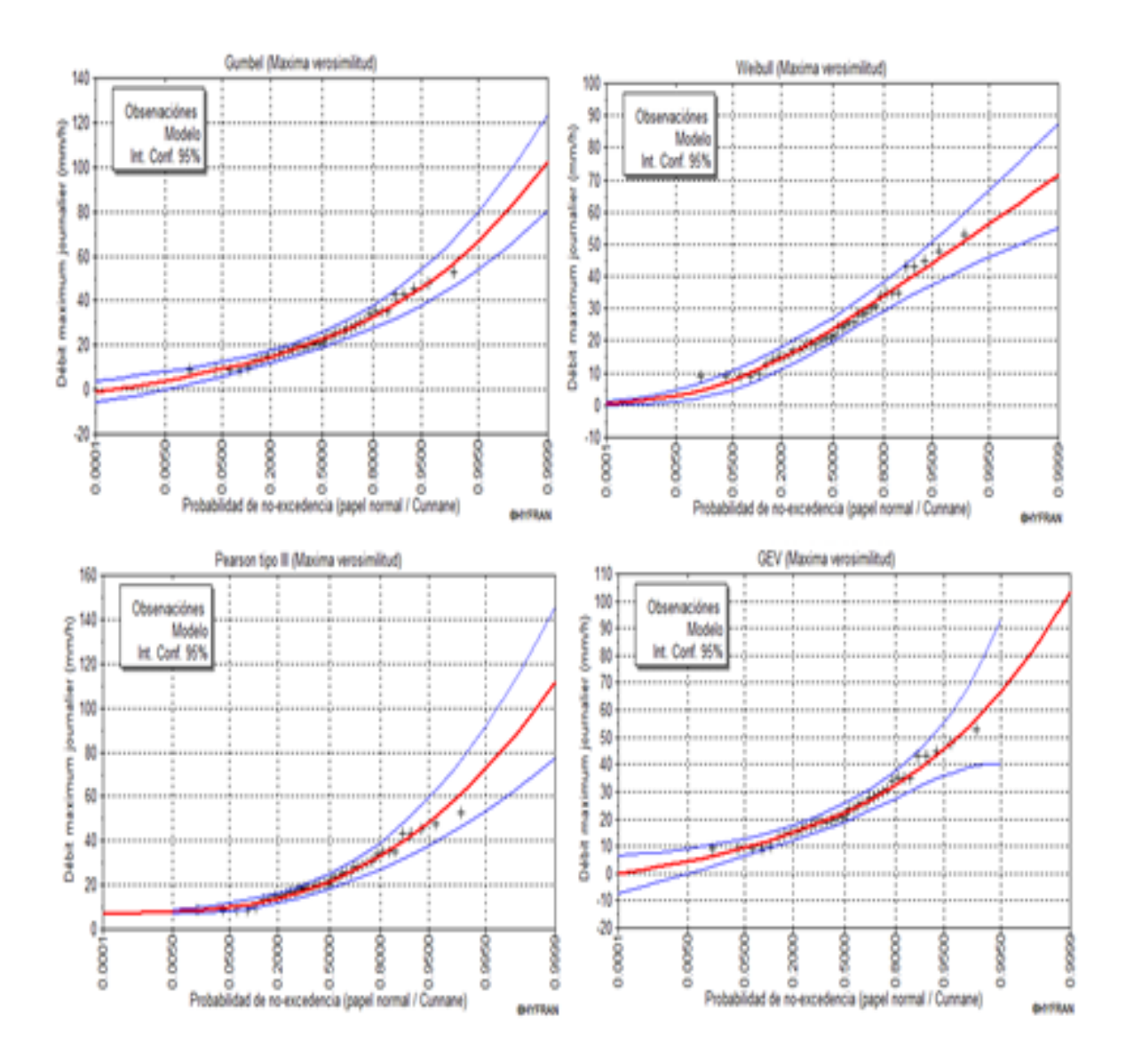

Ilustración 12. Ajuste de datos por diferentes distribuciones de probabilidad para 180 minutos.

TRABAJO DE GRADO PROGRAMA INGENIERIA CIVIL **1990 - 1991 - 1992 - 1993 - 1993 - 1993** - 75

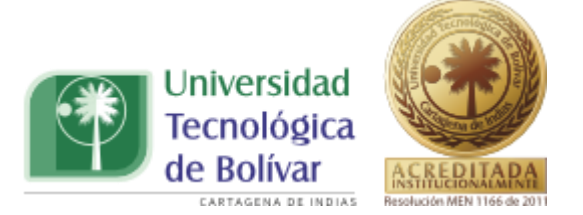

En la Ilustración 13 se muestra el ajuste de la serie de datos para 240 minutos, en la cual se observa un comportamiento similar para cada una de las distribuciones, pero para la prueba de bondad de ajuste, tabla 7.4 las distribuciones que mejor se ajustan a los datos son la Gumbel y Gev.

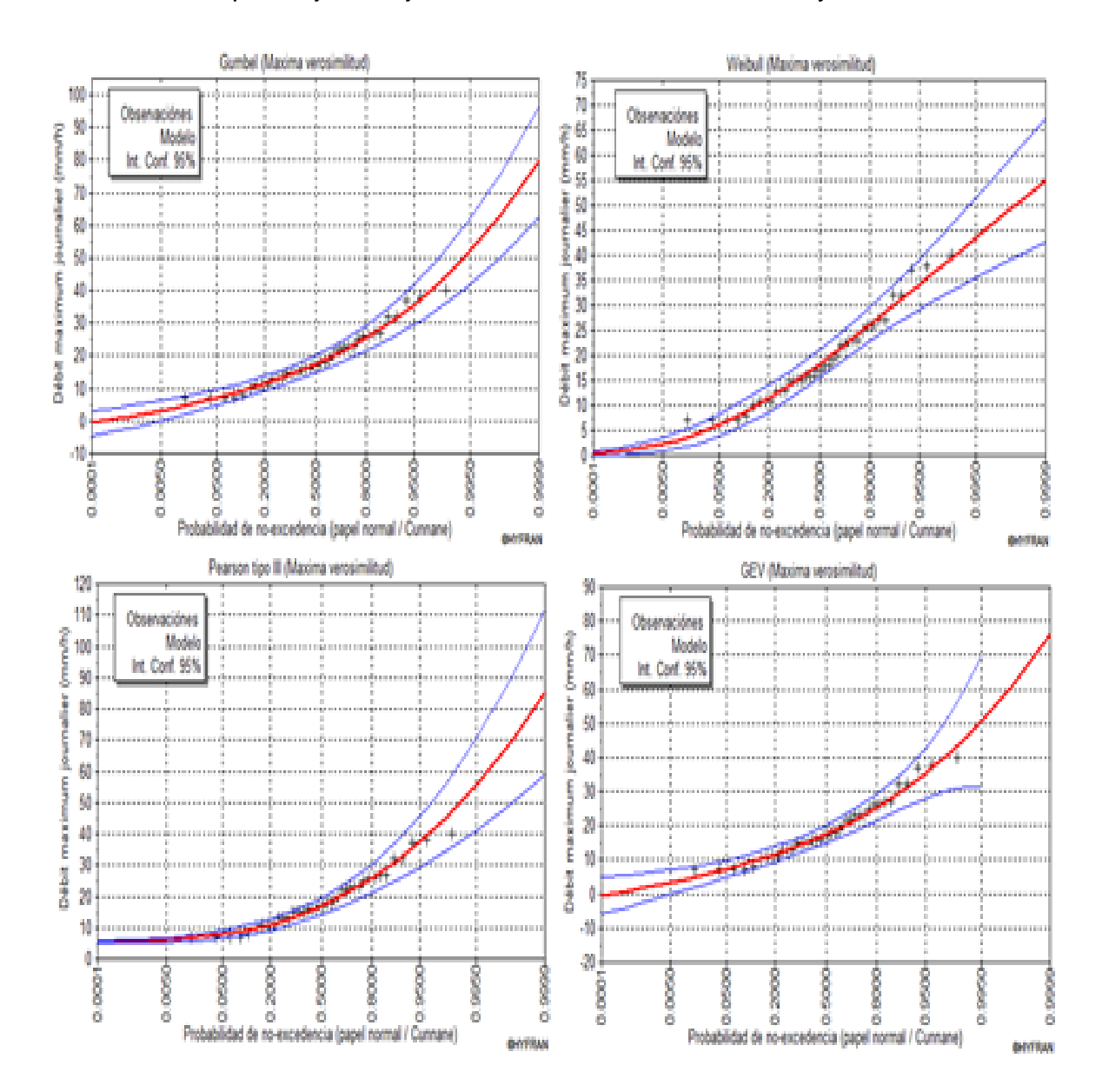

Ilustración 13. Ajuste de datos por diferentes distribuciones de probabilidad para 240 minutos.

TRABAJO DE GRADO PROGRAMA INGENIERIA CIVIL **1990 - 1991 - 1991 - 1991 - 1991 - 1991** - 76

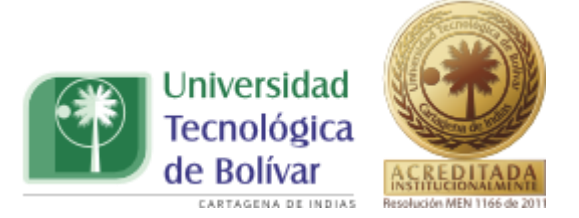

En la Ilustración 14 se muestra el ajuste gráfico para datos con duraciones iguales a 360 minutos, en éste se puede observar que se tiene un comportamiento similar para todas las distribuciones modeladas.

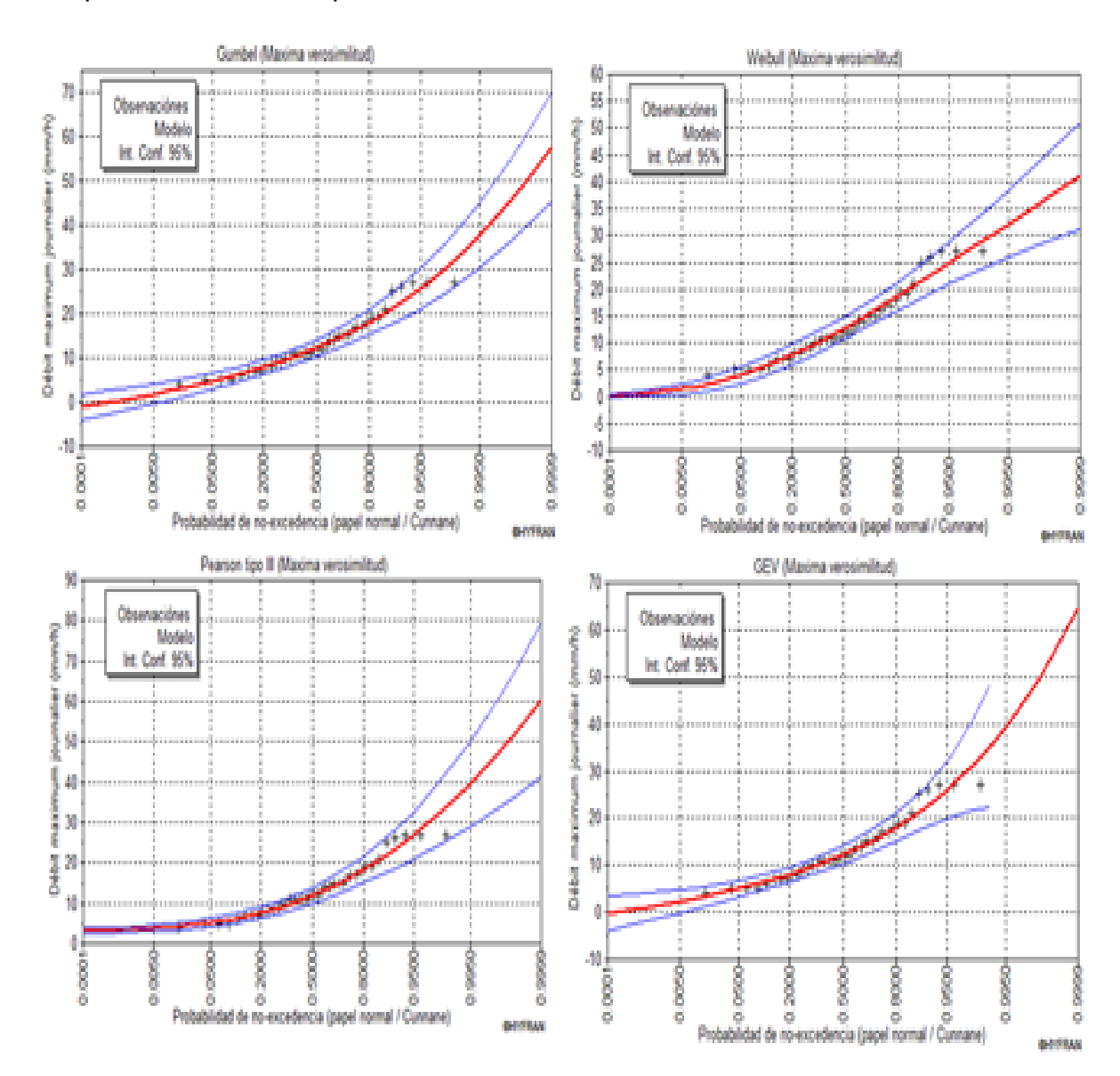

Ilustración 14. Ajuste de datos por diferentes distribuciones de probabilidad para 360 minutos.

TRABAJO DE GRADO PROGRAMA INGENIERIA CIVIL **1996 - 1996 - 1997 - 1998 - 1998 - 1998** - 1998 - 1998 - 1998 - 1998 - 1999 - 1999 - 1999 - 1999 - 1999 - 1999 - 1999 - 1999 - 1999 - 1999 - 1999 - 1999 - 1999 - 1999 - 1999 - 19

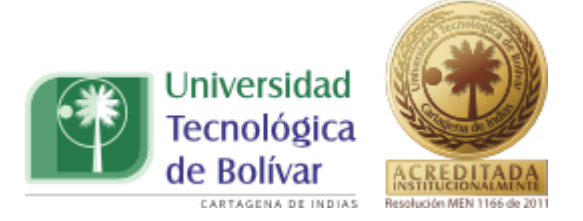

### **7.1.1. Diseño de ecuación para obtención de curvas IDF una población.**

Para el diseño de la ecuación de la curva IDF de una población se utilizará los datos ajustados a través de la distribución Gumbel en los que se relacionan los valores de las intensidades para duraciones de 10, 20, 30, 60, 120, 180, 240 y 360, con periodos de retorno de 5, 10, 20, 25,50 y 100 años.

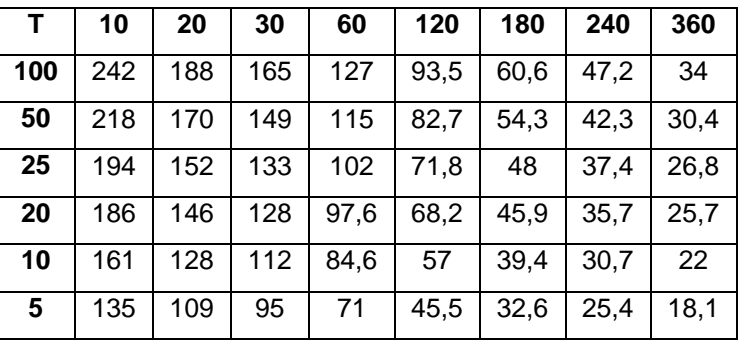

Tabla 7.13. Intensidades para cada una de las duraciones con su respectivo periodo de retorno.

Con los valores reportados en la tabla anterior se determinan las curvas Intensidad-Duración-Frecuencia, utilizando la ecuación 4.1 en la que se relacionan las tres variables simultáneamente. Esta es esbozada de la siguiente manera.

$$
I = \frac{k * (T^m)}{(d + c)^n}
$$

Para encontrar las constantes de la ecuación anterior  $k, m, n, y, c$  se realiza un análisis de correlación lineal múltiple, ejecutando el siguiente procedimiento:

Aplicando logaritmos se obtiene:

$$
log I = log k + mlog T - nlog(d + c)
$$

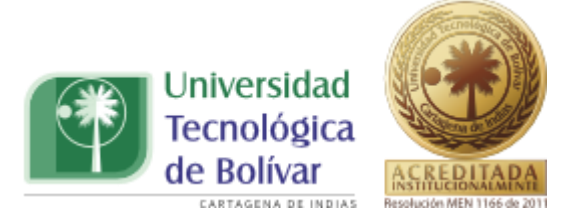

Igualando cada uno de los elementos de la siguiente forma:

$$
log I = y
$$
  

$$
log k = a_0
$$
  

$$
mlog T = a_1 x_1
$$
  

$$
-nlog (d + c) = a_2 x_2
$$

 Remplazando estos valores en la ecuación, se obtiene el siguiente resultado: (7.1)

$$
y = a_0 + a_1 x_1 + a_2 x_2
$$

Los valores de T y d son conocidos, para hallar los demás valores es necesario que la constante c sea calculada, colocándole un valor para cada regresión a realizar. Teniendo en cuenta lo anterior se proceden a dar valores a c de 5, 10 y 20, en la gráfica se muestran los resultados del coeficiente de correlación y el valor de c, donde podemos observar que para c=10, el valor del coeficiente de correlación, es mucho más cercano a 1:

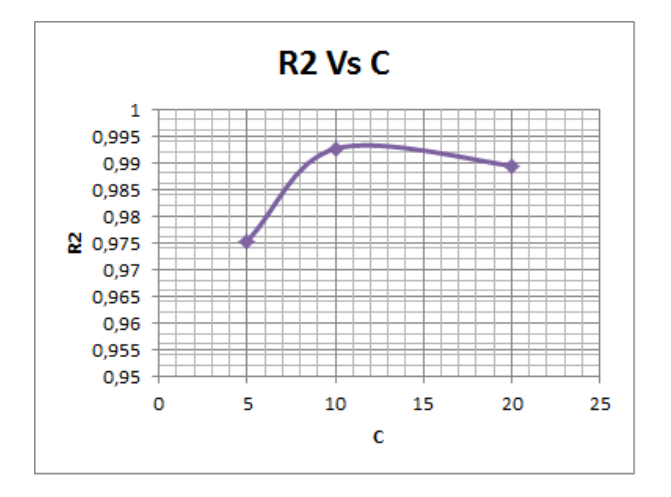

Ilustración 15. R2 vs c

TRABAJO DE GRADO PROGRAMA INGENIERIA CIVIL **1999 - 1999 - 1999 - 1999 - 1999 - 1999** - 29

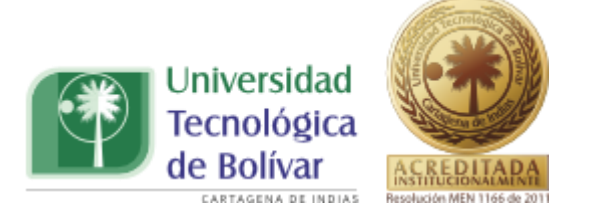

Como ya se dijo anteriormente, los valores para c=10 se ajustan más a los datos que se están analizando, ya que si observamos valores como el coeficiente de correlación, que es quien nos da una idea de cómo es la relación de los datos con el ajuste, cuanto es más cercano a 1, el valor de este, se tiene un mejor ajuste.

Hallado el valor de c podemos conocer el valor de las demás constantes que forman la ecuación, en este sentido, con los valores obtenidos del análisis de la correlación lineal múltiple perteneciente a c=10 encontramos los valores de cada uno de los componentes de la ecuación. En la siguiente tabla se muestra un resumen estadístico de la regresión múltiple.

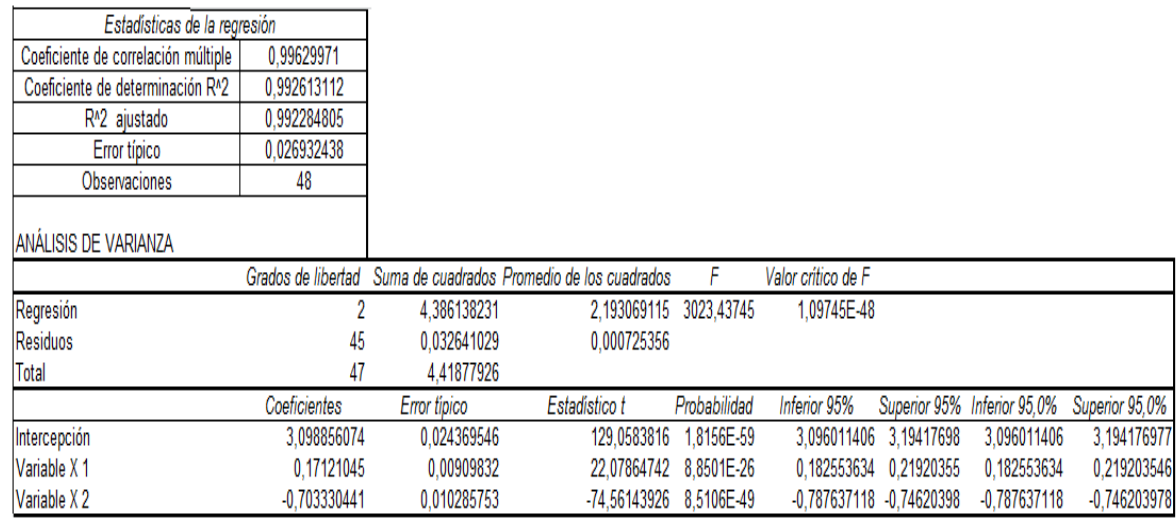

Tabla 7.14 Resumen de la estadística de la regresión.

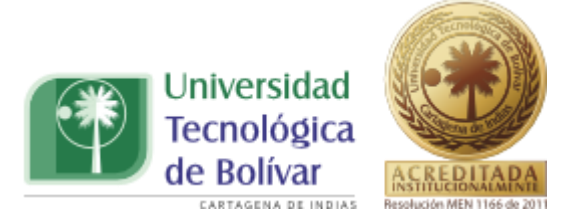

De esta manera, según la tabla .7.14 los valores de ecuación 7.1 son:

 $a_0 = 3,0989$  $a_1 = 0.1712$  $a_2 = -0.7033$ 

Y los valores de los parámetros de la ecuación 4.1 son:

 $k = 10^{3,0989} = 1255.61$  $m =$ 0,1712 0,7033  $n =$ 

Por lo que la ecuación de la curva IDF es:

$$
I = \frac{1255,61 * (Tr)^{0,171}}{(D+10)^{0,703}}
$$
 (7.2)

Obtenida la ecuación de diseño podemos realizar una comparación entre la ecuación inicial, generada por la Universidad de Cartagena y la que hemos generado en nuestra investigación. En la tabla 7.15 se muestran cada una de las ecuaciones con sus respectivos valores en el que se observa que estos son distintos en muchos aspectos, el valor de k en la ecuación de la UTB, es mucho mayor que la de la UDC, la supera en un valor doble al inicial. De igual forma para el valor de n, se observa un aumento, de la ecuación generada actualmente, en relación con la ecuación anterior, caso contrario para el valor de m, el cual reportó una disminución en relación a la ecuación anterior.

TRABAJO DE GRADO PROGRAMA INGENIERIA CIVIL **1990 - 1991 - 1991 - 1991 - 1991 - 1991** - 81

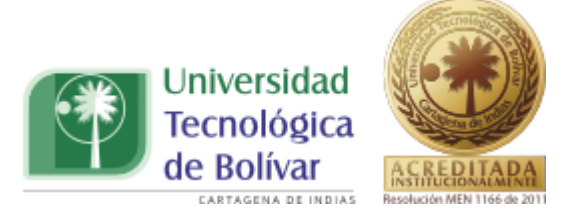

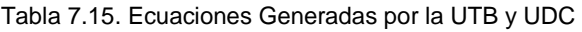

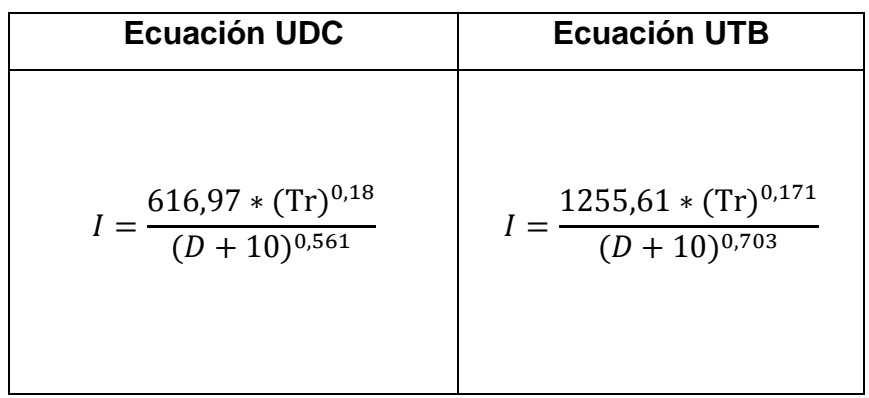

Con las ecuaciones mostradas en la tabla 7.15 se obtuvieron los valores de las intensidades para cada uno de los periodos de retorno. De la ecuación de la Universidad de Cartagena se obtuvo los valores de las intensidades mostradas en la tabla 7.16.

|     | 10      | 20      | 30      | 60      | 120    | 180    | 240    | 360    |
|-----|---------|---------|---------|---------|--------|--------|--------|--------|
| 5   | 153,532 | 122,296 | 104,069 | 76,028  | 53,722 | 43,420 | 37,224 | 29,875 |
| 10  | 173,934 | 138,547 | 117,898 | 86,131  | 60,861 | 49,190 | 42,171 | 33,845 |
| 20  | 197,047 | 156,958 | 133,565 | 97,577  | 68,948 | 55,727 | 47,775 | 38,343 |
| 25  | 205,123 | 163,391 | 139,039 | 101,576 | 71,774 | 58,011 | 49,733 | 39,914 |
| 50  | 232,381 | 185,103 | 157,515 | 115,074 | 81,312 | 65,720 | 56,342 | 45,218 |
| 100 | 263,260 | 209,700 | 178.446 | 130,365 | 92,117 | 74.453 | 63,829 | 51,227 |

Tabla 7.16. Valores de Intensidades con la Ecuación de la UDC.

De la ecuación generada bajo nuestra investigación obtenemos los valores para las intensidades reportadas en la tabla 7.17.

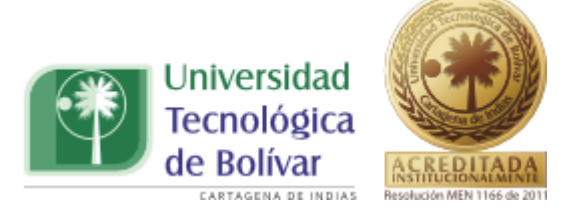

|     | 10      | 20      | 30      | 60      | 120    | 180    | 240    | 360    |
|-----|---------|---------|---------|---------|--------|--------|--------|--------|
| 5   | 201,128 | 151.225 | 123,523 | 83,332  | 53,917 | 41,287 | 34,039 | 25,836 |
| 10  | 226,470 | 170,279 | 139,088 | 93,832  | 60,711 | 46,489 | 38,329 | 29,092 |
| 20  | 255,007 | 191,735 | 156,613 | 105.656 | 68,361 | 52,347 | 43,158 | 32,758 |
| 25  | 264,938 | 199.202 | 162.712 | 109.770 | 71.023 | 54,385 | 44,839 | 34,033 |
| 50  | 298,321 | 224,302 | 183,215 | 123,602 | 79,972 | 61,238 | 50,489 | 38,322 |
| 100 | 335,910 | 252,565 | 206,301 | 139,176 | 90,048 | 68,954 | 56,850 | 43,150 |

Tabla 7.17. Valores de Intensidades con la Ecuación de la UTB.

Con los valores de las tablas 7.16 y 7.17 graficamos las curvas de Intensidad, Duración y Frecuencia, con sus respectivos periodos de retorno, como se puede observar en la ilustración 16.

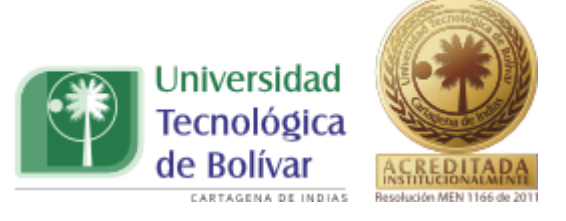

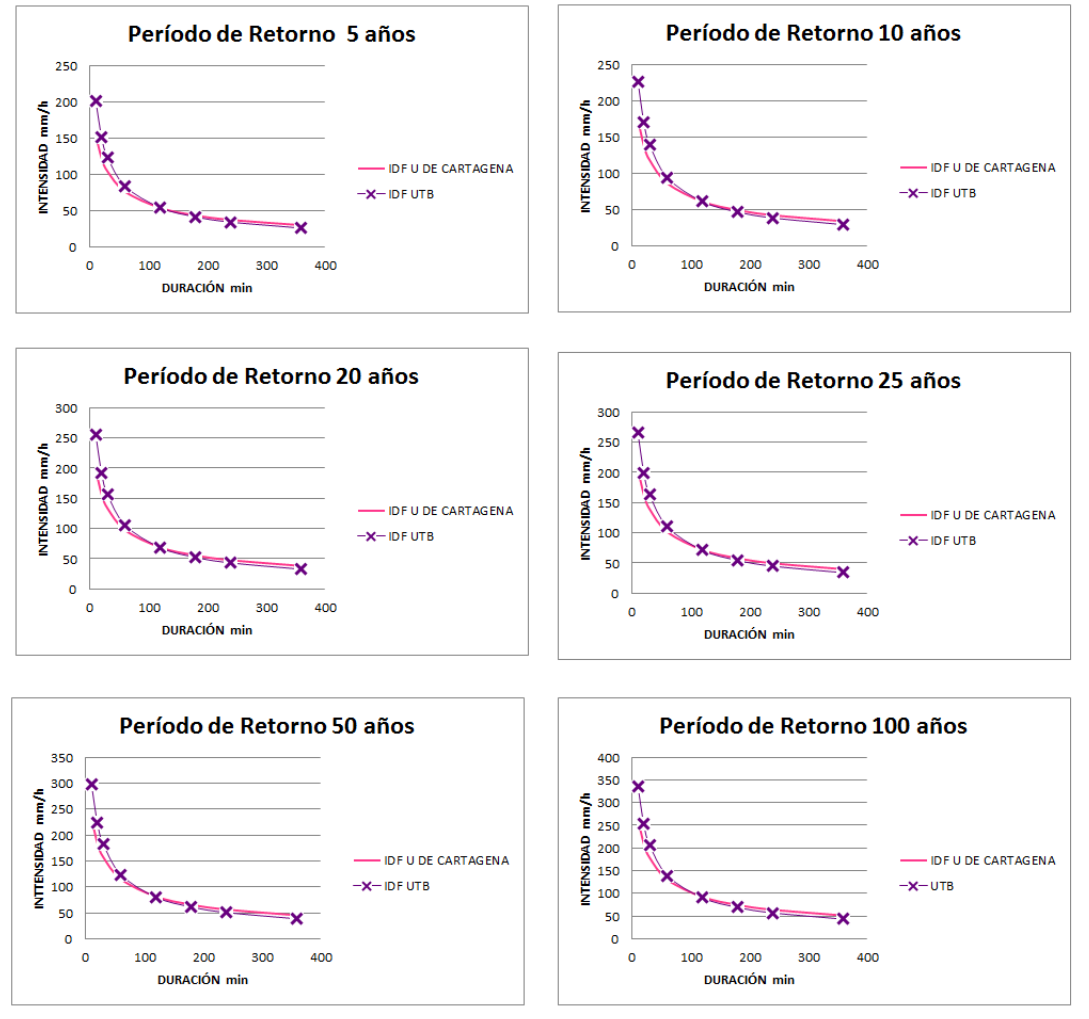

Ilustración 16. Valores de las Intensidades, para cada una de las ecuaciones (UTB y UDC).

En el análisis de la ilustración 16 podemos destacar lo siguiente:

- Presentaron un comportamiento similar, en cada uno de los periodos de retorno, para valores de duraciones mayores a los 100 minutos.
- Para duraciones menores a 100 minutos se obtuvieron mayores intensidades de lluvia en la curva IDF de la UTB, lo cual repercutió en el

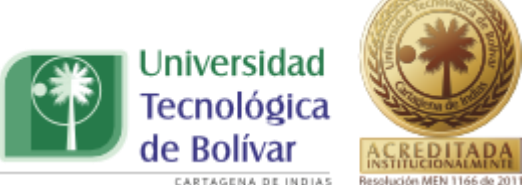

cálculo de una intensidad mayor en relación a la curva de Universidad de Cartagena.

De acuerdo a los resultados anteriores, si comparamos los periodos de lluvia en años anteriores, con los que actualmente se presentan, evidencia el comportamiento de las gráficas anteriores, ya que se muestra un aumento en cuanto a los valores de intensidades reportados por las mismas.

# **7.2. Elaboración de las curvas IDF con la distribución mixta de probabilidad Gumbel-Gumbel**

Para modelar las curvas IDF de dos poblaciones se utilizó la información que se obtuvo a partir de las intensidades máximas, para cada uno de los meses correspondientes, a cada año registrado por el Instituto de Hidrología Meteorología y Estudios Ambientales (IDEAM). Junto con información del National Oceanic and Atmospheric Administration (NOAA) y la Organización meteorológica mundial (OMM) con la cual, se identificó cuáles de los valores pertenecían a cada evento, ya sea ciclónico o no ciclónico.

Para identificar que alturas de precipitación pertenecían a un evento ciclónico, como lo son la niña y los huracanes. Se utilizó la tabla 4.4 suministrada por el NOAA y la información encontrada en la organización meteorológica mundial (OMM) expuesta en el ítem 4.7 con la cual se comparó el comportamiento de las alturas máxima de precipitación de la tabla 7.1 superponiéndolas en los diferentes años en que ocurrieron eventos niña y huracanes, acogiendo como intensidad ciclónica a aquella que coincidía con la ocurrencia de este tipo de fenómeno, como se puede observar en la tabla 7.18.

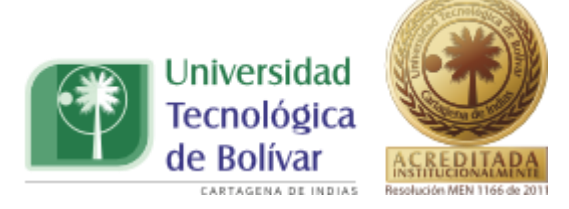

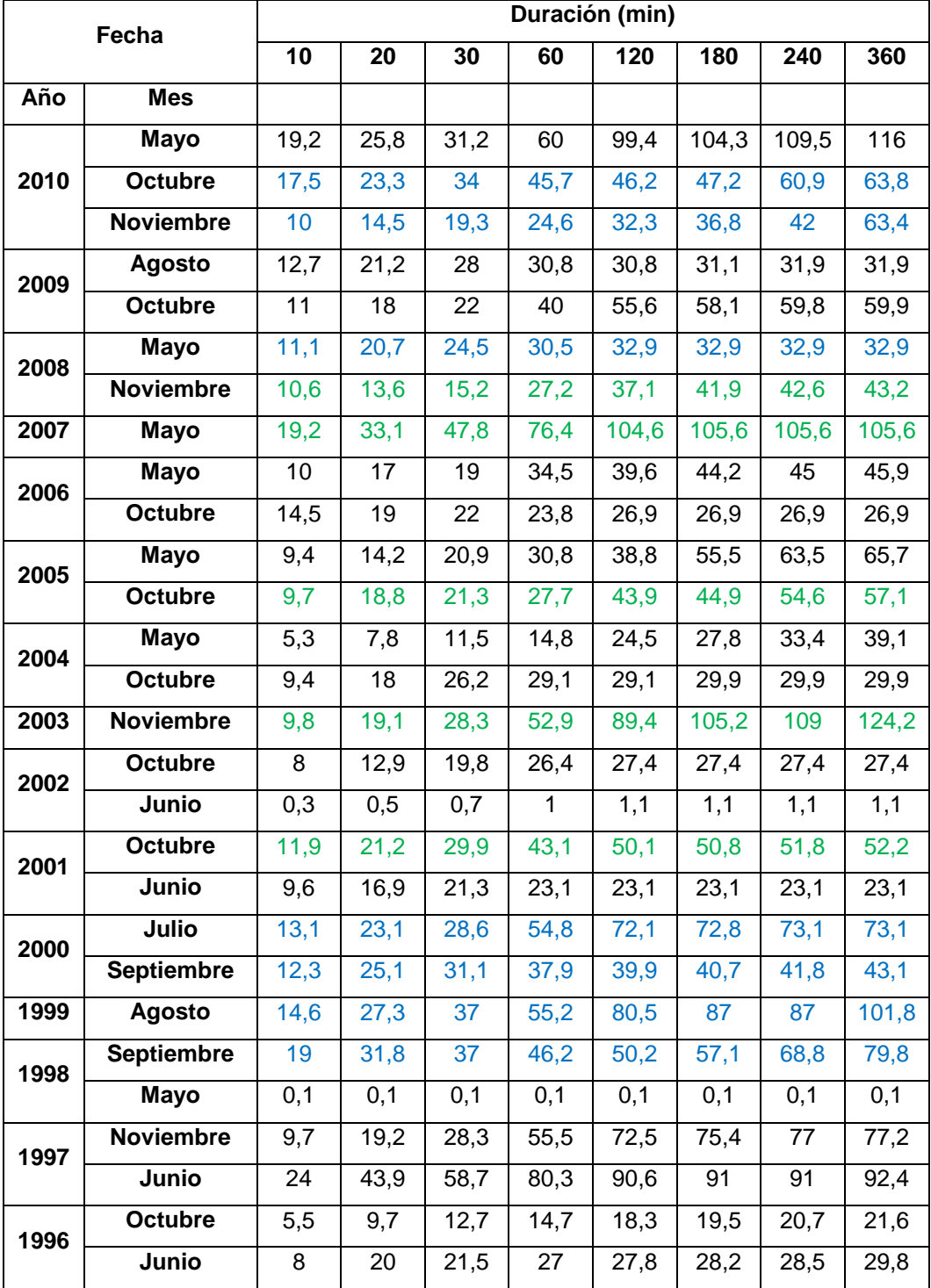

#### Tabla 7.18. Valores Registrados para cada año.

TRABAJO DE GRADO PROGRAMA INGENIERIA CIVIL **1990 - 1991 - 1991 - 1991 - 1991 - 1991** - 86

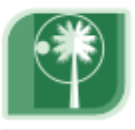

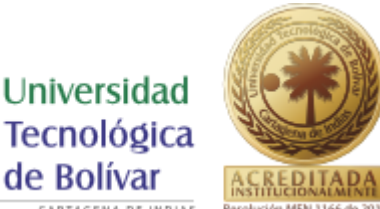

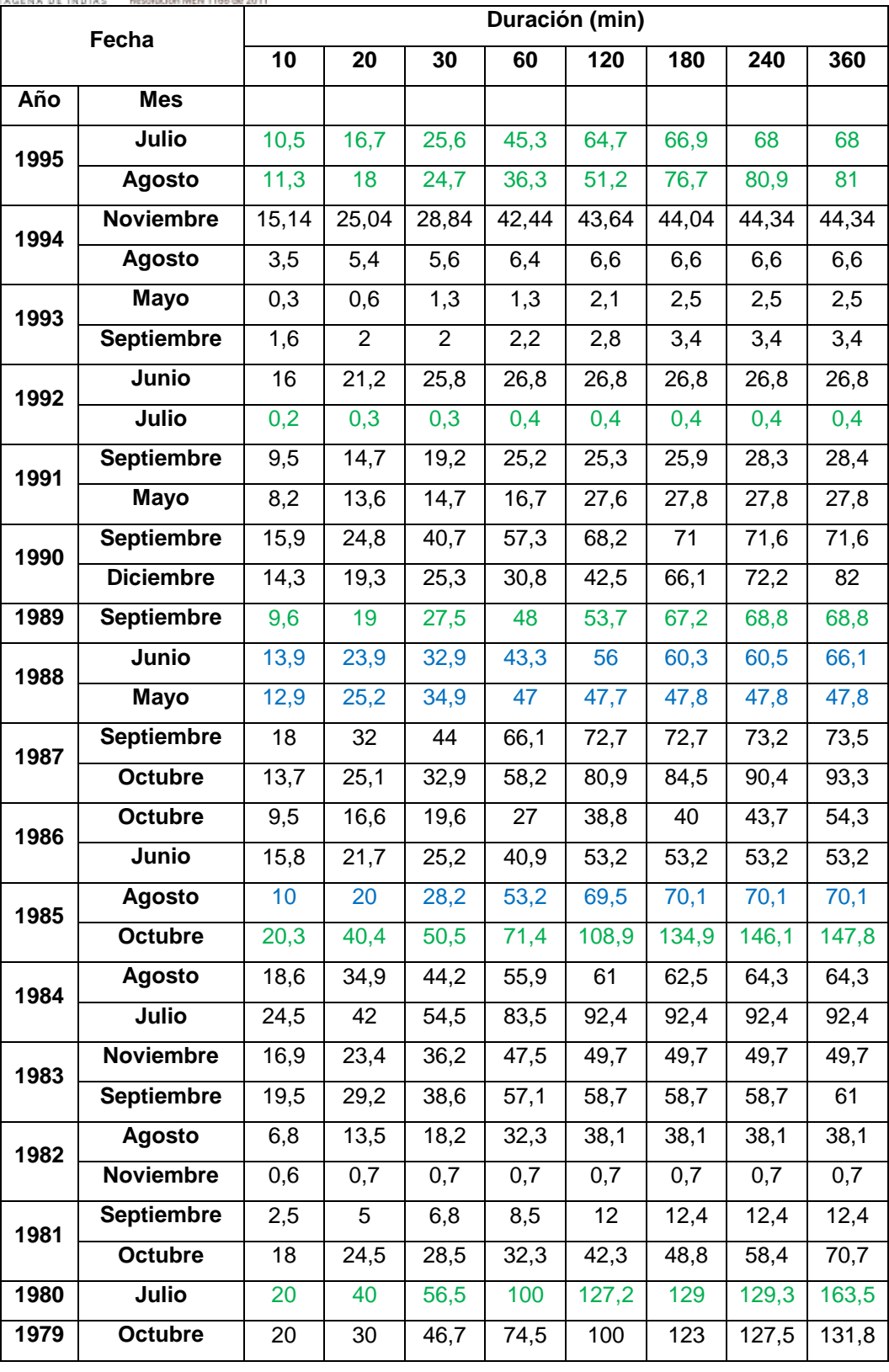

TRABAJO DE GRADO PROGRAMA INGENIERIA CIVIL **1990 - 1991 - 1991 - 1992 - 1993** 7

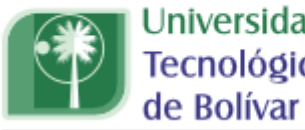

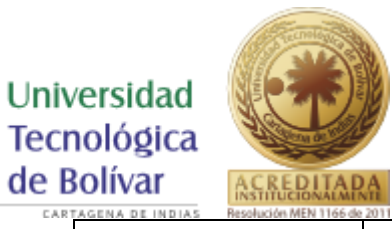

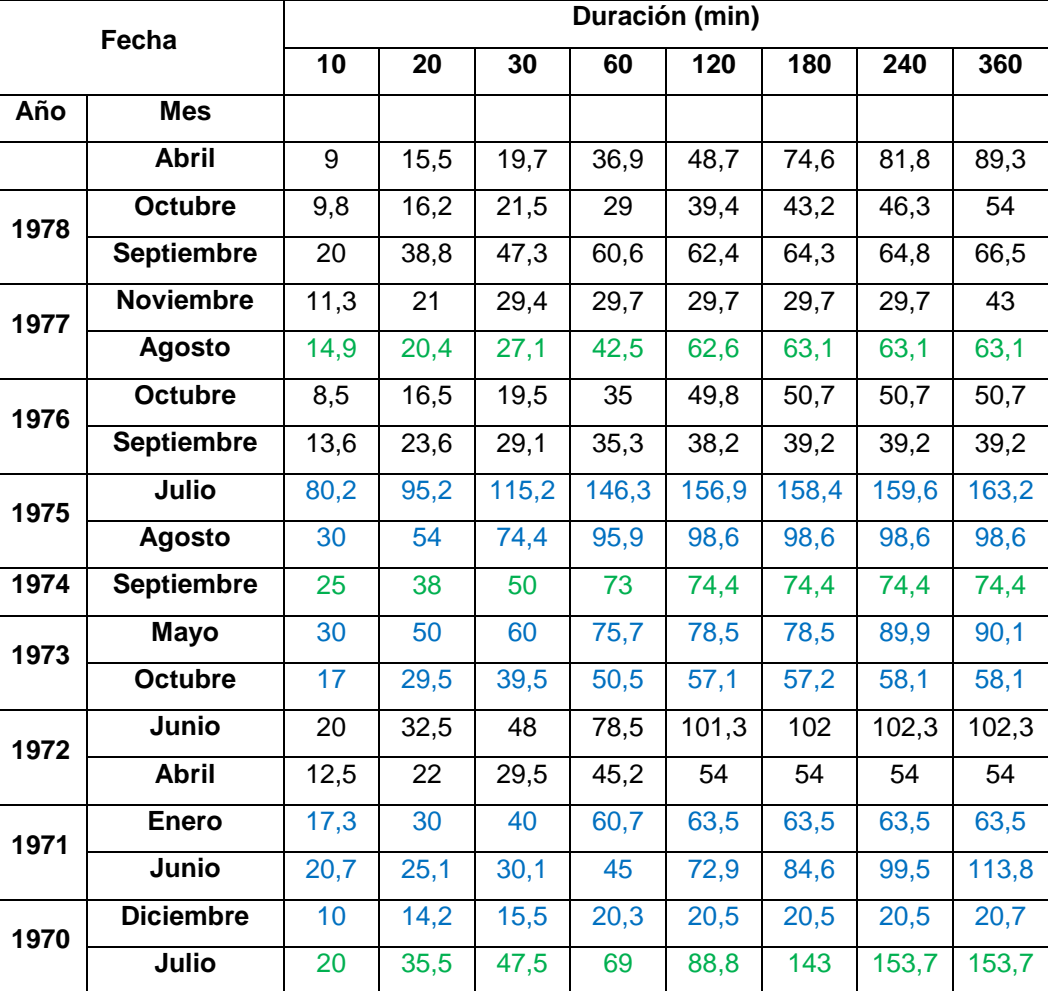

**Convención** xxx **Fenómeno niña xxx Huracanes**

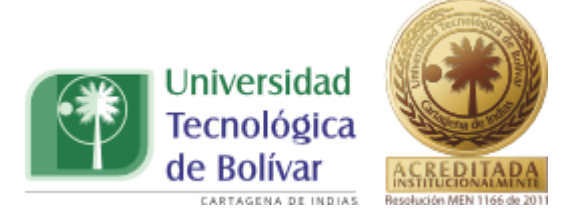

En la tabla 7.19 se muestran las intensidades de mayor valor, correspondiente a cada año, sin importar el mes a que corresponde dicho valor.

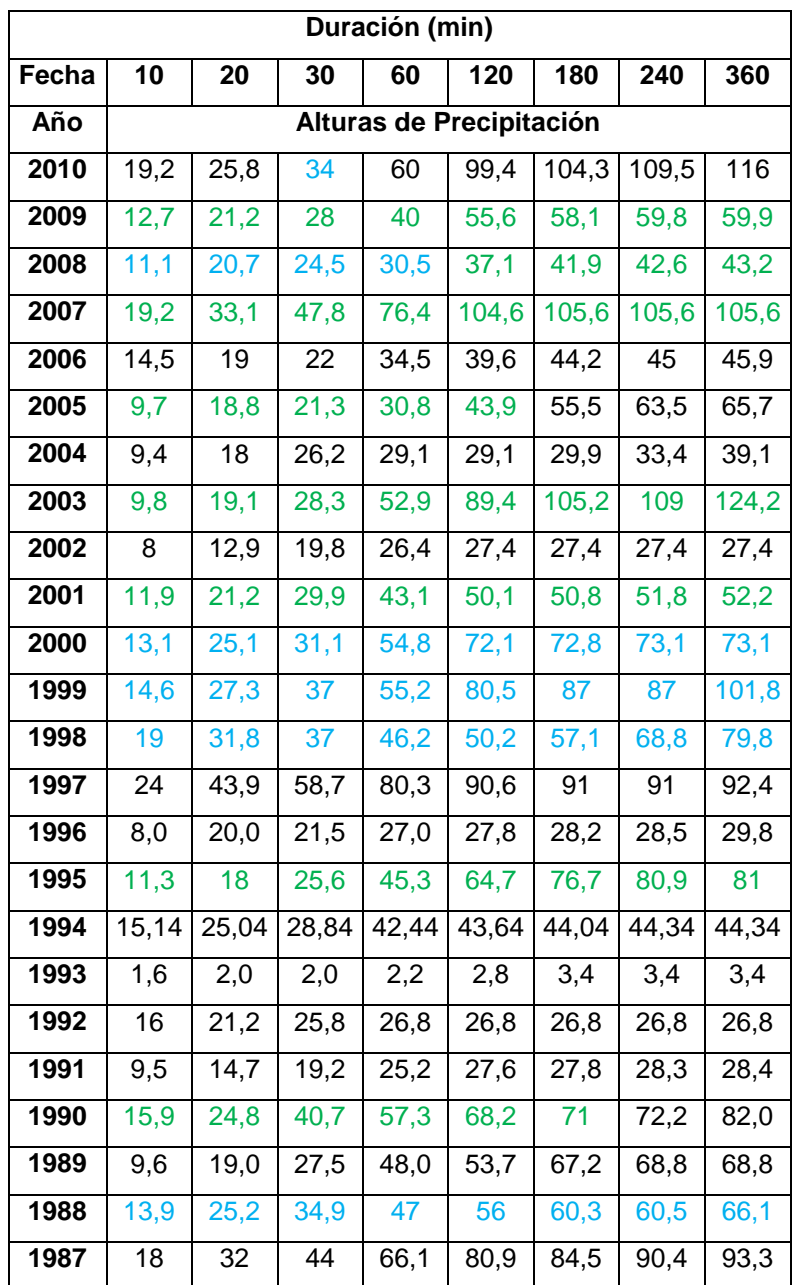

Tabla 7.19. Valores Registrados para cada año.

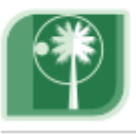

Universidad Tecnológica de Bolívar

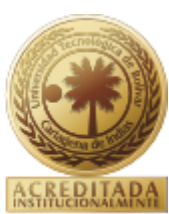

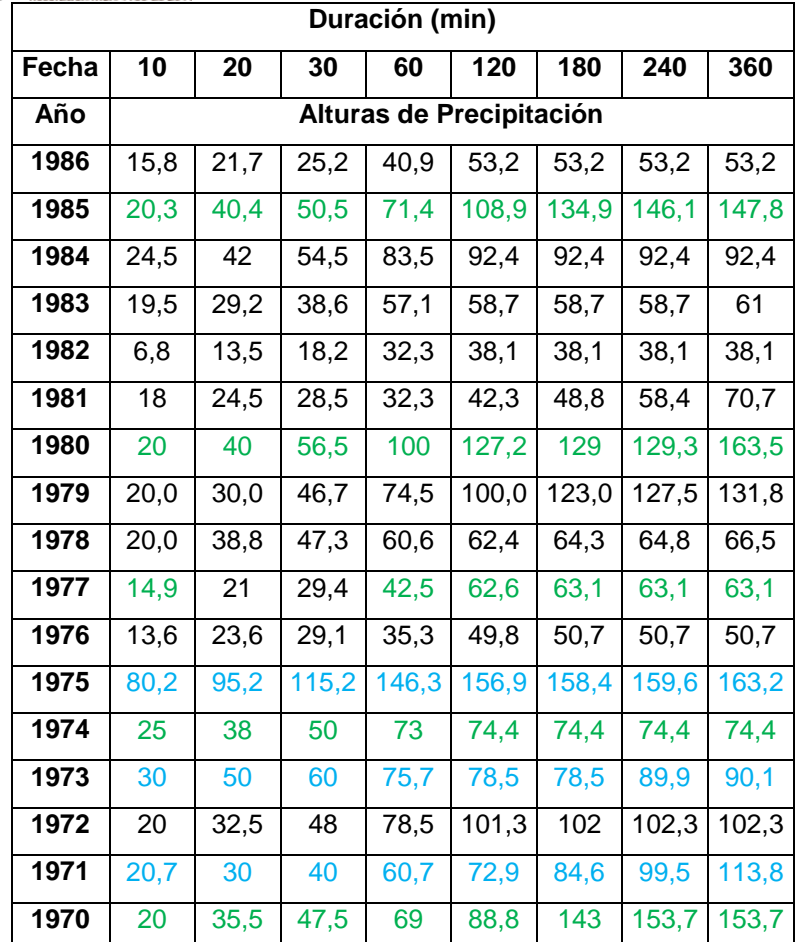

Identificadas las alturas de precipitación máxima y transformadas a intensidades como ya se mostró en el ítem 7.1 se ordenaron de mayor a menor, sin importar el año de ocurrencia, determinando así los eventos ciclónicos y los no ciclónicos.

Los valores de orden 1 se escogieron como eventos ciclónicos ya que corresponden al año 1975 y durante todo este año el Índice del Niño Oceánico (ONI) reportó la ocurrencia de un fenómeno niña (tabla 4.4). El valor para 360 minutos fue escogido como evento ciclónico debido a que en el año 1980 al cual corresponde éste, hubo la ocurrencia del huracán Allen, el cual tuvo

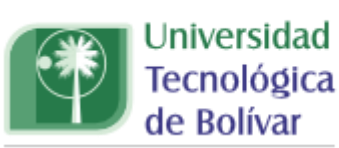

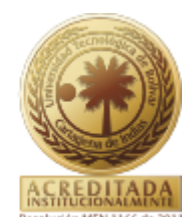

TAGENA DE INDIAS incidencia entre los meses Julio y Agosto de ese mismo año, periodo en el cual se encuentra este valor (tabla 7.18).

Los valores de orden 2 pertenecientes a 10, 20 y 30 minutos son eventos ciclónicos, ya que corresponden al año 1973 en el cual el periodo comprendido de Mayo a Diciembre se presentó el fenómeno Niña según los valores registrados por el ONI mostrados en la tabla 4.4. El valor para la duración de 360 minutos se reporta como evento ciclónico debido a que el año 1975 al que corresponde éste, muestra la ocurrencia del fenómeno de la Niña de acuerdo con los valores del ONI señalados en la tabla 4.4. Los valores de las duraciones de 60 y 120 minutos son eventos ciclónicos debido a que corresponden al año 1980, en el cual el huracán Allen tuvo su fecha de ocurrencia en el periodo comprendido entre Julio y Agosto, dentro del cual se ubican estos valores. Las duraciones de 180 y 240 minutos se eligieron como eventos ciclónicos, ya que en el año 1970 el huracán Camille, tuvo incidencia en el periodo comprendido entre Julio y Diciembre, cuya fecha corresponde igualmente a los meses reportados en la tabla 7.18 para 1970.

De igual manera los puntos correspondientes a los números de orden 1 y 2, son los valores máximos que se registraron en el procedimiento realizado con el software Hyfran bajo la distribución Gumbel. Si se comparan los dos puntos máximos de las ilustraciones 7 a la 14 son los mismos valores reportados para el número de orden 1 y 2 de la tabla 7.20, los cuales tienen una tendencia diferente a los demás datos, ya que se ubican más distantes de estos dentro de la gráfica.

Para los valores correspondientes a los números de orden 3 a 40 se toman como eventos no ciclónicos debido a que no presentan el mismo comportamiento para las diferentes duraciones, es decir, en un mismo número de orden se pueden presentar fenómenos niña, huracanes o eventos en los que no hubo ninguna incidencia de éstos.

TRABAJO DE GRADO PROGRAMA INGENIERIA CIVIL **1999 - 1999 - 1999 - 1999 - 1999 - 1999** - 1999 - 1999 - 1999 - 1999 - 1999 - 1999 - 1999 - 1999 - 1999 - 1999 - 1999 - 1999 - 1999 - 1999 - 1999 - 1999 - 1999 - 1999 - 1999 - 19

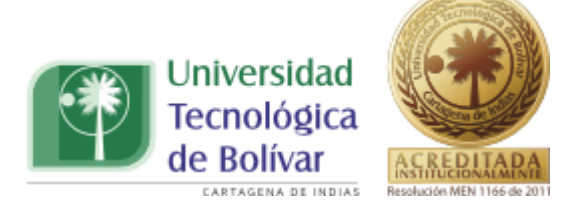

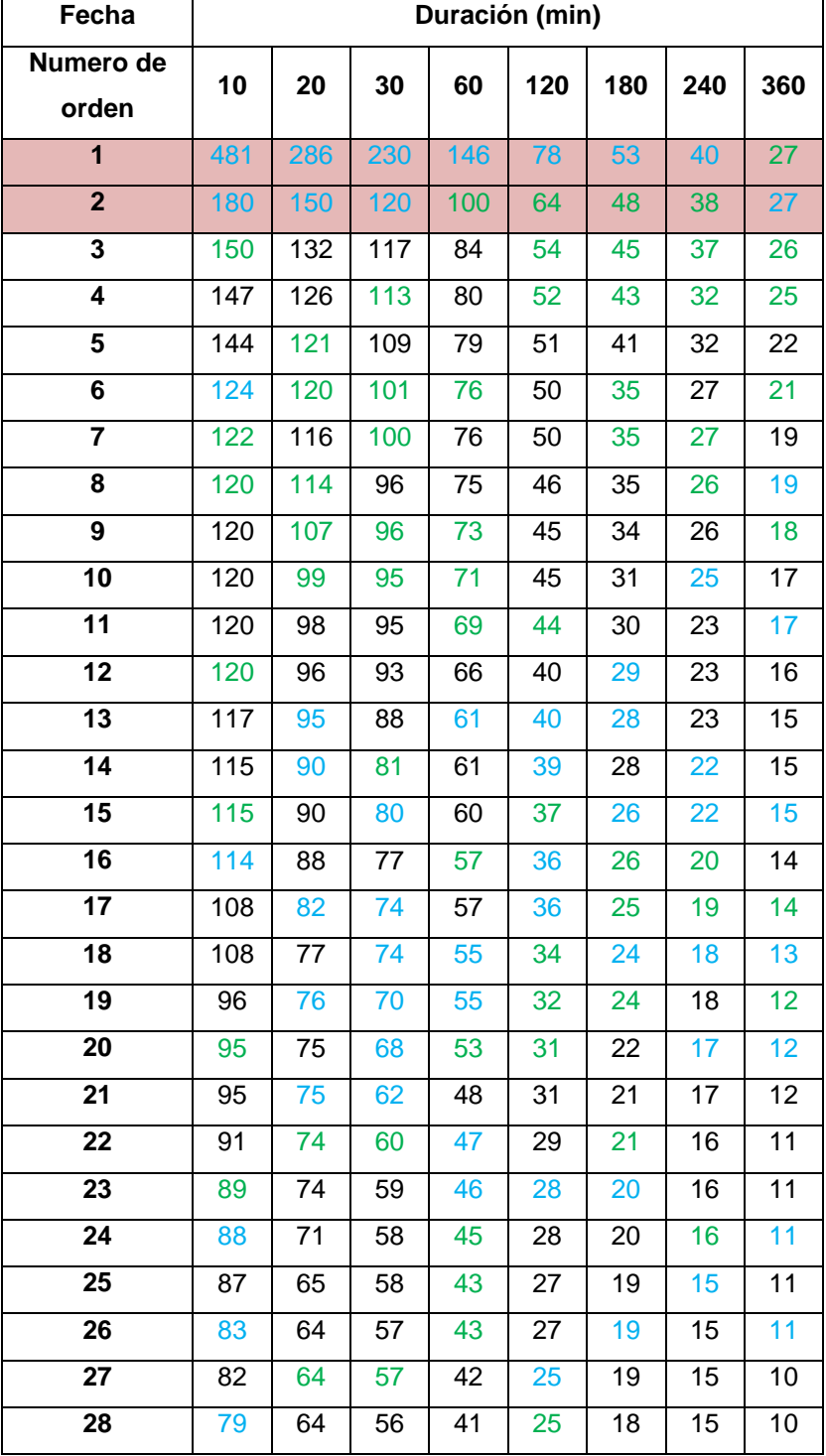

#### Tabla 7.20. Valores Ordenados y clasificados.

TRABAJO DE GRADO PROGRAMA INGENIERIA CIVIL **1992** en 1992

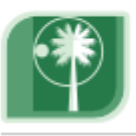

Universidad Tecnológica de Bolívar

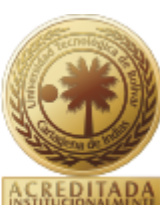

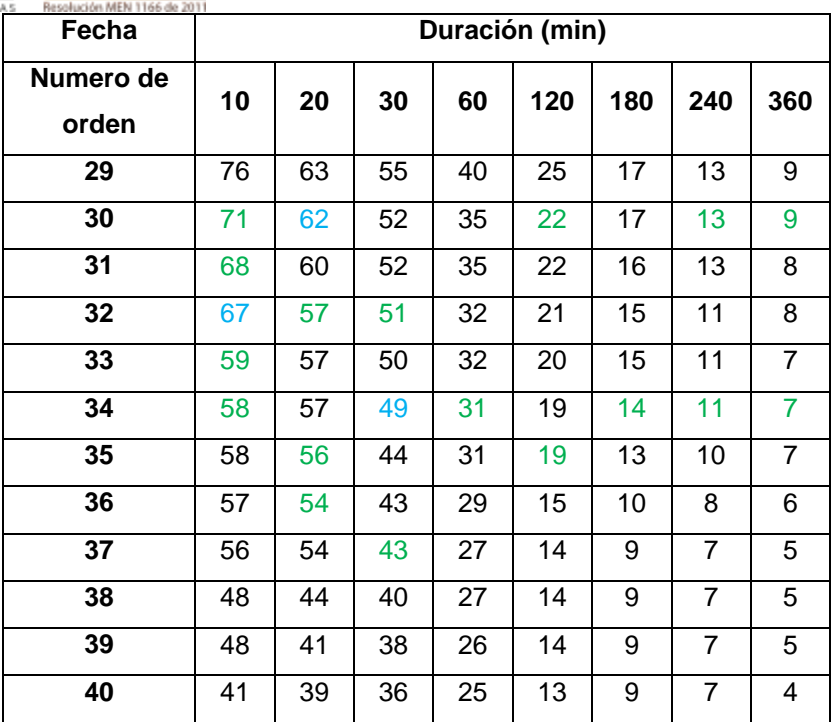

Una vez identificado que evento fue ciclónico o no ciclónico, se procede con el cálculo de la distribución mixta de probabilidad Gumbel – Gumbel. Para esto se utilizara una función de distribución de probabilidad demostrada por Fernando J. González Villarreal, investigador mexicano, la cual corresponde a una función de distribución de probabilidad que modela la incidencia de una tormenta ciclónica y a una función de distribución de probabilidad que modela los datos pertenecientes a un comportamiento no ciclónico, (Véase ecuación 4.24) que se expresa como sigue:

$$
F(x) = F_1(x)[p + (1 - p)F_2(x)]
$$

Para el cálculo de estos parámetros se utilizarán las intensidades máximas, con las cuales se estimará el valor de *p,* cuyo valor corresponde, a la probabilidad de que un año cualquiera, sea no ciclónico.

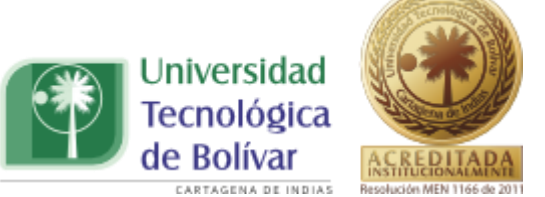

El valor de *p* será calculado con el número de años de registro, en que la intensidad máxima, no fue producida por una tormenta ciclónica, dividida entre el número total de años, ecuación 4.26. Así:

$$
p = \frac{N_n}{N_T}
$$

Una vez estimado el valor de *p,* los demás parámetros se evaluaran, remplazando, en la ecuación 4.11 la distribución de probabilidad de Gumbel, la cual se define como:

$$
F(x)_{Gumbel} = e^{-e^{-\alpha_1(x-\beta_1)}}
$$

Se utiliza esta distribución de probabilidad, ya que es la que mostró un mejor comportamiento en cuanto a la construcción de la curva IDF para una población, además de ser la que mejor se ajustó a la serie de valores en la prueba de bondad de ajuste Chi Cuadrado.

Remplazando la ecuación 4.11, en la ecuación 4.24, la ecuación general que modela los dos comportamientos, será la que se presenta a continuación:

$$
F(x) = e^{-e^{-\alpha_1(x-\beta_1)}} \left[ p + (1-p)e^{-e^{-\alpha_2(x-\beta_2)}} \right]
$$
 (7.3)

Donde  $\alpha_1$  y  $\beta_1$ , corresponden a la población no ciclónica y  $\alpha_2$  y  $\beta_2$ , corresponden a la ciclónica.

En la tabla 7.20 se muestra una serie de 40 datos, de los cuales las 2 primeras filas pertenecen a eventos ciclónicos y las 38 restantes a eventos no ciclónicos. De este modo y de acuerdo con la ecuación 4.26  $N_n = 38$ ,  $N_n = 40$  el valor de  $p$ para la población no ciclónica será entonces:

$$
p = \frac{38}{40} = 0.95
$$

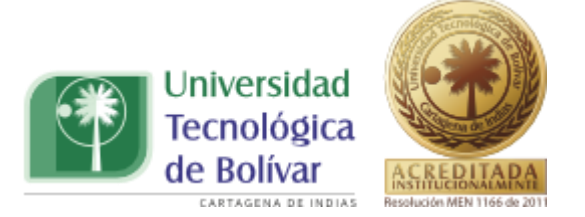

Los valores de la media y desviación estándar de la población no ciclónica, calculada a partir de las fórmulas matemáticas, ya conocidas, son:

$$
\bar{x}_1 = 93.6 \; ; \qquad s_{1=}29.6
$$

De la misma forma los valores de la media y la desviación estándar de la población ciclónica, correspondientes a los 2 registros más altos de intensidad son:

$$
\bar{x}_2 = 330.6;
$$
  $s_2 = 213.0$ 

Los parámetros  $\alpha_1, \alpha_2, \beta_1, \beta_2$  son, entonces, de acuerdo con las ecuaciones 4.13 y 4.14. Para la población no ciclónica:

$$
\alpha_1 = \frac{\sigma_{y_1}}{s_1} = \frac{1,1365}{29,6}
$$

$$
\alpha_1 = 0.038459748
$$

$$
\beta_1 = \overline{x}_1 - \frac{\mu_{y_1}}{\alpha_1} = 93.6 - \frac{0.54239}{0.038459748}
$$

$$
\beta_1 = 79,47194045
$$

De igual manera, para la población ciclónica:

$$
\alpha_2 = \frac{\sigma_{y_2}}{s_2} = \frac{0,49838}{213,0}
$$

$$
\alpha_2 = 0,038459748
$$

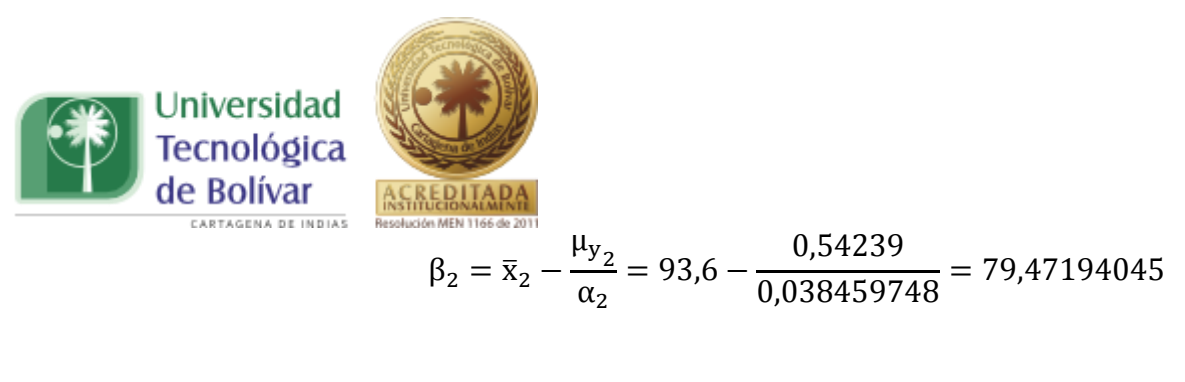

 $\beta_2 = 79,47194045$ 

Los valores  $\mu_{v}$ ,  $\mu_{v}$ ,  $\sigma_{v}$ , y  $\sigma_{v}$ , son obtenidos de la tabla 4.2 de la distribución Gumbel. En la tabla 7.21 se muestra un resumen de los datos calculados anteriormente.

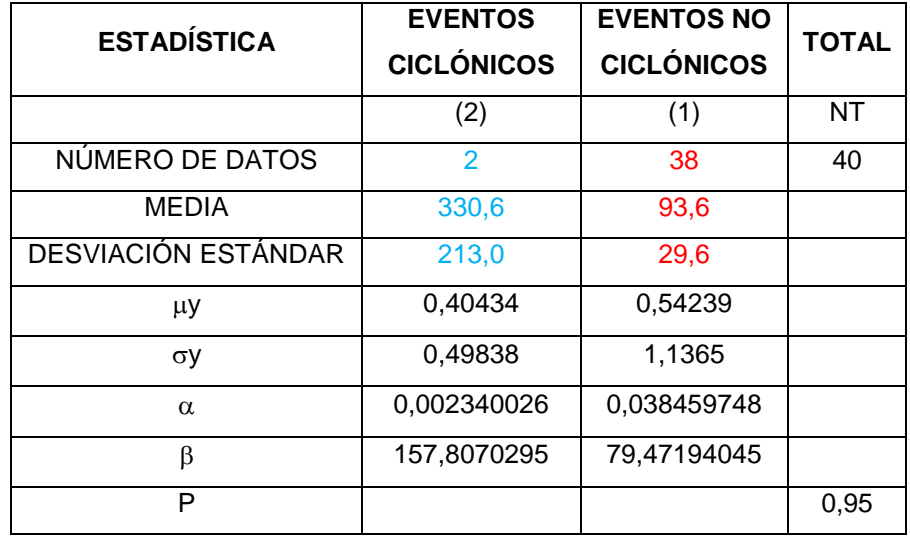

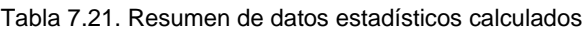

Con los parámetros anteriores, los cuales son los que definen la función de distribución, se procede al cálculo de esta última, para cada intensidad, y para cada una de las poblaciones, ya sea ciclónica o no ciclónica.

Para Intensidades con duraciones iguales a diez minutos se realizó el respectivo cálculo, con base a los datos de la tabla 7.21 generando los valores de la ecuación 7.3. A continuación se muestran los resultados arrojados.

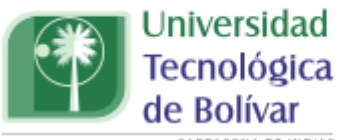

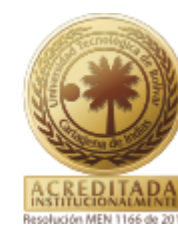

CARTAGENA DE INDIAS

**TABLA 7.22.** Intensidades máximas para 10 minutos

| <b>Valores</b>    | M              | F2(x)       | F1(x)       |            | P          | Tr    |
|-------------------|----------------|-------------|-------------|------------|------------|-------|
| ordenados         |                |             |             | F(x)       |            |       |
| <b>Intensidad</b> |                |             |             |            |            |       |
| (mm/h)            |                |             |             |            |            |       |
| 481               | $\overline{1}$ | 0,625508843 | 0,999999805 | 0,98127525 | 0,01872475 | 53,41 |
| 180               | $\overline{2}$ | 0,386975728 | 0,979281611 | 0,94926544 | 0,05073456 | 19,71 |
| 150               | 1              | 0,361159156 | 0,935783398 | 0,90589257 | 0,09410743 | 10,63 |
| 147               | $\overline{2}$ | 0,358577236 | 0,928218262 | 0,89844925 | 0,10155075 | 9,85  |
| 144               | 3              | 0,355995781 | 0,91980073  | 0,89018295 | 0,10981705 | 9,11  |
| 124               | 4              | 0,338979305 | 0,836085011 | 0,80845154 | 0,19154846 | 5,22  |
| 122               | 5              | 0,336920305 | 0,821735878 | 0,79449206 | 0,20550794 | 4,87  |
| 120               | 6              | 0,335376719 | 0,810252264 | 0,78332664 | 0,21667336 | 4,62  |
| 120               | 7              | 0,335376719 | 0,810252264 | 0,78332664 | 0,21667336 | 4,62  |
| 120               | 8              | 0,335376719 | 0,810252264 | 0,78332664 | 0,21667336 | 4,62  |
| 120               | 9              | 0,335376719 | 0,810252264 | 0,78332664 | 0,21667336 | 4,62  |
| 120               | 10             | 0,335376719 | 0,810252264 | 0,78332664 | 0,21667336 | 4,62  |
| 117               | 11             | 0,332805425 | 0,789668116 | 0,763325   | 0,236675   | 4,23  |
| 115               | 12             | 0,331263508 | 0,776414126 | 0,7504533  | 0,2495467  | 4,01  |
| 115               | 13             | 0,331263508 | 0,776414126 | 0,7504533  | 0,2495467  | 4,01  |
| 114               | 14             | 0,330235939 | 0,767188674 | 0,7414969  | 0,2585031  | 3,87  |
| 108               | 15             | 0,325102947 | 0,71618953  | 0,69202182 | 0,30797818 | 3,25  |
| 108               | 16             | 0,325102947 | 0,71618953  | 0,69202182 | 0,30797818 | 3,25  |
| 96                | 17             | 0,314864793 | 0,588850356 | 0,56867825 | 0,43132175 | 2,32  |
| 95                | 18             | 0,314353982 | 0,581615405 | 0,56167629 | 0,43832371 | 2,28  |
| 95                | 19             | 0,313843283 | 0,574303582 | 0,55460047 | 0,44539953 | 2,25  |
| 91                | 20             | 0,310475583 | 0,524225134 | 0,50615183 | 0,49384817 | 2,02  |
| 89                | 21             | 0,30925226  | 0,505296128 | 0,48784452 | 0,51215548 | 1,95  |
| 88                | 22             | 0,307724113 | 0,481167332 | 0,46451231 | 0,53548769 | 1,87  |
| 87                | 23             | 0,307214984 | 0,473020111 | 0,45663505 | 0,54336495 | 1,84  |
| 83                | 24             | 0,304162958 | 0,423252803 | 0,40852705 | 0,59147295 | 1,69  |
| 82                | 25             | 0,302638762 | 0,397955494 | 0,38407956 | 0,61592044 | 1,62  |
| 79                | 26             | 0,300101234 | 0,355545079 | 0,3431028  | 0,6568972  | 1,52  |

TRABAJO DE GRADO PROGRAMA INGENIERIA CIVIL **1997** 97

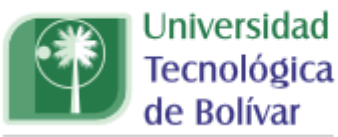

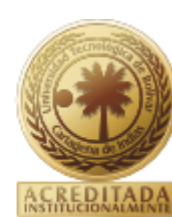

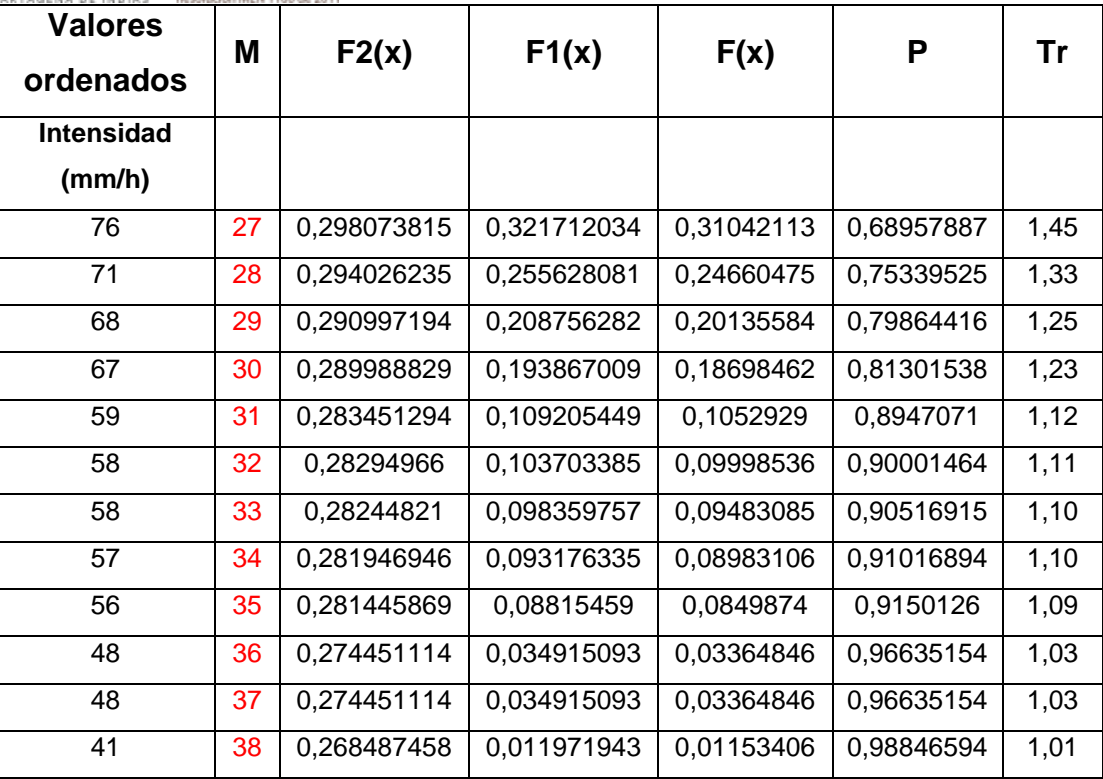

Una vez obtenido los valores reportados en la tabla 7.22 se calculó el valor respectivo de la intensidad máxima asociado a cada periodo de retorno, con la ayuda de Excel y su función solver. En la siguiente tabla se muestra lo enunciado.

Tabla 7.23. Calculo de Intensidades y periodo de Retorno Para 10 minutos

| AJUSTE PARA CAUDALES MÁXIMOS ASOCIADOS A DIFERENTES PERÍODOS<br><b>DE RETORNO</b>     |       |       |                |     |  |  |  |  |
|---------------------------------------------------------------------------------------|-------|-------|----------------|-----|--|--|--|--|
| Intensidad máximo<br>Tr (años)<br>P(X < x)<br>F(x)<br>$p(X < x) - F(x) = 0$<br>(mm/h) |       |       |                |     |  |  |  |  |
| 5                                                                                     | 0,800 | 0,800 | $-2,90761E-07$ | 123 |  |  |  |  |
| 10                                                                                    | 0,900 | 0,900 | $-6,08475E-07$ | 148 |  |  |  |  |
| 20                                                                                    | 0,950 | 0,950 | -5,45675E-07   | 181 |  |  |  |  |
| 25                                                                                    | 0,960 | 0,960 | $-8,48267E-07$ | 198 |  |  |  |  |
| 50                                                                                    | 0,980 | 0,980 | -1,82208E-07   | 445 |  |  |  |  |
| 100                                                                                   | 0,990 | 0,990 | -4,83736E-07   | 799 |  |  |  |  |

![](_page_98_Picture_0.jpeg)

Utilizando el mismo procedimiento para intensidades con duraciones iguales a diez minutos se realiza para 20, 30, 60, 120, 180, 240 y 360 minutos, obteniendo los valores reportados en las siguientes tablas.

| <b>ESTADÍSTICA</b>  | <b>EVENTOS</b><br><b>CICLÓNICOS</b> | <b>EVENTOS</b><br><b>NO</b><br><b>CICLÓNICOS</b> | <b>TOTAL</b> |
|---------------------|-------------------------------------|--------------------------------------------------|--------------|
|                     | (2)                                 | (1)                                              | <b>NT</b>    |
| NÚMERO DE DATOS     | $\overline{2}$                      | 38                                               | 40           |
| <b>MEDIA</b>        | 217,8                               | 78,8                                             |              |
| DESVIACIÓN ESTÁNDAR | 95,9                                | 24,9                                             |              |
| μy                  | 0,40434                             | 0,54239                                          |              |
| σУ                  | 0,49838                             | 1,1365                                           |              |
| $\alpha$            | 0,005197756                         | 0,04562648                                       |              |
| β                   | 140,0087424                         | 66,94449077                                      |              |
| P                   |                                     |                                                  | 0,95         |

Tabla 7.24. Resumen de datos estadísticos calculados

Tabla 7.25. Intensidades máximas para 20 minutos

| <b>Valores</b><br>ordenados | М              | F2(x)       | F1(x)       | F(x)       | Ρ          | Tr    |
|-----------------------------|----------------|-------------|-------------|------------|------------|-------|
| <b>Intensidad</b>           |                |             |             |            |            |       |
| (mm/h)                      |                |             |             |            |            |       |
| 286                         |                | 0,625508843 | 0,999953521 | 0,98122983 | 0,01877017 | 53,28 |
| 150                         | $\overline{2}$ | 0,386975728 | 0,977647393 | 0,94768131 | 0,05231869 | 19,11 |
| 132                         |                | 0,35199689  | 0.949232731 | 0,91847744 | 0.08152256 | 12,27 |
| 126                         | $\overline{2}$ | 0,341116745 | 0,934656216 | 0,90386475 | 0.09613525 | 10,40 |
| 121                         | 3              | 0.33197298  | 0.919319149 | 0,88861265 | 0,11138735 | 8,98  |
| 120                         | 4              | 0.329690454 | 0.914977151 | 0,88431126 | 0,11568874 | 8,64  |
| 116                         | 5              | 0,322852626 | 0,900578122 | 0,87008692 | 0,12991308 | 7,70  |

TRABAJO DE GRADO PROGRAMA INGENIERIA CIVIL **1999** 99

![](_page_99_Picture_0.jpeg)

![](_page_99_Picture_1.jpeg)

![](_page_99_Picture_475.jpeg)

![](_page_100_Picture_0.jpeg)

![](_page_100_Picture_190.jpeg)

Tabla 7.26. Calculo de Intensidades y periodo de Retorno Para 20 minutos

![](_page_100_Picture_191.jpeg)

![](_page_101_Picture_0.jpeg)

### **Intensidades máximas para 30 minutos**

![](_page_101_Picture_284.jpeg)

Tabla 7.27. Resumen de datos estadísticos calculados

Tabla 7.28. Intensidades máximas para 30 minutos

| <b>Valores</b><br>ordenados | M              | F2(x)       | F1(x)       | F(x)       | P          | Tr    |
|-----------------------------|----------------|-------------|-------------|------------|------------|-------|
| <b>Intensidad</b><br>(mm/h) |                |             |             |            |            |       |
| 230                         | 1              | 0,625508843 | 0,999791892 | 0,98107123 | 0,01892877 | 52,83 |
| 120                         | $\overline{2}$ | 0,386975728 | 0,952706454 | 0,92350484 | 0,07649516 | 13,07 |
| 117                         | 1              | 0,380875119 | 0,946405925 | 0,91710875 | 0,08289125 | 12,06 |
| 113                         | $\overline{2}$ | 0,370543865 | 0,933842431 | 0,90445179 | 0,09554821 | 10,47 |
| 109                         | 3              | 0.3611498   | 0,919991766 | 0,89060492 | 0,10939508 | 9,14  |
| 101                         | 4              | 0,342381304 | 0,883578174 | 0,8545253  | 0,1454747  | 6,87  |
| 100                         | 5              | 0,340039019 | 0,878060968 | 0,84908667 | 0,15091333 | 6,63  |
| 96                          | 6              | 0.33068267  | 0,853483967 | 0,82492139 | 0,17507861 | 5,71  |
| 96                          | $\overline{7}$ | 0,329748325 | 0,850791609 | 0,82227938 | 0,17772062 | 5,63  |
| 95                          | 8              | 0,328347298 | 0,846668621 | 0,81823526 | 0,18176474 | 5,50  |

![](_page_102_Picture_0.jpeg)

![](_page_102_Picture_1.jpeg)

![](_page_102_Picture_2.jpeg)

![](_page_102_Picture_476.jpeg)

TRABAJO DE GRADO PROGRAMA INGENIERIA CIVIL 103

![](_page_103_Picture_0.jpeg)

| <b>Valores</b><br>ordenados | M  | F2(x)       | F1(x)       | F(x)      | Р         |      |
|-----------------------------|----|-------------|-------------|-----------|-----------|------|
| <b>Intensidad</b>           |    |             |             |           |           |      |
| (mm/h)                      |    |             |             |           |           |      |
| 36                          | 38 | 0,198103631 | 0,049608439 | 0,0476194 | 0,9523806 | 1,05 |

Tabla 7.29. Calculo de Intensidades y periodo de Retorno Para 30 minutos

![](_page_103_Picture_146.jpeg)

![](_page_104_Picture_0.jpeg)

### **Intensidades máximas para 60 minutos**

Tabla 7.30. Resumen de datos estadísticos calculados

| <b>ESTADÍSTICA</b>  | <b>EVENTOS</b><br><b>CICLÓNICOS</b> | <b>EVENTOS</b><br><b>NO</b><br><b>CICLÓNICOS</b> | <b>TOTAL</b> |
|---------------------|-------------------------------------|--------------------------------------------------|--------------|
|                     | (2)                                 | (1)                                              | NT.          |
| NÚMERO DE DATOS     | 2                                   | 38                                               | 40           |
| MEDIA               | 123,15                              | 50,85894737                                      |              |
| DESVIACIÓN ESTÁNDAR | 32,73904397                         | 17,84291635                                      |              |
| μy                  | 0,40434                             | 0,54239                                          |              |
| σУ                  | 0,49838                             | 1,1365                                           |              |
| $\alpha$            | 0,015222802                         | 0,063694745                                      |              |
| ß                   | 96,58853076                         | 42,34348815                                      |              |
| P                   |                                     |                                                  | 0,95         |

Tabla 7.31. Intensidades máximas para 60 minutos

![](_page_104_Picture_273.jpeg)

![](_page_105_Picture_0.jpeg)

![](_page_105_Picture_1.jpeg)

![](_page_105_Picture_477.jpeg)

TRABAJO DE GRADO PROGRAMA INGENIERIA CIVIL **106** anostro 106

![](_page_106_Picture_0.jpeg)

![](_page_106_Picture_160.jpeg)

Tabla 7.32. Calculo de Intensidades y periodo de Retorno Para 60 minutos

![](_page_106_Picture_161.jpeg)

![](_page_107_Picture_0.jpeg)

## **Intensidades máximas para 120 minutos**

![](_page_107_Picture_271.jpeg)

Tabla 7.33. Resumen de datos estadísticos calculados

Tabla 7.34. Intensidades máximas para 120 minutos

| <b>Valores</b>    | M              |             |             |            | P          | <b>Tr</b> |
|-------------------|----------------|-------------|-------------|------------|------------|-----------|
| ordenados         |                | F2(x)       | F1(x)       | F(x)       |            |           |
| <b>Intensidad</b> |                |             |             |            |            |           |
| (mm/h)            |                |             |             |            |            |           |
| 78                |                | 0,625508843 | 0,992470178 | 0,97388661 | 0,02611339 | 38,29     |
| 64                | $\overline{2}$ | 0,386975728 | 0,970486498 | 0,94073991 | 0,05926009 | 16,87     |
| 54                | 1              | 0,230911099 | 0.932404543 | 0,89654944 | 0,10345056 | 9,67      |
| 52                | $\overline{2}$ | 0,197268736 | 0,918116022 | 0,881266   | 0,118734   | 8,42      |
| 51                | 3              | 0,172835534 | 0.905238317 | 0,86779927 | 0,13220073 | 7,56      |
| 50                | $\overline{4}$ | 0,163586351 | 0.89965602  | 0,86203179 | 0,13796821 | 7,25      |
| 50                | 5              | 0,159393924 | 0,896976185 | 0,859276   | 0,140724   | 7,11      |
| 46                | 6              | 0,114379535 | 0,8603494   | 0,82225225 | 0,17774775 | 5,63      |
| 45                | 7              | 0,104052655 | 0.849158236 | 0,81111818 | 0,18888182 | 5,29      |
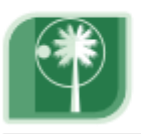

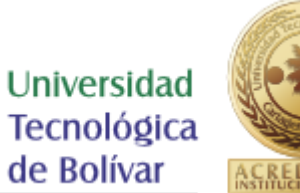

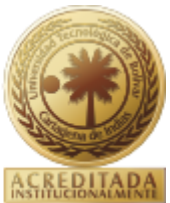

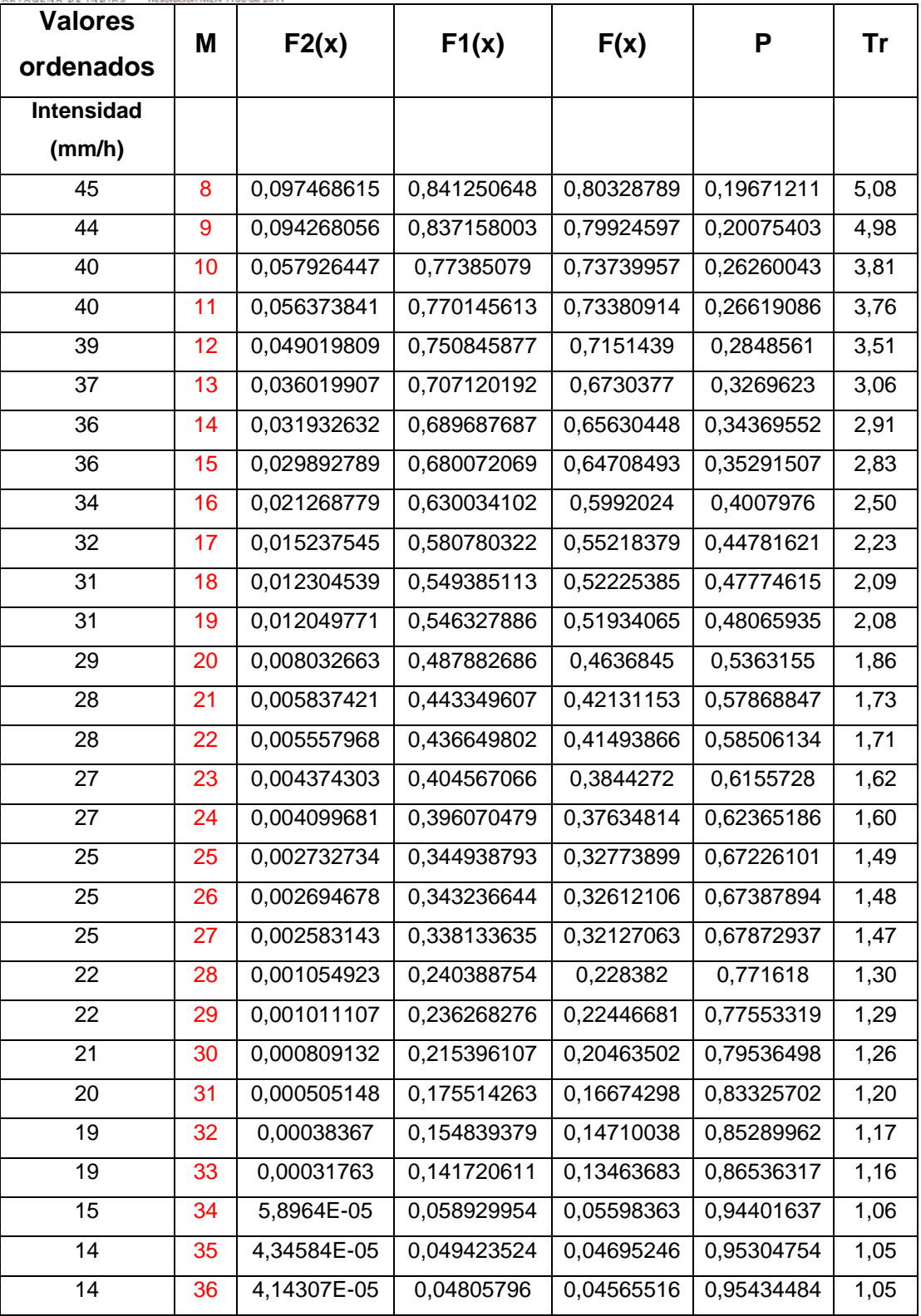

TRABAJO DE GRADO PROGRAMA INGENIERIA CIVIL 109

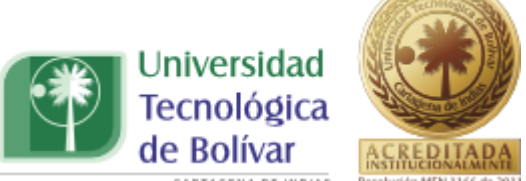

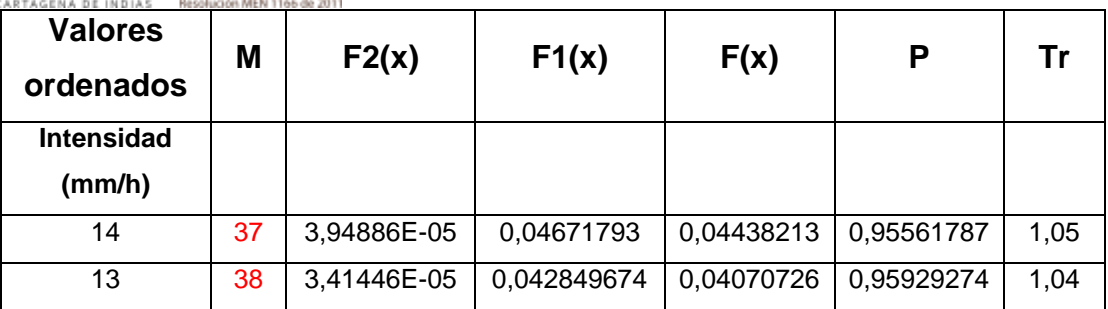

Tabla 7.35. Calculo de Intensidades y periodo de Retorno Para 120 minutos

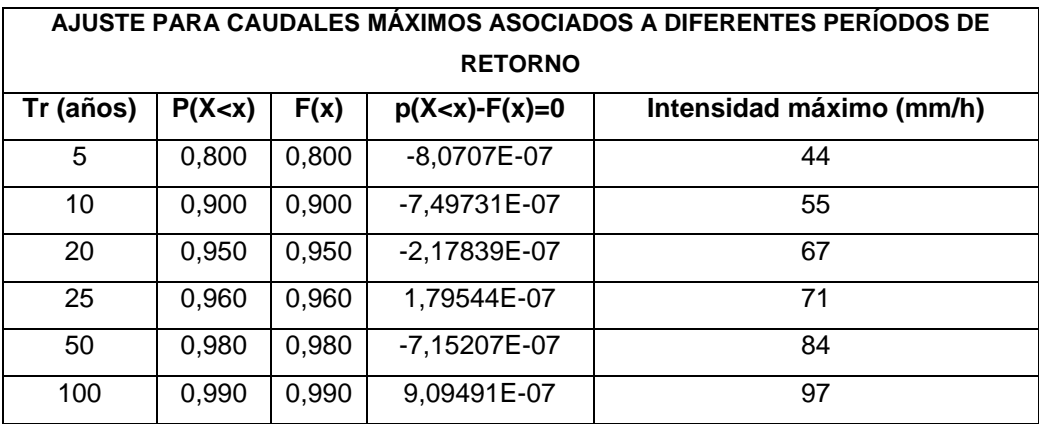

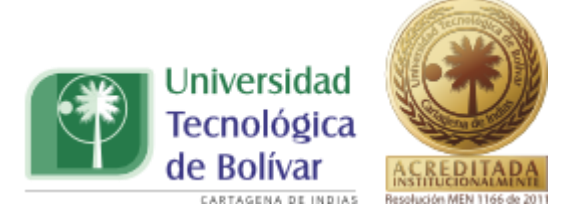

## **Intensidades máximas para 180 minutos**

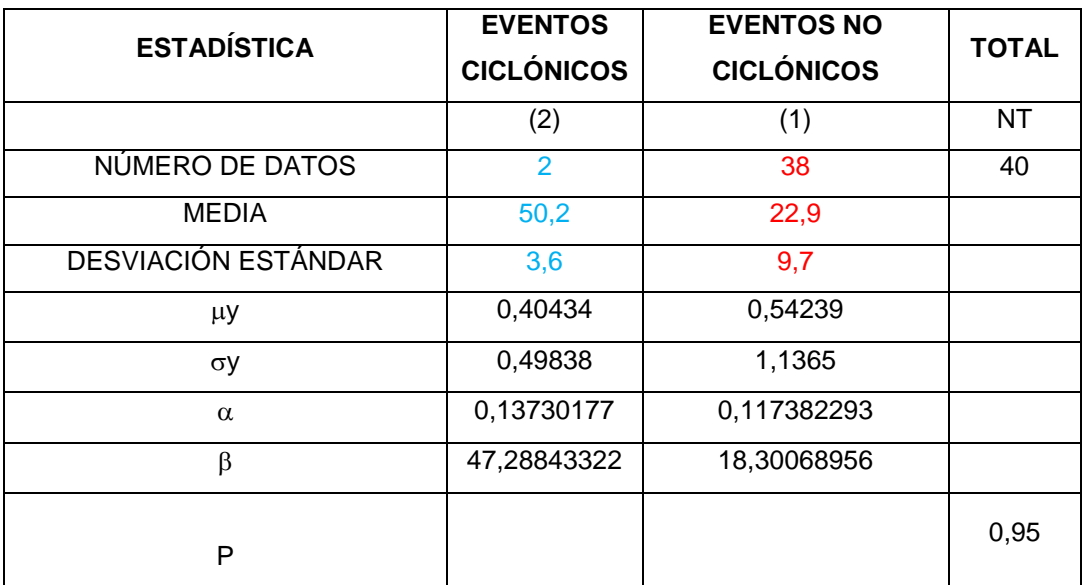

Tabla 7.36. Resumen de datos estadísticos calculados

Tabla 7.37. Intensidades máximas para 180 minutos

| <b>Valores</b><br>ordenados | M              | F2(x)       | F1(x)       | F(x)       | P          | Tr    |
|-----------------------------|----------------|-------------|-------------|------------|------------|-------|
| <b>Intensidad</b>           |                |             |             |            |            |       |
| (mm/h)                      |                |             |             |            |            |       |
| 53                          | 1              | 0,625508843 | 0,982721808 | 0.96432078 | 0,03567922 | 28,03 |
| 48                          | $\overline{2}$ | 0,386975728 | 0,968661982 | 0,93897132 | 0,06102868 | 16,39 |
| 45                          | 1              | 0,25272525  | 0,957228802 | 0,92146316 | 0,07853684 | 12,73 |
| 43                          | $\overline{2}$ | 0,164994688 | 0.946424709 | 0,90691123 | 0,09308877 | 10,74 |
| 41                          | 3              | 0,093364884 | 0.9327348   | 0.89045229 | 0,10954771 | 9,13  |
| 35                          | 4              | 0,005205362 | 0,871480228 | 0,82813304 | 0,17186696 | 5,82  |
| 35                          | 5              | 0.004723471 | 0,869591238 | 0,82631705 | 0.17368295 | 5,76  |
| 35                          | 6              | 0,003771051 | 0.865246966 | 0,82214776 | 0,17785224 | 5,62  |

TRABAJO DE GRADO PROGRAMA INGENIERIA CIVIL **111** anno 1111

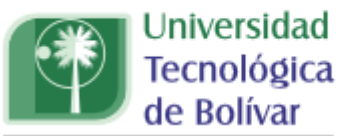

 $\overline{c}$ 

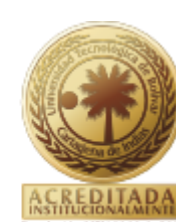

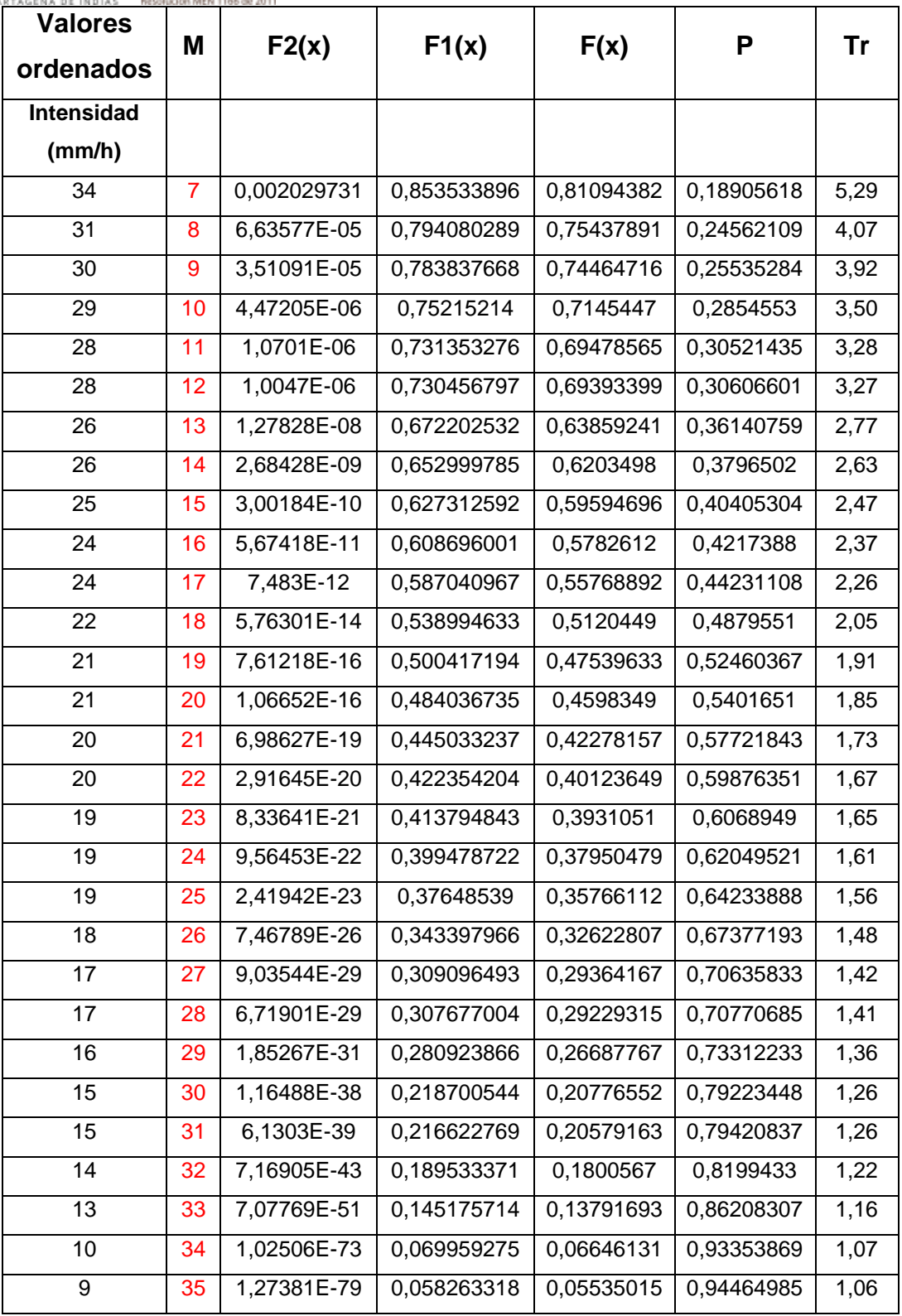

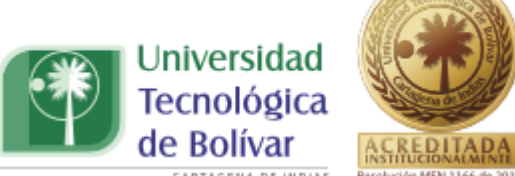

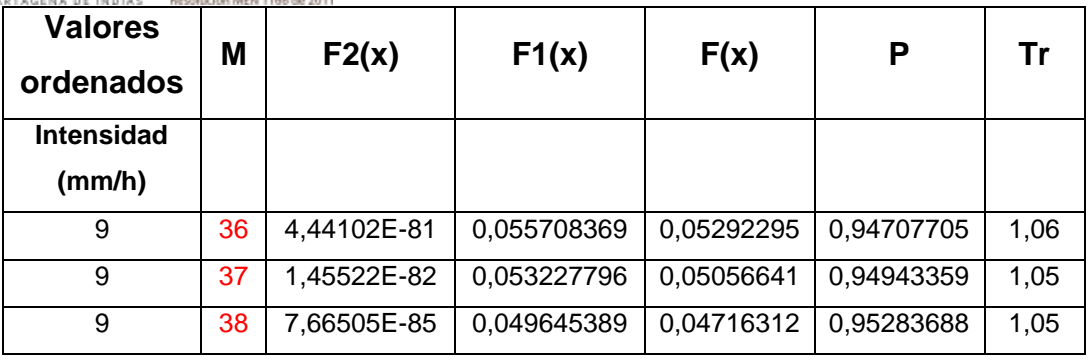

Tabla 7.38. Calculo de Intensidades y periodo de Retorno Para 180 minutos

| AJUSTE PARA CAUDALES MÁXIMOS ASOCIADOS A DIFERENTES PERÍODOS DE RETORNO |          |       |                       |                          |  |  |  |
|-------------------------------------------------------------------------|----------|-------|-----------------------|--------------------------|--|--|--|
| Tr (años)                                                               | P(X < x) | F(x)  | $p(X < x) - F(x) = 0$ | Intensidad máximo (mm/h) |  |  |  |
| 5                                                                       | 0,800    | 0,800 | $-9,13381E-07$        | 33                       |  |  |  |
| 10                                                                      | 0,900    | 0,900 | $-8,5547E-08$         | 42                       |  |  |  |
| 20                                                                      | 0,950    | 0,950 | $-3,44079E-08$        | 50                       |  |  |  |
| 25                                                                      | 0.960    | 0,960 | -9,73392E-07          | 52                       |  |  |  |
| 50                                                                      | 0,980    | 0,980 | -7,56414E-07          | 58                       |  |  |  |
| 100                                                                     | 0,990    | 0,990 | 7,92539E-07           | 64                       |  |  |  |

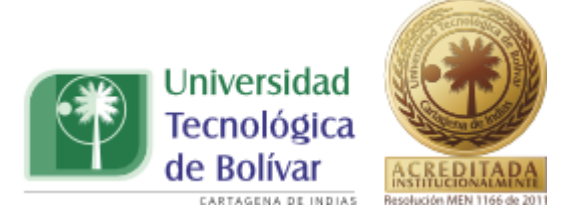

## **Intensidades máximas para 240 minutos**

Tabla 7.39. Resumen de datos estadísticos calculados

| <b>ESTADÍSTICA</b>  | <b>EVENTOS</b><br><b>CICLÓNICOS</b> | <b>EVENTOS</b><br><b>NO</b><br><b>CICLÓNICOS</b> | <b>TOTAL</b> |
|---------------------|-------------------------------------|--------------------------------------------------|--------------|
|                     | (2)                                 | (1)                                              | NT           |
| NÚMERO DE DATOS     | $\overline{2}$                      | 38                                               | 40           |
| MEDIA               | 39,2                                | 17,9                                             |              |
| DESVIACIÓN ESTÁNDAR | 1,0                                 | 7,6                                              |              |
| μy                  | 0,40434                             | 0,54239                                          |              |
| σУ                  | 0,49838                             | 1,1365                                           |              |
| $\alpha$            | 0,47784119                          | 0,149780361                                      |              |
| ß                   | 38,31631928                         | 14,25139582                                      |              |
| P                   |                                     |                                                  | 0,95         |

Tabla 7.40. Intensidades máximas para 240 minutos

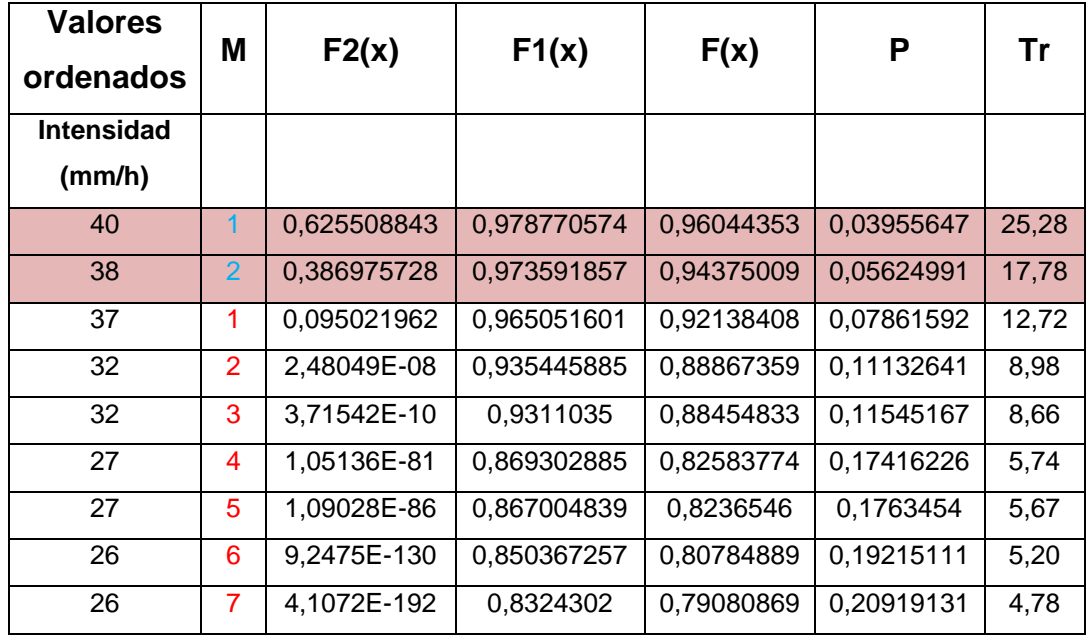

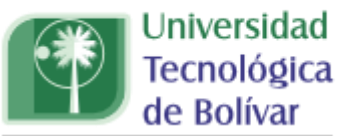

 $C.A$ 

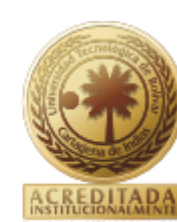

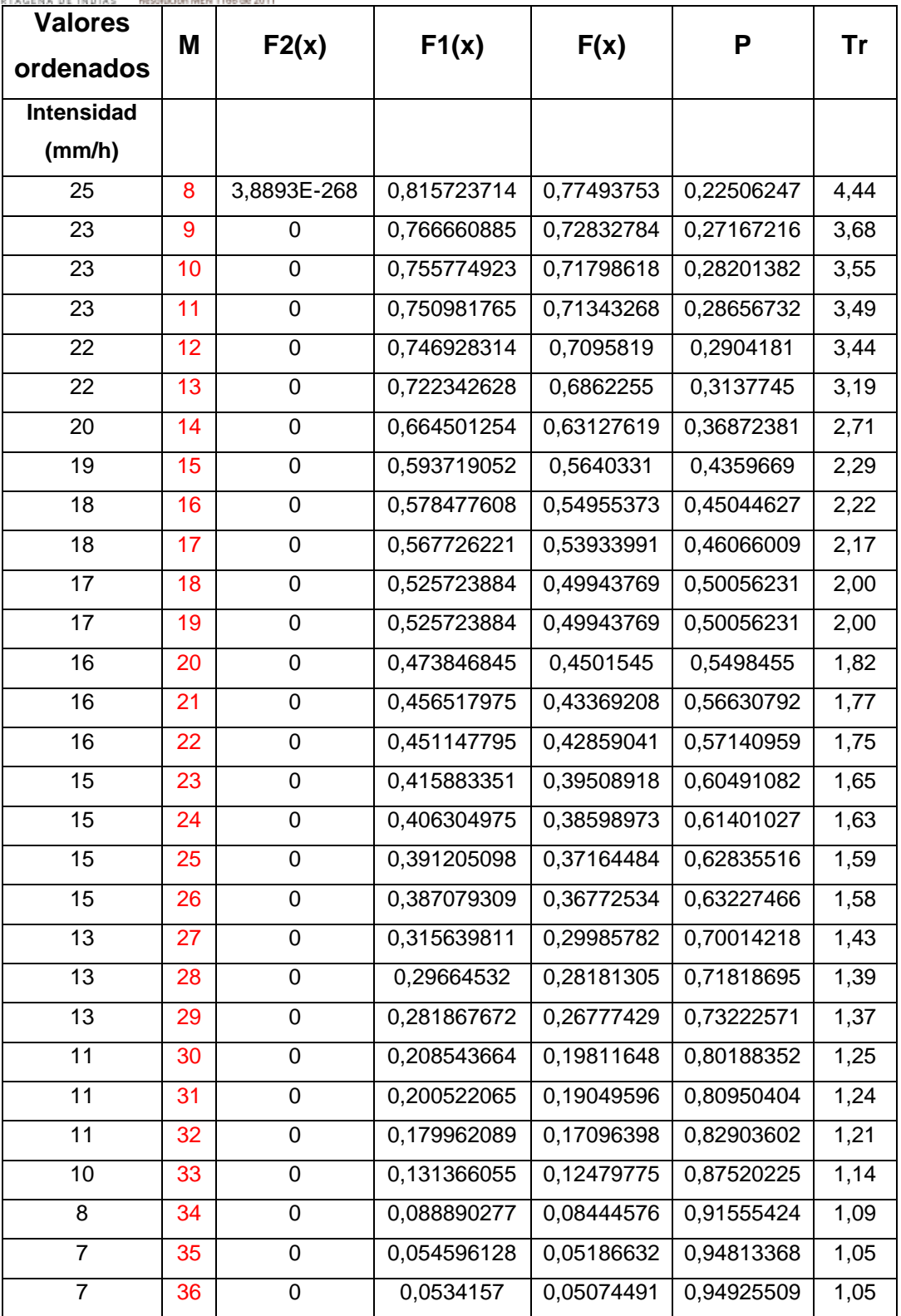

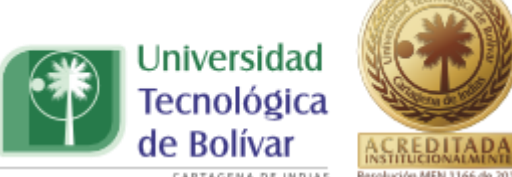

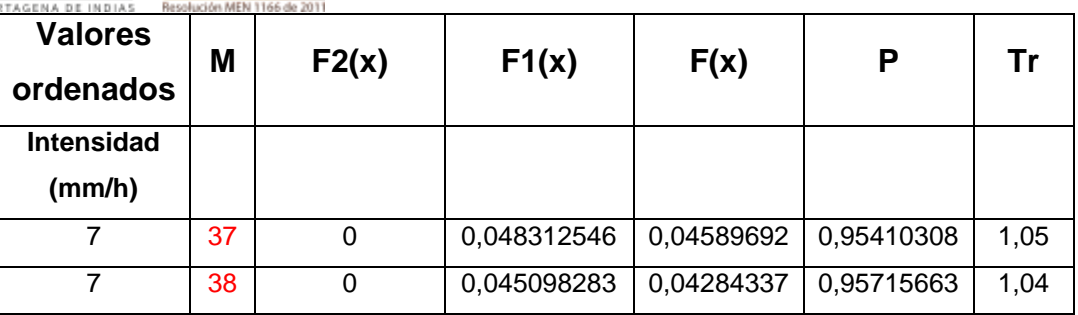

Tabla 7.41. Calculo de Intensidades y periodo de Retorno Para 240 minutos

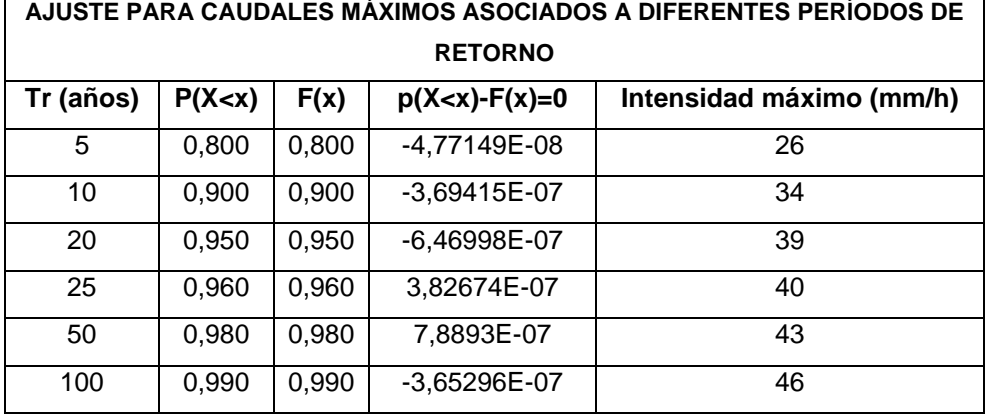

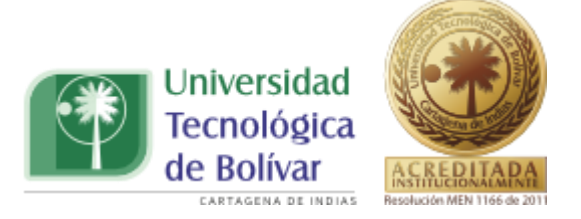

# **Intensidades máximas para 360 minutos**

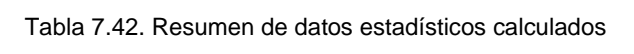

| <b>ESTADÍSTICA</b>  | <b>EVENTOS</b><br><b>CICLÓNICOS</b> | <b>EVENTOS</b><br><b>NO</b><br><b>CICLÓNICOS</b> | <b>TOTAL</b> |  |
|---------------------|-------------------------------------|--------------------------------------------------|--------------|--|
|                     | (2)                                 | (1)                                              | NT           |  |
| NÚMERO DE DATOS     | $\overline{2}$                      | 38                                               | 40           |  |
| <b>MEDIA</b>        | 27,2                                | 12,5                                             |              |  |
| DESVIACIÓN ESTÁNDAR | 0,0                                 | 5,5                                              |              |  |
| μy                  | 0,40434                             | 0,54239                                          |              |  |
| σy                  | 0,49838                             | 1,1365                                           |              |  |
| $\alpha$            | 14,0963151                          | 0,205589841                                      |              |  |
| $\beta$             | 27,19631591                         | 9,890031604                                      |              |  |
| P                   |                                     |                                                  | 0,95         |  |

Tabla 7.43. Intensidades máximas para 360 minutos

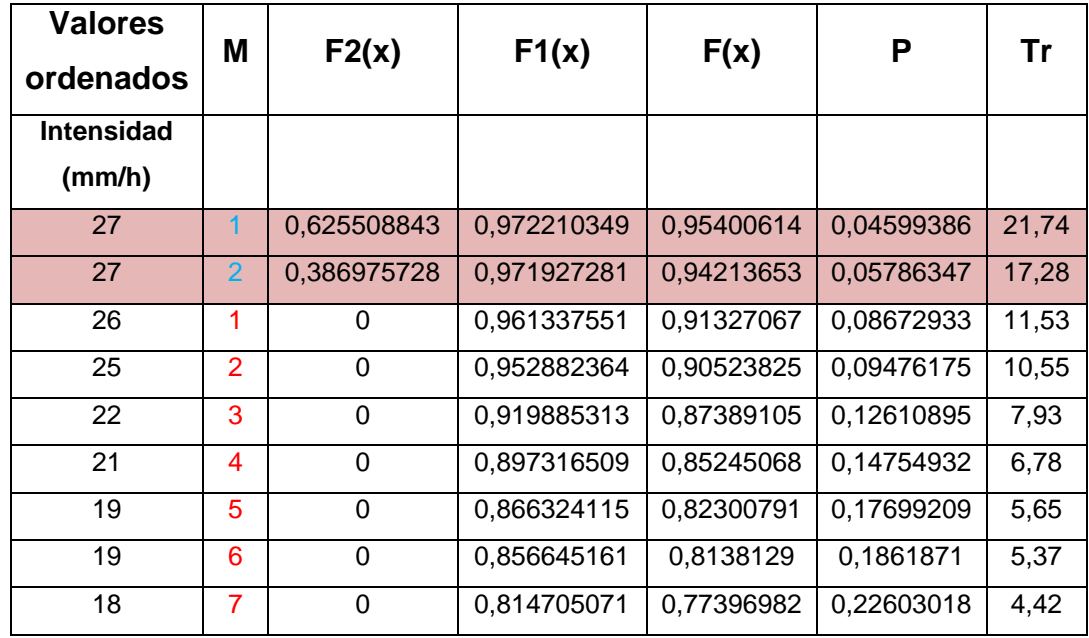

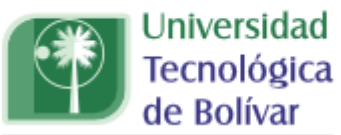

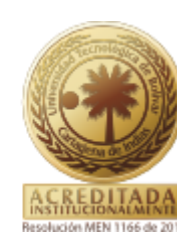

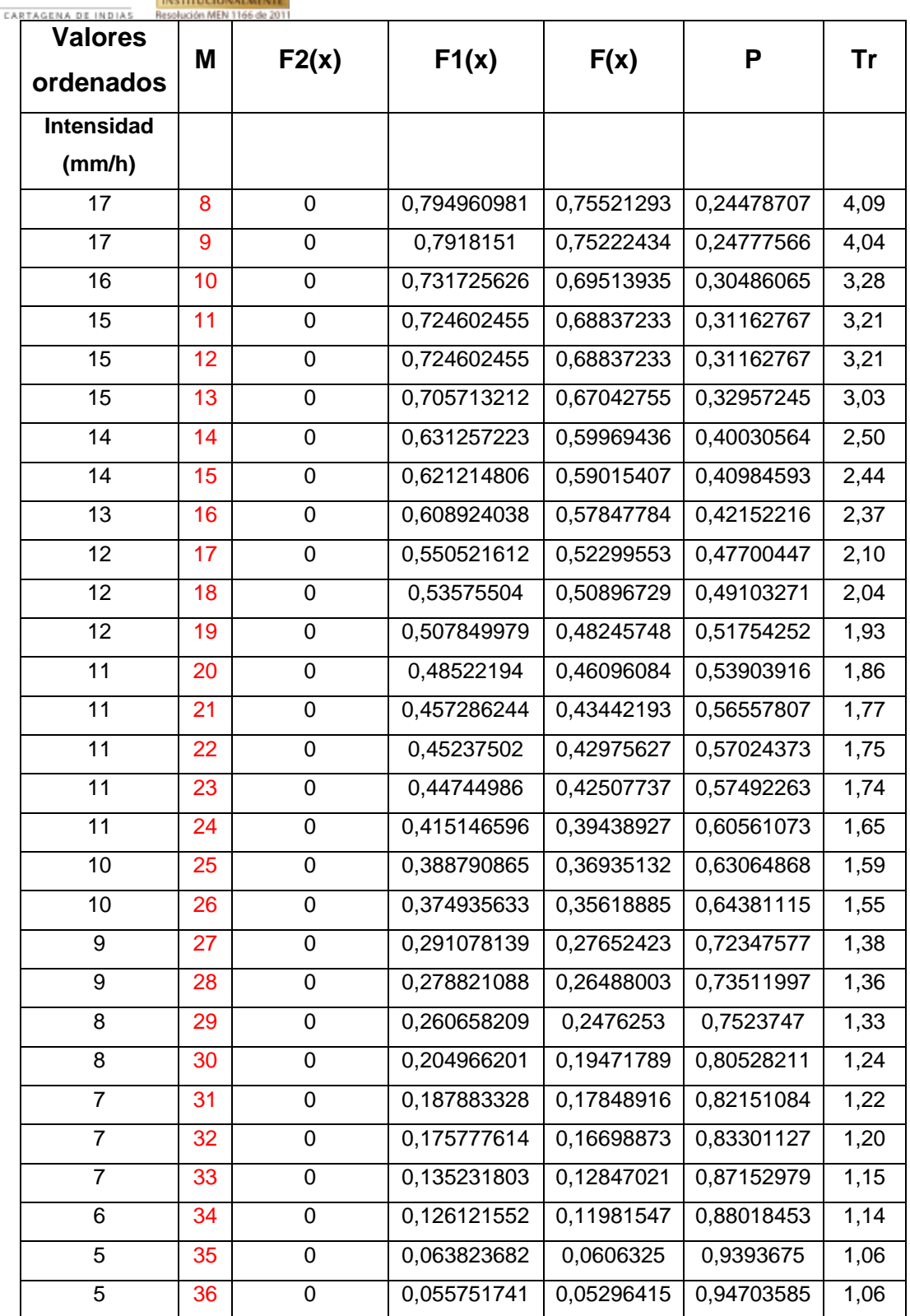

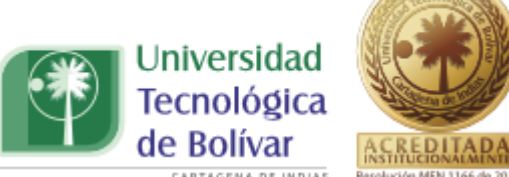

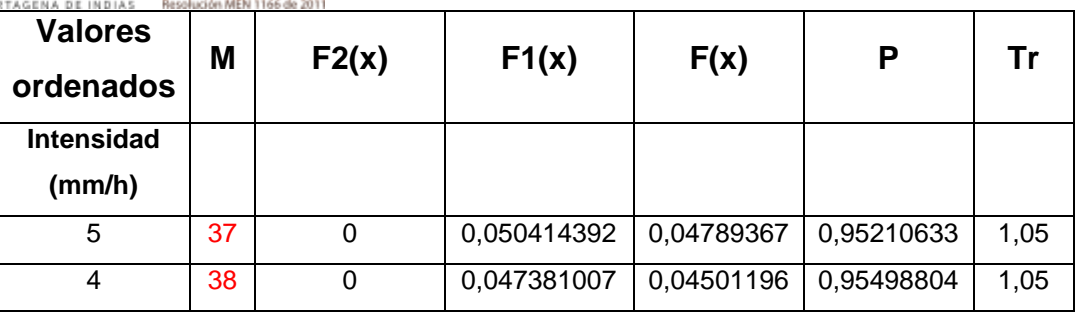

Tabla 7.44. Calculo de Intensidades y periodo de Retorno Para 360 minutos

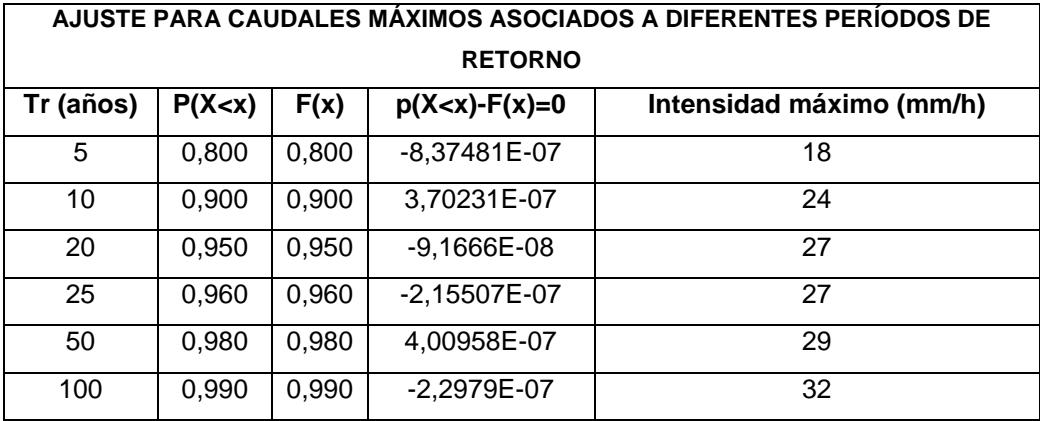

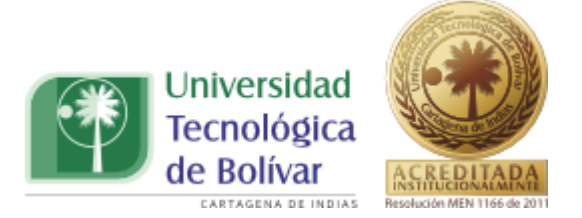

## **7.2.1. Ecuación de diseño de las curvas IDF para dos poblaciones.**

Para el diseño de la ecuación de la curva IDF de dos poblaciones se utilizará los datos ajustados a través de la distribución Gumbel- Gumbel en los que se relacionan los valores de las intensidades para duraciones de 10, 20, 30, 60, 120, 180, 240 y 360, con periodos de retorno de 5, 10, 20, 25,50 y 100 años, cuyos valores se reflejan en la tabla 7.45.

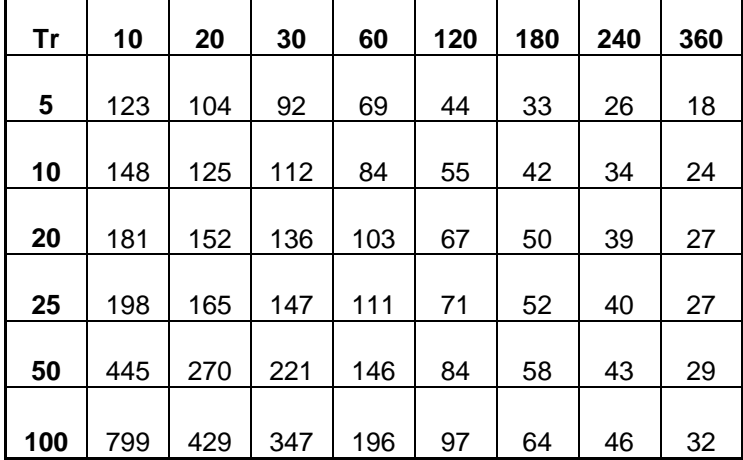

Tabla 7.45. Valores de Intensidad y duración para dos poblaciones

Con los valores reportados en la tabla anterior, se realizó el mismo procedimiento del ítem 7.1.1 en el cual se efectuó el diseño de la ecuación que rige el comportamiento de las curvas IDF de una población. A partir de estos datos se realizó un análisis de correlación lineal múltiple, por medio del que se calculó los valores de las constantes que forman parte de la ecuación de diseño, asignándole un valor a la constante  $c$  para de esta manera obtener un valor del coeficiente de correlación múltiple cercano a 1 para así conocer cual valor de c lograba un mejor ajuste de los datos. En la siguiente tabla se muestra un resumen estadístico de la regresión múltiple.

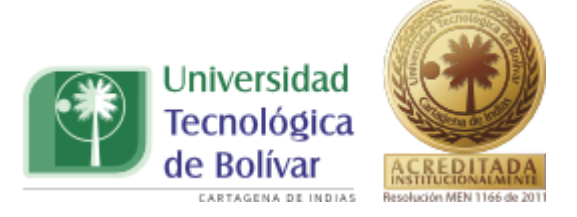

Tabla 7.46. Resumen de la estadística de la regresión.

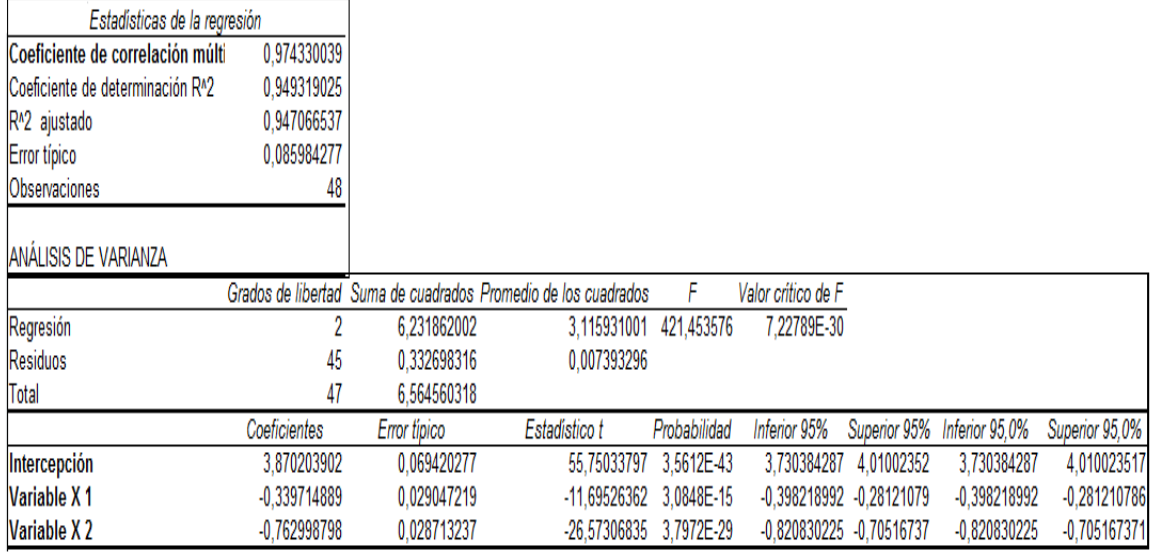

En la siguiente ilustración se demuestra que 10 es el valor que más de ajusta a los datos.

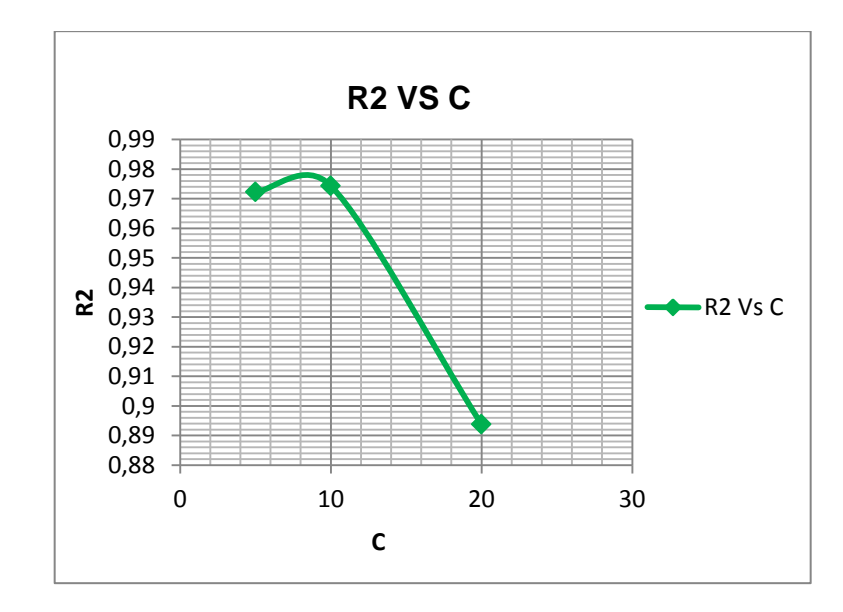

Ilustración 17. R2 Vs C.

TRABAJO DE GRADO PROGRAMA INGENIERIA CIVIL 121

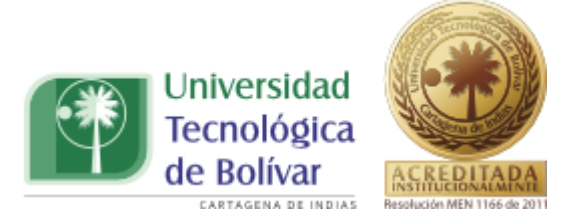

De esta manera, según la tabla 7.46 los valores de ecuación 7.1 son:

 $a_0 = 3,8702$  $a_1 = -0.3397$  $a_2 = -0.7630$ 

Y los valores de los parámetros de la ecuación 4.1 son:

$$
k = 10^{3,8702} = 7416,58
$$

$$
m = -0,3397
$$

$$
n = 0,7630
$$

Por lo que la ecuación de la curva IDF es:

$$
I = \frac{7416,58 * (Tr)^{-0,3397}}{(D+10)^{0,763}}
$$
 (7.4)

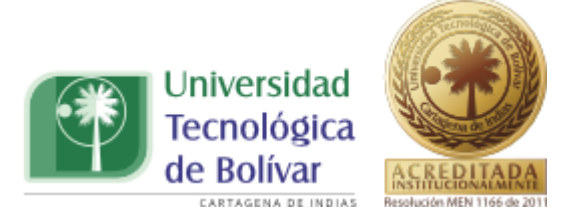

Remplazando el periodo de retorno y la duración en la ecuación 7.4 obtuvimos los valores de intensidad mostrados en la siguiente tabla.

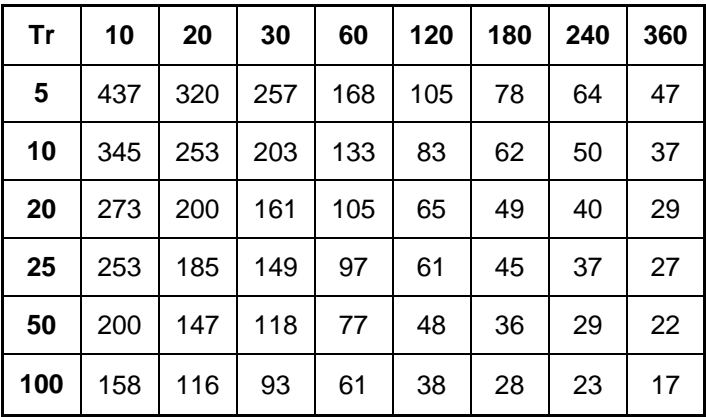

Tabla 7.47. Valores de Intensidades con la Ecuación de curva IDF dos poblaciones.

Con los valores de la tabla 7.47 se construyeron las curvas de Intensidad-Duración-Frecuencia para dos poblaciones y se realizó una comparación con la curva IDF de una población. Como se expresa a continuación.

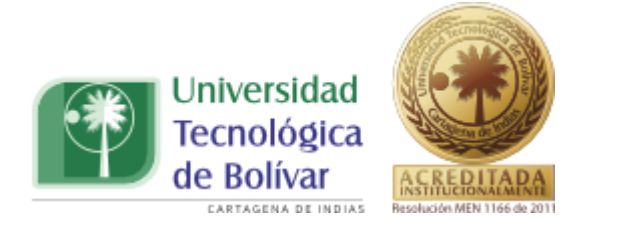

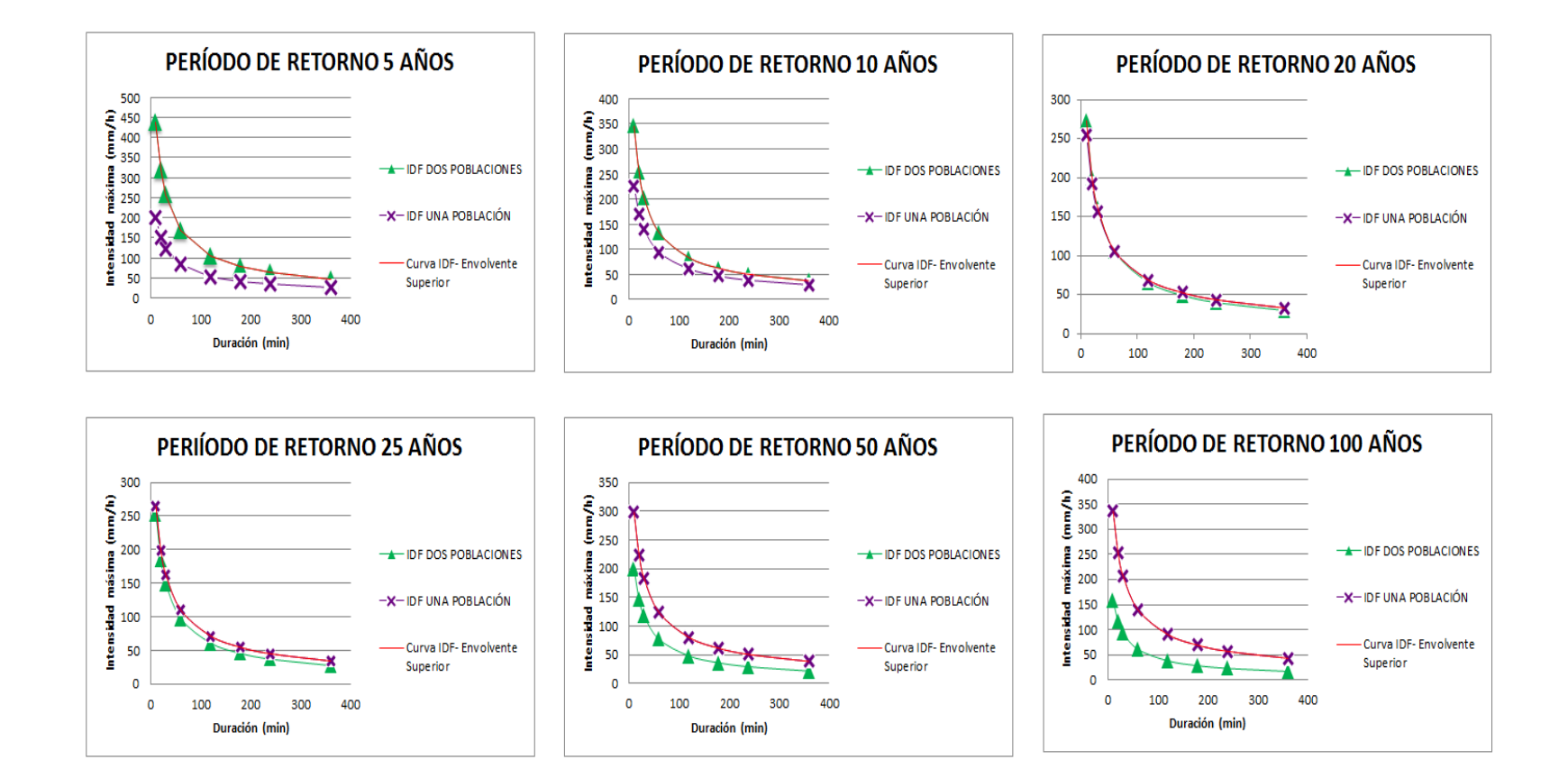

Ilustración 18. Comparación dos poblaciones Vs una población.

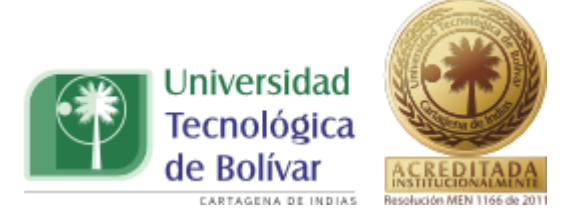

De la ilustración 18, se puede destacar lo siguiente:

- $\checkmark$  Para periodos de retorno de 5 y 10 años los valores de intensidad son mucho mayores para las curvas modeladas con las distribuciones mixtas de probabilidad.
- $\checkmark$  Para un periodo de retorno de 20 años las curvas presentan un comportamiento muy similar en cuanto al valor reportado por las intensidades.
- $\checkmark$  Con periodos de retorno de 25, 50 y 100 años la curva de una población presenta valores de intensidades mayores en relación con la curva de dos poblaciones, y se observa que a medida que aumenta el periodo de retorno, la curva de dos poblaciones tiende a reportar valores de intensidades menores a la de una población.

### **7.2.2. Ecuación de Diseño Curva IDF-Envolvente superior**

La curva envolvente cubre todos los puntos de las gráficas generadas a partir de los análisis realizados en el cálculo de las curvas IDF de dos poblaciones y una población, por tanto los valores suministrados de estas gráficas son los que se deben tener en cuenta al momento de realizar un diseño hidráulico o hidrológico. A continuación se muestra el proceso de cálculo de la ecuación de diseño que modela la curva IDF envolvente.

En la ilustración 18 se mostró una comparación entre la curva IDF de dos poblaciones vs una población, en esta comparación notamos que la curva IDF de dos poblaciones disminuía su intensidad máxima a medida que aumentaba el periodo de retorno mientras que la curva IDF de una población aumentaba su intensidad máxima, por lo que se escogió de las dos curvas los puntos más

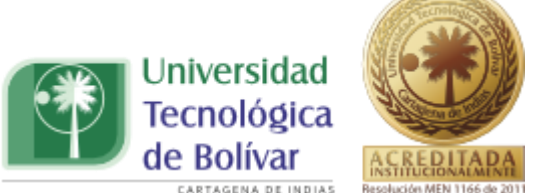

críticos, con los cuales se halló la ecuación de diseño que modela esos puntos. En la siguiente tabla se muestran los puntos máximos de cada curva IDF.

| т   | 10  | 20  | 30  | 60  | 120 | 180 | 240 | 360 |
|-----|-----|-----|-----|-----|-----|-----|-----|-----|
| 5   | 437 | 320 | 257 | 168 | 105 | 78  | 64  | 47  |
| 10  | 345 | 253 | 203 | 133 | 83  | 62  | 50  | 37  |
| 20  | 273 | 200 | 161 | 106 | 68  | 52  | 43  | 33  |
| 25  | 265 | 199 | 163 | 110 | 71  | 54  | 45  | 34  |
| 50  | 298 | 224 | 183 | 124 | 80  | 61  | 50  | 38  |
| 100 | 336 | 253 | 206 | 139 | 90  | 69  | 57  | 43  |

Tabla 7.48. Valores críticos de intensidad y duración.

Con los valores reportados en la tabla anterior, se realizó el mismo procedimiento del ítem 7.1.1 en el cual se efectuó el diseño de la ecuación que rige el comportamiento de las curvas IDF de una población. A partir de estos datos se realizó un análisis de correlación lineal múltiple, por medio del que se calculó los valores de las constantes que forman parte de la ecuación de diseño, asignándole un valor a la constante c para de esta manera obtener un valor del coeficiente de correlación múltiple cercano a 1 para así conocer cual valor de c lograba un mejor ajuste de los datos. En la siguiente tabla se muestra un resumen estadístico de la regresión múltiple.

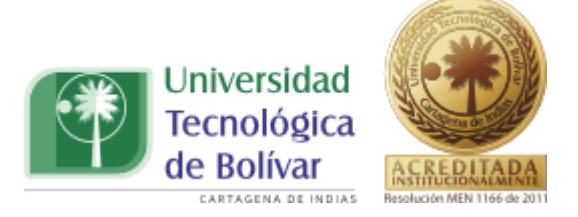

Tabla 7.49. Resumen de la estadística de la regresión.

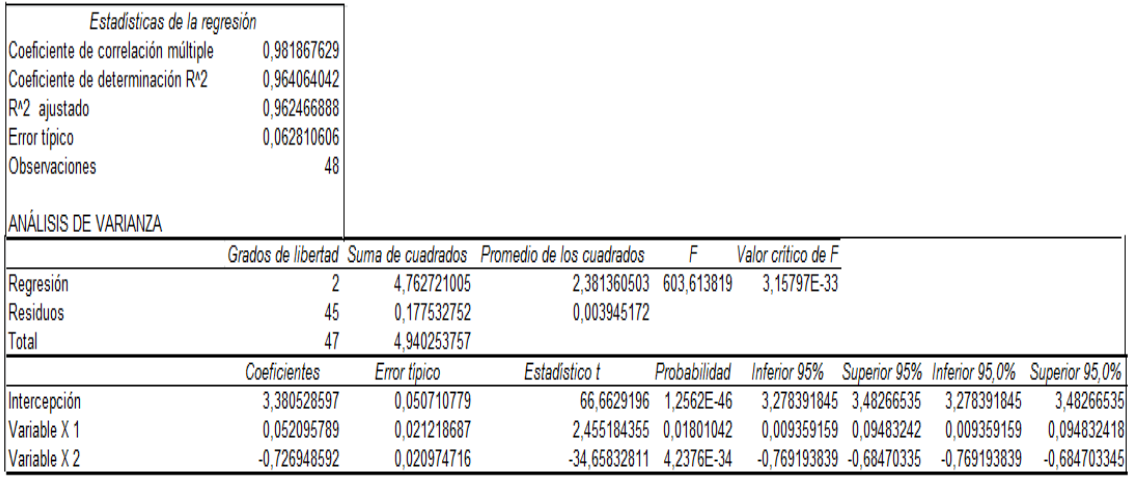

En la siguiente ilustración se demuestra que 10 es el valor que más de ajusta a los datos.

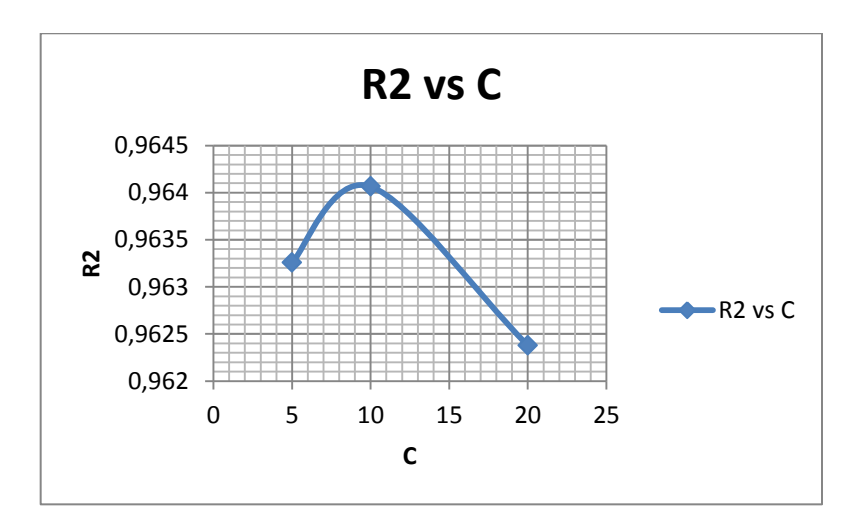

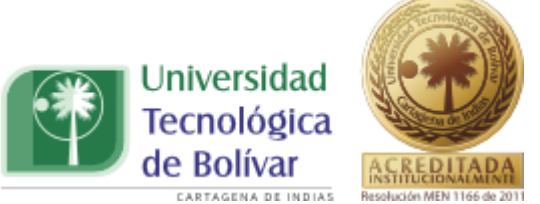

De esta manera, según la tabla 7.49 los valores de ecuación 7.1 son:

$$
a_0 = 3,3805
$$

$$
a_1 = 0,0521
$$

$$
a_2 = -0,7269
$$

Y los valores de los parámetros de la ecuación 4.1 son:

$$
k = 10^{3,3805} = 2401,754
$$
  

$$
m = 0,0521
$$
  

$$
n = 0,7269
$$

Por lo que la ecuación de la curva IDF es:

$$
I = \frac{2401,754 \times (Tr)^{0,0521}}{(D+10)^{0,7269}}
$$
 (7.5)

Remplazando el periodo de retorno y la duración en la ecuación 7.5 obtuvimos los valores de intensidad mostrados en la siguiente tabla.

Tabla 7.50. Valores de Intensidades con la Ecuación curva IDF- Envolvente.

| т   | 10  | 20  | 30  | 60  | 120 | 180 | 240 | 360 |
|-----|-----|-----|-----|-----|-----|-----|-----|-----|
| 5   | 296 | 220 | 179 | 119 | 76  | 58  | 47  | 35  |
| 10  | 307 | 228 | 185 | 123 | 79  | 60  | 49  | 37  |
| 20  | 318 | 237 | 192 | 128 | 82  | 62  | 51  | 38  |
| 25  | 322 | 240 | 194 | 129 | 83  | 63  | 51  | 39  |
| 50  | 334 | 248 | 202 | 134 | 86  | 65  | 53  | 40  |
| 100 | 346 | 258 | 209 | 139 | 89  | 67  | 55  | 41  |

Con los valores de la tabla 7.50 se construyeron las curvas de Intensidad-Duración-Frecuencia – Envolvente como se muestra a continuación.

TRABAJO DE GRADO PROGRAMA INGENIERIA CIVIL 128

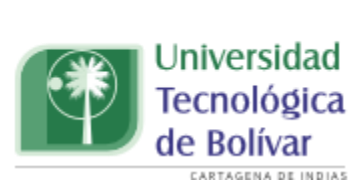

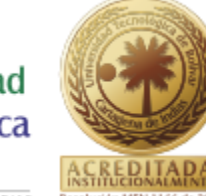

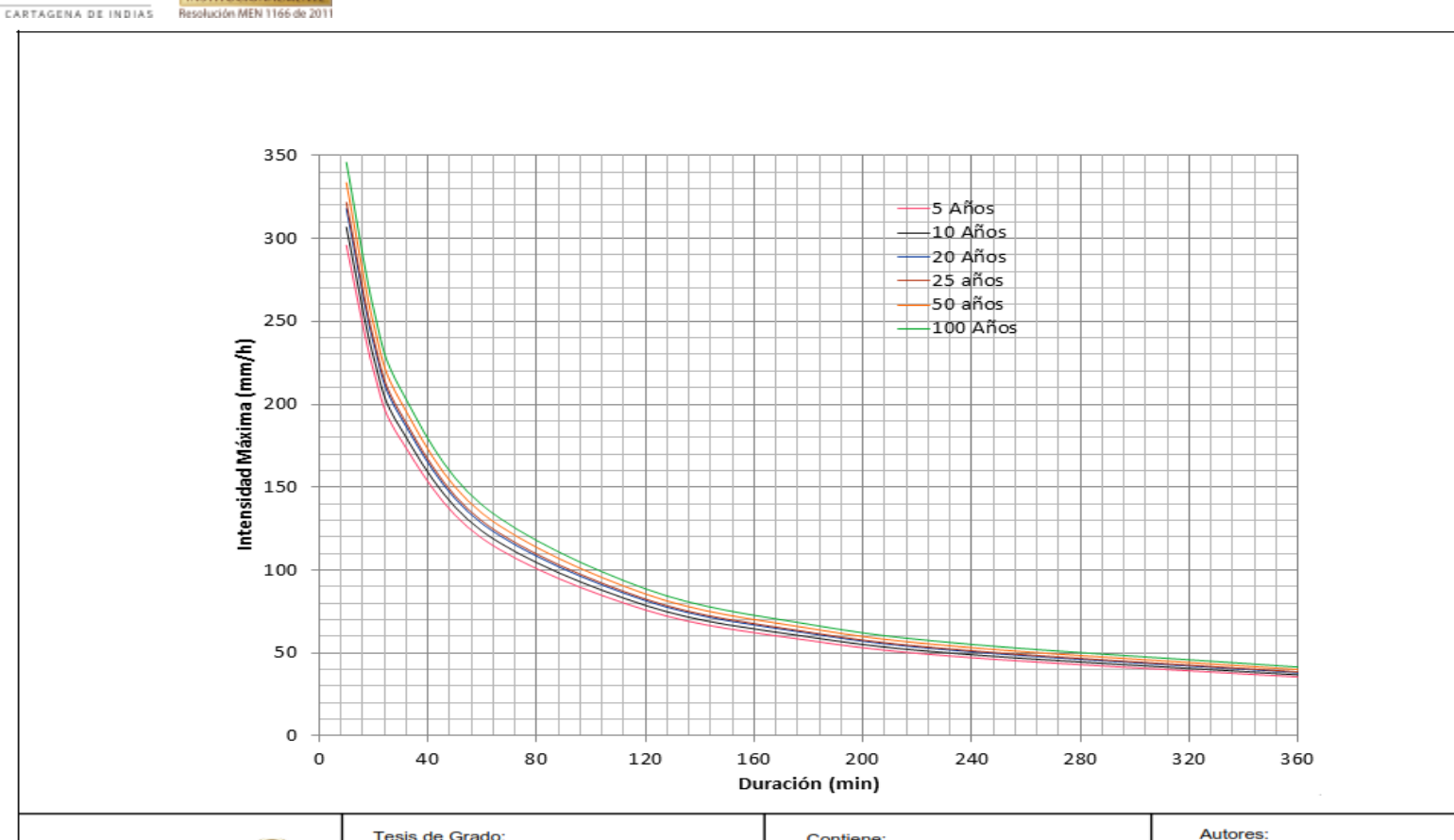

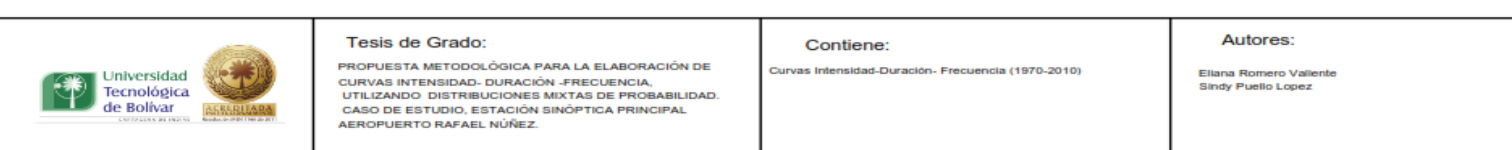

Ilustración 19. Curva Intensidad- Duración- Frecuencia- Envolvente Superior.

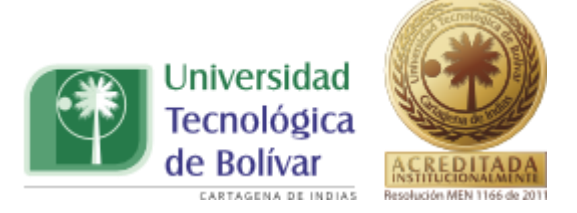

## **8. CONCLUSIONES Y RECOMENDACIONES**

Los fenómenos climáticos que han afectado al país en los últimos años denotan la importancia de incluir dentro de los estudios hidrológicos eventos macroclimáticos que inicialmente no se modelaban, ya que de estos dependen diseños hidráulicos e hidrológicos en los que si no se tiene en cuenta con qué frecuencia ocurre cada evento pueden ocasionar perdidas tanto económicas como humanas.

De la importancia de que estos eventos sean modelados en los estudios hidrológicos, surge la presente investigación en la que se elaboró la siguiente propuesta metodológica:

- $\checkmark$  Se recopilaron los registros pluviograficos de la estación Sinóptica Principal Aeropuerto Rafael Núñez. Resaltando que en algunos casos estos registros suministrados por el IDEAM no se encontraban en buen estado lo que dificultó su lectura. Además hubo algunos registros que reportaban las máximas intensidades que no se encontraron, por lo que para futuras investigaciones se recomienda buscar esta información con otra fuente.
- $\checkmark$  Se interpretó la información de intensidades máximas para 10, 20, 30, 60, 120, 180, 240 y 360 minutos.
- $\checkmark$  Se realizaron los ajustes estadísticos con diferentes distribuciones de probabilidad (Gumbel, Weibull, Gev, Pearson Tipo III). Mediante la prueba Chi Cuadrado se comprobó que Gumbel fue la que más se ajustó a los datos.
- $\checkmark$  Se construyó la curva IDF para una población con la distribución de probabilidad Gumbel.

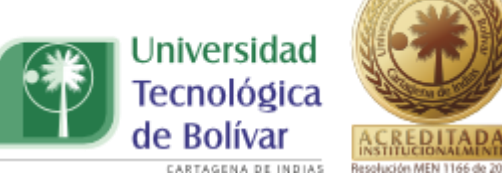

- $\checkmark$  Se realizó el ajuste estadístico para la distribución mixta de probabilidad mediante la combinación Gumbel – Gumbel, con la cual se construyó la curva IDF para dos poblaciones.
- $\checkmark$  Se Construyó la curva envolvente superior a partir de las IDF's realizadas, para considerar la condición más crítica al momento de realizar un estudio hidrológico.

A partir de lo descrito anteriormente se obtuvo lo siguiente:

La ecuación de diseño que modela la curva de Intensidad-Duración-Frecuencia para una población del periodo comprendido entre 1970- 2010 con un coeficiente R2 de 0.992 lo cual muestra una relación directa entre las variables presentes en la siguiente ecuación:

$$
I = \frac{1255,61 * (Tr)^{0,171}}{(D+10)^{0,703}}
$$

Se validó la curva IDF de una población (1970 - 2010) comparándola con la curva generada por la Universidad de Cartagena (1970-1994) con lo que se mostró que la curva bajo de la presente investigación tenía cierta similitud en cuanto a duraciones superiores a 100 minutos y diferencias para duraciones menores a ésta; esto es debido a los nuevos registros pluviograficos comprendidos entre el año 1995-2010 donde los valores de los períodos de lluvia registrados son mucho más altos en comparación a los años anteriores. Actualizándose de esta manera la curva IDF para una población.

En el cálculo de las curvas IDF para dos poblaciones primeramente se escogieron los eventos que coincidían con la incidencia de un fenómeno Niña, mediante la utilización de la tabla de Índice de Niño Oceánico (ONI) y la ocurrencia de un huracán, información suministrada por la Organización meteorológica Mundial; se compararon los años en que se reportaron los dos eventos mencionados anteriormente y se escogieron las intensidades que

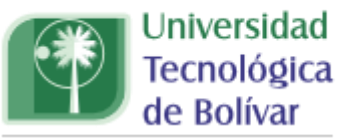

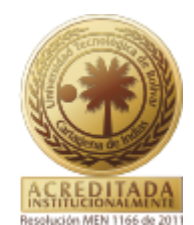

coincidían con la ocurrencia de estos eventos; teniendo en cuenta también que este comportamiento debía ser igual para todas las duraciones. Se utilizó la distribución Gumbel, ya que mostró un mejor comportamiento y fue la que se ajustó a los datos registrados, para las curvas de una población, por lo que pudo presentar un comportamiento similar para las curvas de dos poblaciones. Además en relación a los resultados arrojados por la prueba de bondad de ajuste Chi cuadrado; esta distribución fue quien reportó los mejores resultados. La ecuación de diseño que resulta para las curvas IDF de dos poblaciones con un coeficiente R2 de 0,949 es la siguiente:

$$
I = \frac{7416,58 \times (Tr)^{-0,3397}}{(D+10)^{0,763}}
$$

A través de este trabajo de investigación se generó la curva envolvente de las gráficas resultantes para una y dos poblaciones para considerar la condición más crítica en el momento de realizar un estudio hidrológico tomando a esta como la curva IDF que tiene en cuenta los fenómenos Niña y los Huracanes, debido a que esta representa los puntos máximos entre las IDF´s generadas para una y dos poblaciones. La ecuación de diseño se generó a partir de los puntos máximos entre las gráficas para una y dos poblaciones con un coeficiente R2 de 0,964 como se puede ver a continuación:

$$
I = \frac{2401,754 \times (Tr)^{0,0521}}{(D+10)^{0,7269}}
$$

De los eventos macroclimáticos que se registraron el fenómeno de la Niña fue quien incidió en los valores registrados, ya que bajo la ocurrencia de éste se reportaron las intensidades máximas que fueron escogidas como eventos ciclónicos.

En el presente trabajo solo se utilizó la distribución mixta Gumbel – Gumbel, sin embargo en los futuros trabajos a realizar, se debe contar con un software

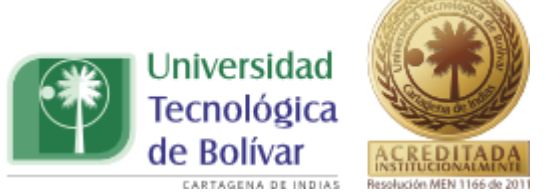

capaz de modelar de manera más profunda las demás distribuciones mixtas de probabilidad (Gumbel-Pearson III, Pearson III- Log normal, Normal- Pearson III, Log normal- Normal, Gumbel - Gev) para de esta manera realizar análisis variados sobre el comportamiento de este tipo de fenómenos con diferentes distribuciones de probabilidad.

### **9. BIBLIOGRAFIA**

Campos – Aranda (2008). Rainfall Maximun Intensities for Urban Hydrological Design in Mexican Republic. Universidad Autónoma de San Luis Potosí. México.

TRABAJO DE GRADO PROGRAMA INGENIERIA CIVIL 133

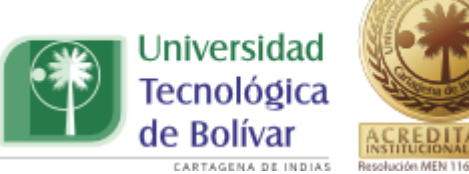

ACREDITADA Edison Heredia Calderón (1998). Una Metodología de Análisis Regional de Frecuencia de Lluvias Intensas Adecuadas para Zonas Bajo los Efectos de "El gNiño". Bulletin de l'Institut Francais d'Études Andines, Tomo 27, número 3. Página 667-673.

APARICIO, Francisco. Fundamentos de hidrología de superficie.9 ed. México D. F: Grupo Noriega, 2001.P. 252 – 255, 258 – 261, 263 – 264,270 – 272.

CASTILLO, I.Hydrological Frequency Analysis (HYFRAN). Recuperadoel 30 de enero de 2008.Disponible en internet:: <http://aguaingenieria.blogspot.com/2008/01/hydrologicalfrequencyanalysis.html>.

INSTITUTO DE HIDROLOGÍA METEREOLOGIA Y ESTUDIOS AMBIENTALES (IDEAM).

Olga Umpiérrez (ponencia). Análisis de Impactos Hidrológicos de "El Niño" – Compilación, Estudios de Investigación.

NATIONAL OCEANIC AND ATMOPHERIC ADMINISTRATION (NOAA).

ORGANIZACIÓN METEREOLOGICA MUNDIAL (OMM).